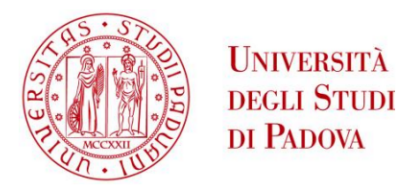

### UNIVERSITÀ DEGLI STUDI DI PADOVA

### Dipartimento di Ingegneria Industriale DII

Corso di Laurea Magistrale in Ingegneria Aerospaziale

# Caratterizzazione degli impatti su pannelli in materiale composito mediante reti neurali

Relatore:

Prof. Mirco Zaccariotto

Correlatore:

Prof. Ugo Galvanetto

Candidato:

### **Davide Giacomin**

Matricola:

2026789

Anno Accademico 2022/2023

# Indice

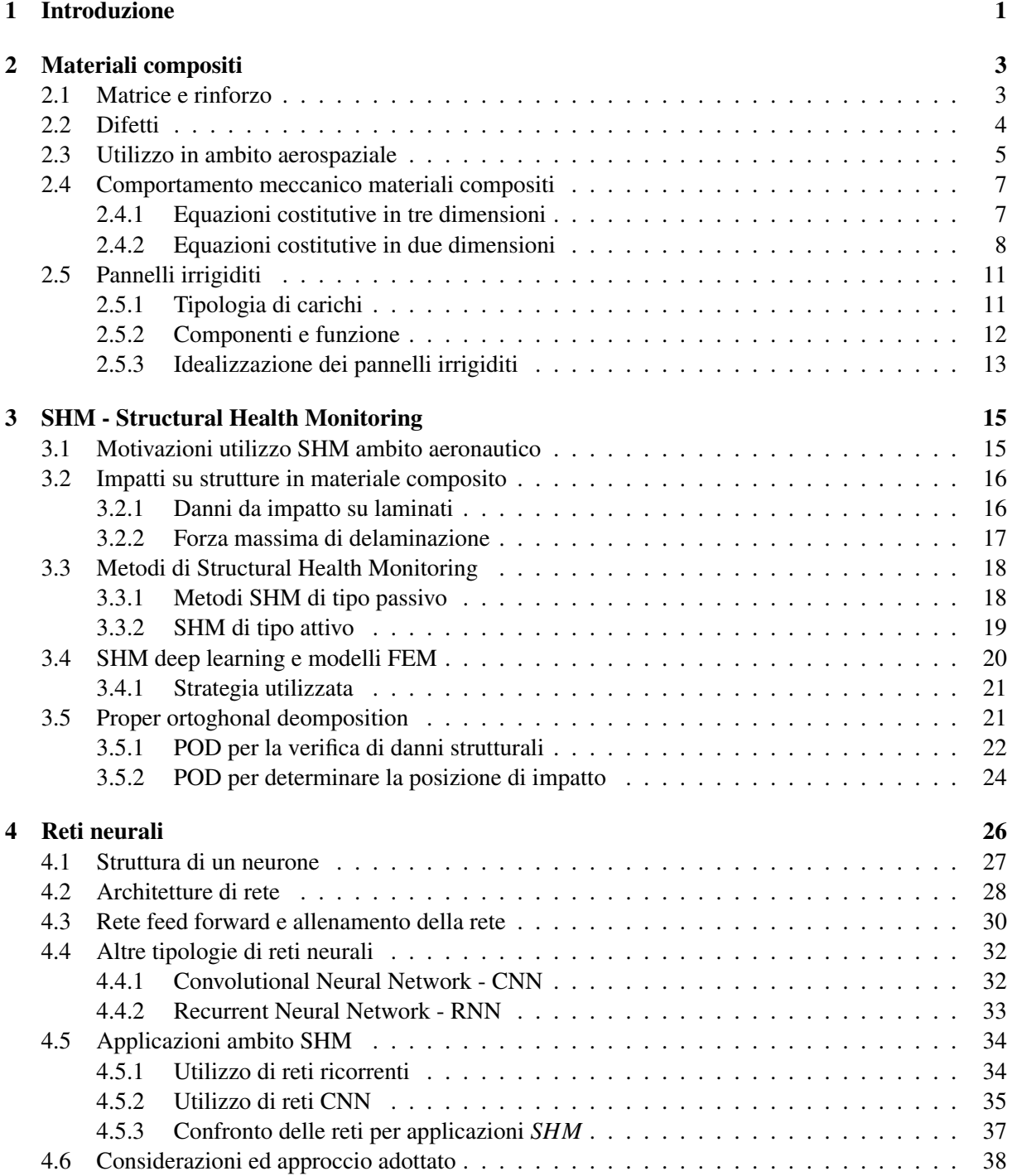

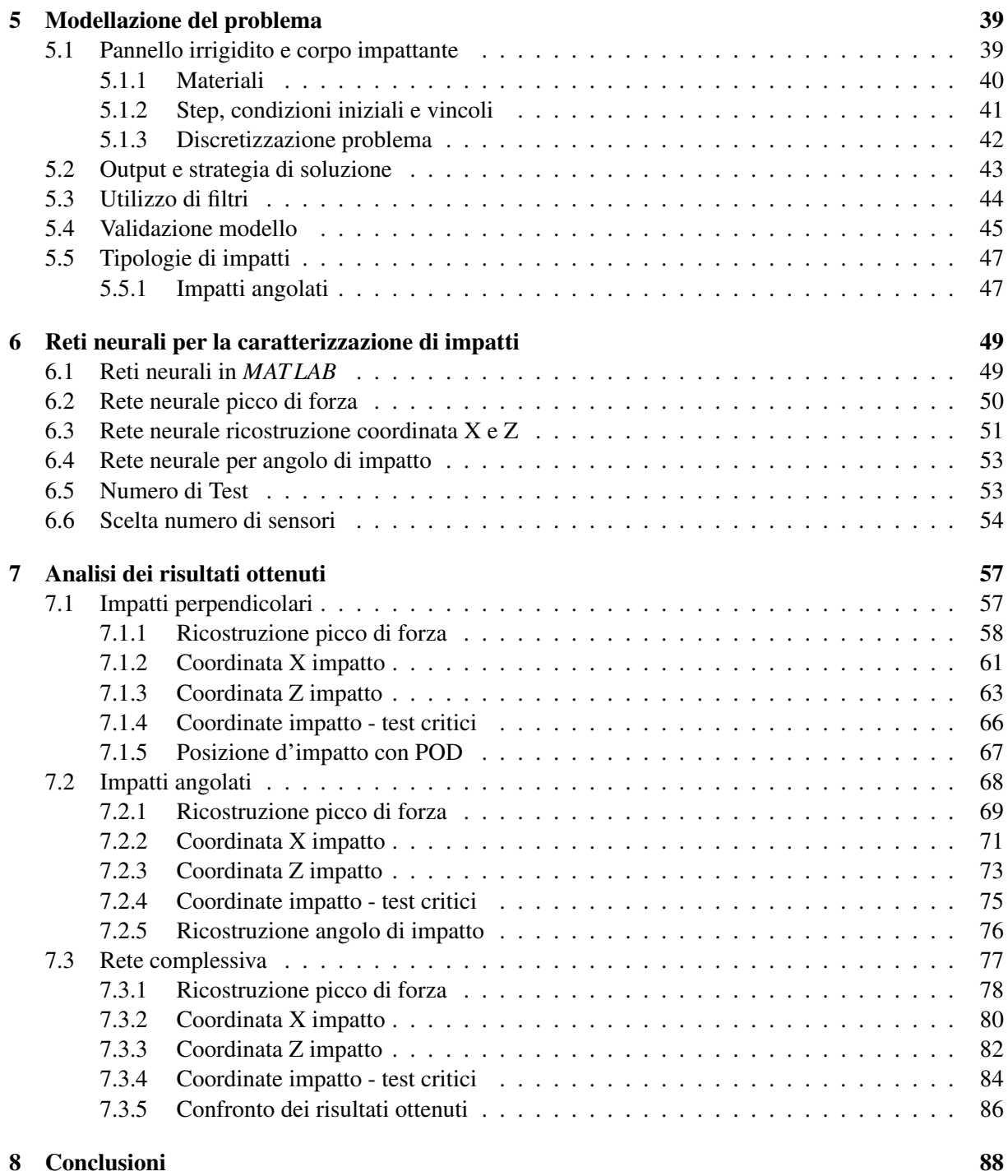

# Capitolo 1

# Introduzione

L'utilizzo di materiali compositi in ambito aerospaziale, e sopratutto aeronautico, ha introdotto notevoli vantaggi sotto svariati punti di vista. Questi materiali possiedono caratteristiche meccaniche superiori rispetto ai materiali isotropi a parità di densità. Trovano quindi molta applicazione nelle strutture in cui la massa complessiva risulta un parametro chiave.

Ad esempio, nei velivoli, la sostituzione di strutture realizzate in lega metallica con componenti in laminato permette di ottenere una struttura molto piu leggera e al contempo ugualmente resistente e ca- ` ratterizzata da un'elevata rigidezza. Negli aeroplani commerciali di ultima generazione la struttura del velivolo risulta essere composta in larga parte da materiali compositi e questo si traduce operativamente in un minor consumo di carburate (legato alla riduzione della massa complessiva).

L'applicazione di questi materiali, tuttavia, non è caratterizzata da soli vantaggi ma anche da degli svantaggi. Uno tra tutti risulta essere la difficolta nel valutare il danneggiamento nelle strutture in laminato. ` Questi materiali, essendo compositi da più elementi (matrice e fibre, più strati), possiedono dei meccanismi di danneggiamento che risultano essere molto piu complessi rispetto la controparte dei materiali ` isotropi. La molteplicità dei possibili danni unita alla difficoltà di caratterizzazione degli stessi richiede quindi un costante monitoraggio dello stato di salute delle strutture, specialmente quelle aeronautiche, sottoposte ad ambienti e carichi operativi gravosi.

Di questo se ne occupa lo *structural health monitoring* (*SHM*) che racchiude tutte le possibili tecniche di monitoraggio strutturale. Queste tecniche si basano sull'utilizzo di appositi sensori per monitorare attivamente o passivamente una struttura. Applicando il monitoraggio strutturale per componenti o strutture che risultano critici dal punto di vista del danneggiamento, i costi legati ad ispezioni e sostituzione dei componenti risultano minori. Una delle possibili applicazioni di *SHM* è la verifica ed individuazione di danni nelle strutture a seguito di un impatto.

Nel mondo dell'aviazione gli impatti sono eventi che possono verificarsi durante la vita operativa di un velivolo e possono provocare danni non trascurabili. Le strutture in composito, a seguito di un impatto, possono presentare meccanismi di danneggiamento molto elaborati e spesso difficili da localizzare tramite un'ispezione visiva. Questo risulta particolarmente vero per gli impatti a bassa velocita ( ` *LV I*, *Low Velocity Impact*) che spesso provocano danni di tipo "poco visibile" (*BV ID*, *Barely Visibile Impact Damage*).

Le tecniche *SHM* consistono nella costruzione di un modello della struttura per prevederne il comportamento; questo modello puo essere ricavato analiticamente oppure essere realizzato attraverso l'utilizzo ` di dati sperimentali o numerici. La funzione del modello risulta quella di elaborare i segnali provenienti da appositi sensori per predire la risposta della struttura. Ad esempio, a seguito di un impatto, risulta possibile mediante questi algoritmi individuarne la posizione e le caratteristiche (eg. profilo della forza di contatto).

La definizione di tecniche di monitoraggio strutturale può servirsi anche di reti neurali. Le reti neurali sono delle tecniche di apprendimento automatico ispirate al funzionamento del sistema nervoso che, mediante un processo di allenamento, riescono ad identificare modelli nei dati.

In questo studio sono state indagate le prestazioni della caratterizzazione di un impatto tramite l'utilizzo di reti neurali di tipo *f eed f orward*, riprendendo in parte quanto effettuato da Cappellini in [4]. Osservando il lavoro precedentemente svolto sono emerse delle criticita dal punto di vista dello sviluppo delle ` reti. In questo studio è stato dunque seguito un approccio differente per la creazione e valutazione delle reti.

Nel lavoro corrente la caratterizzazione di un impatto si traduce nell'estrapolare l'informazione riguardante la forza di contatto massima e la posizione in termini di coordinate. La rete per la predizione della forza risulta possedere una struttura simile (in termini di input) a quella sviluppata in [4]. Per quanto riguarda la stima delle coordinate di impatto è stato deciso di utilizzare parametri differenti come input delle reti, per verificare se potessero risultare piu efficaci per la ricostruzione delle coordinate. `

Un'ulteriore differenza rispetto a [4] risulta la quantita e la tipologia di impatti testati. Infatti, le prestazio- ` ni delle reti sono state valutate anche per casi con direzioni di impatto non esclusivamente perpendicolari alla piastra. Il numero totale di test utilizzati per valutare le performance delle reti è stato enormemente incrementato rispetto al precedente lavoro.

Dopo una prima parte introduttiva sui materiali compositi lo studio si concentra sulle tecniche di monitoraggio strutturale, evidenziandone le possibili configurazioni. In questo capitolo sono inizialmente descritte le principali tipologie di danneggiamento a seguito di un impatto per poi concentrarsi sulle tecniche *SHM* vere e proprie. Terminato il capitolo delle reti neurali, dove sono elencate alcune tipologie ed il funzionamento di base, viene introdotto il modello oggetto di questo studio. Durante questa seconda parte vengono inoltre descritte le reti utilizzate per la caratterizzazione degli impatti. L'ultimo capitolo riporta i risultati ottenuti dalle analisi e li discute criticamente.

## Capitolo 2

# Materiali compositi

I compositi sono una categoria di materiali formati da due o più componenti con proprietà fisiche differenti. La loro struttura è composta essenzialmente da una matrice ed un rinforzo che, durante il processo di fabbricazione, vengono uniti per formare un materiale dalle elevate proprieta meccaniche. `

Il rinforzo ha il compito di fornire l'adeguata resistenza e rigidezza meccanica e sopporta la maggior parte dei carichi esterni e sollecitazioni. Il compito di contenere il rinforzo e garantire la coesione del materiale e affidato alla matrice che risulta agire anche da protezione contro gli agenti esterni (eg. ambientale). ` Un'ulteriore funzione della matrice risulta la distribuzione ed il trasferimento dei carichi esterni nel materiale.

La caratteristica principale di questi materiali sono le elevate proprieta meccaniche specifiche. Infatti, ` una struttura realizzata in composito e progettata per supportare determinati carichi risulterà molto più leggera rispetto la controparte realizzata con materiali isotropi (eg. leghe metalliche). Questa caratteristica, unita ai moderni processi di produzione, ha portato un largo utilizzo di questi materiali in ambito aerospaziale dove la massa complessiva risulta un fattore chiave per la progettazione di una struttura.

### 2.1 Matrice e rinforzo

Un materiale composito si può definire come la combinazione di due o più componenti, noti come fasi, generalmente rappresentati da matrice e fibre. Una prima classificazione dei materiali compositi puo` essere effettuata sulla base della forma del rinforzo. Possono essere quindi distinti compositi a particelle, a fibre lunghe, a fibre corte e compositi laminati [25].

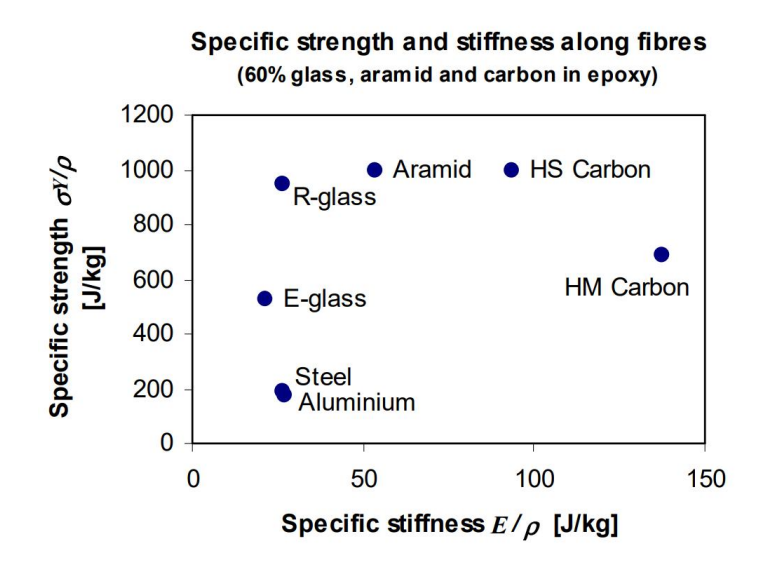

Figura 2.1: Confronto del modulo e resistenza specifica per compositi e metalli [25]

Per la categoria dei rinforzi a fibre, che risulta quella maggiormente utilizzata in ambito aerospaziale, possono essere impegnati diversi materiali:

- Fibre di vetro;
- Fibre di carbonio;
- Fibre aramidiche (eg. kevlar).

Le fibre di carbonio sono caratterizzate da elevate prestazioni meccaniche e presentano una spiccata anisotropia (bassa rigidezza in direzione radiale). Inoltre, possiedono buone proprieta di resistenza alla ` corrosione e alla fatica meccanica. In figura 2.1 sono riportate le proprieta specifiche per alcune tipologie ` di fibre; esse risultano notevolmente piu elevate rispetto a quelle dei materiali isotropi. `

Nella maggior parte delle applicazioni la matrice risulta essere formata da materiali polimerici poiche´ sono caratterizzati da una bassa densita. In questa categoria di materiali vengono utilizzati principalmente ` polimeri termoindurenti come:

- Resine epossidiche;
- Resine poliestere.

Le resine epossidiche risultano essere la tipologia piu utilizzata per formare i compositi in fibra di carbo- ` nio. Esse possiedono infatti un'elevata stabilita termica unita ad una buona rigidezza. `

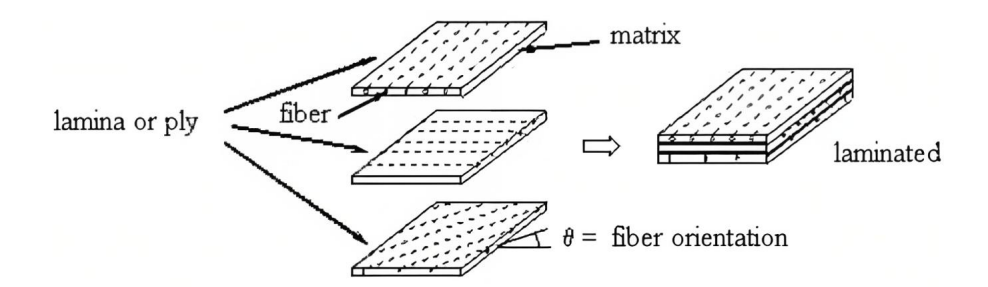

Figura 2.2: Schema qualitativo della struttura di un laminato [13]

I compositi piu utilizzati in ambito aeronautico sono quelli che rientrano nella categoria ` *FRP* (*f ibre rein f orced plastics*) e si presentano solitamente nella forma di laminati.

Un laminato (figura 2.2) è realizzato attraverso la sovrapposizione di più lamine ( $\rho l$ y) composte, solitamente, da rinforzi in fibra unidirezionale. Questi strati sono impilati seguendo una determinata sequenza di orientamento delle fibre (*stacking sequence*) in modo tale da produrre un materiale con proprieta` meccaniche omogenee in tutte le direzioni.

### 2.2 Difetti

I materiali compositi, come per il caso dei materiali isotropi, non sono esenti da difetti. Un laminato, essendo formato da piu componenti, risulta essere caratterizzato da un numero elevato di tipologie di ` difetti. Quest'ultimi possono manifestarsi durante la vita operativa o possono essere inavvertitamente introdotti durante i processi di fabbricazione [33]. In base alla dimensione, posizione e tipologia del difetto le proprietà meccaniche del laminato possono più o meno allontanarsi da quelle ideali.

Il processo di realizzazione di un materiale laminato è costituito da più fasi. I difetti possono essere introdotti durante la produzione dei materiali che formano le lamine oppure nel processo di fabbricazione del laminato (eg. fase di impilamento e cura del composito). Di seguito sono raccolti i difetti piu comuni ` che possono presentarsi in fase di *manu f acturing*.

- Porosità del materiale: si presenta sotto forma di vuoti nella matrice; può essere causata dalla scelta di parametri per la cura del composito non ottimali od errati. Se la quantità di vuoti è elevata le proprieta meccaniche possono essere notevolmente influenzate. `
- Introduzione di corpi esterni: rappresentano le contaminazioni che possono essere introdotte durante il posizionamento delle lamine.
- Difetti di *bonding* (incollaggio): possono essere introdotti durante la fase di impilamento oppure durante la cura del composito; influiscono sulla capacita di adesione provocando fenomeni di ` delaminazione.
- Difetti delle fibre: rappresenta il difetto che piu di tutti limita la resistenza del materiale. `

Il numero di difetti introdotti durante il processo di fabbricazione puo essere ridotto adottando alti stan- ` dard per quanto riguarda il controllo qualità e ponendo particolare attenzione nella fase di posizionamento delle lamine e cura del laminato.

Le prestazioni dei materiali compositi possono subire modifiche a causa di danneggiamenti provocati durante la vita operativa. Il degrado delle prestazioni meccaniche può essere causato, ad esempio, dell'esposizione all'ambiente esterno, impatti, fatica o carichi troppo elevati. I difetti che possono essere introdotti durante la fase operativa sono:

- Delaminazioni;
- Scollamenti tra lamine;
- Cricche.

Nella sezione 3.2.1 saranno riportati piu in dettaglio i possibili difetti introdotti a seguito di un impatto, ` che risulta essere l'evento che maggiormente provoca danni nelle strutture in composito.

Questi difetti possono essere osservati ed identificati mediante tecniche di controllo non distruttive. In particolare, nel mondo aeronautico, queste tecniche risultano fondamentali per verificare l'integrita delle ` strutture.

### 2.3 Utilizzo in ambito aerospaziale

Il progresso in campo aerospaziale e specialmente in quello aeronautico e fortemente legato all'utilizzo ` di nuovi materiali. I materiali compositi sono caratterizzati da elevate prestazioni meccaniche specifiche e, data la loro bassa densita, sono ottimali per quelle applicazioni dove la massa risulta uno dei parame- ` tri chiave di progetto. Negli aeromobili questi materiali vennero inizialmente utilizzati per componenti secondari con funzioni non strutturali. L'avanzamento tecnologico nel campo dei materiali compositi ha fatto sì che questi materiali potessero essere utilizzati anche in strutture primarie come la fusoliera e le ali [27].

Negli inizi degli anni novanta, l'interesse sempre crescente per questa categoria di materiali ha portato alla produzione dei primi velivoli caratterizzati da una presenza non trascurabile di componenti in composito (circa 20 % per Airbus A320 , figura 2.3). La struttura dei velivoli di nuova generazione rappresentati, ad esempio, dal Boeing 787 ed Airbus A350, risulta essere formata da circa un 50 % di materiali compositi. In un tempo relativamente breve si e assistito dunque ad un incremento notevole ` dell'utilizzo di questi materiali nelle strutture aeronautiche.

Il passaggio dalle leghe metalliche a materiali compositi ha permesso di realizzare strutture caratterizzate da un minor numero di componenti, diminuendo complessita e massa totale [23]. Una diminuzione di ` massa si traduce operativamente in un risparmio di carburante (o viceversa un aumento del *payload*) con vantaggi dal punto di vista economico e ambientale.

Un chiaro esempio dell'utilizzo di materiali compositi in un velivolo è riportato in figura 2.4 dove vengono indicati i vari materiali utilizzati nella struttura di un Boeing 787.

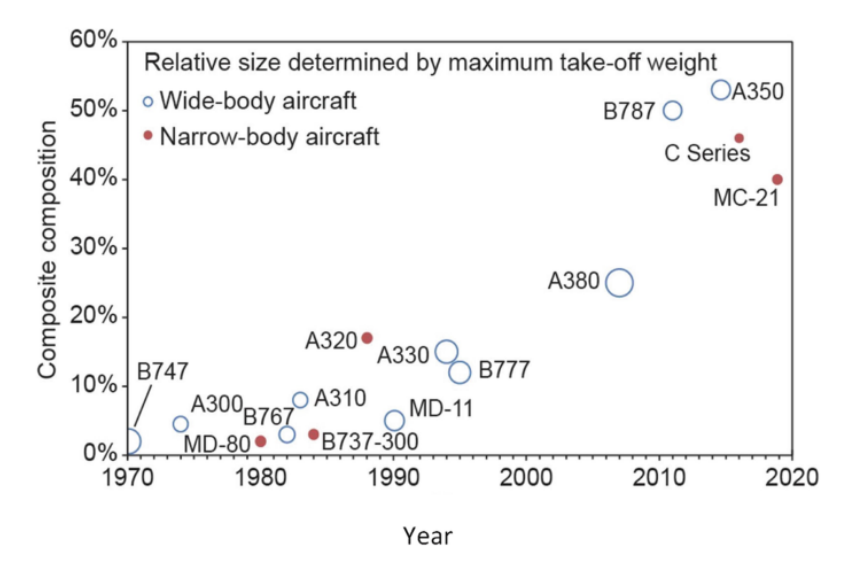

Figura 2.3: Evoluzione temporale della percentuale di materiali compositi utilizzati nei velivoli [23]

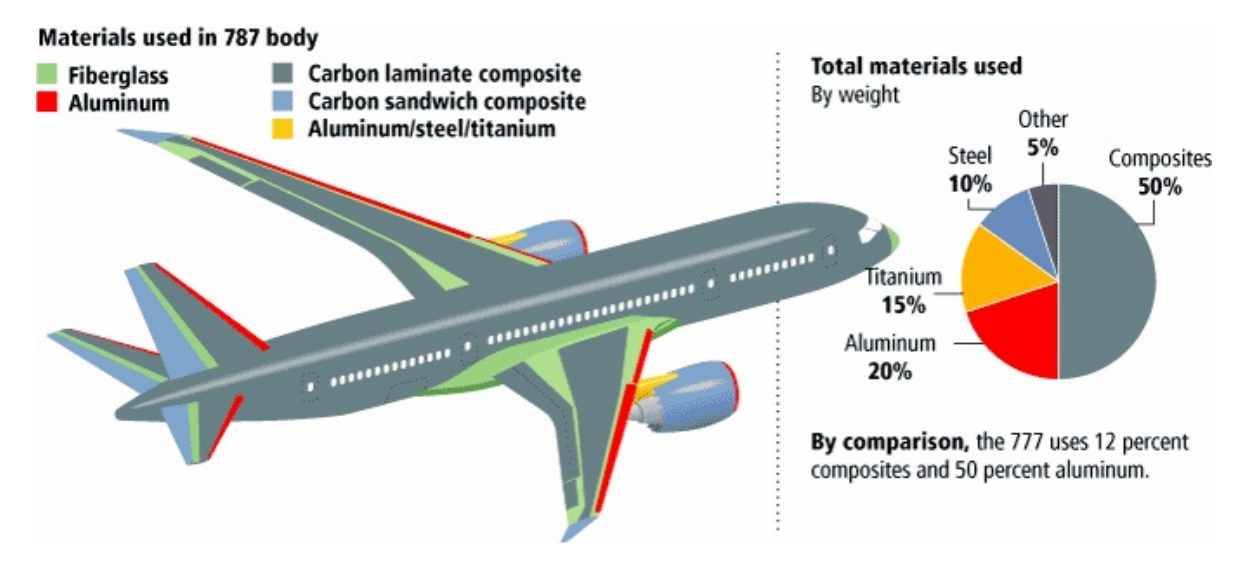

Figura 2.4: Utilizzo dei materiali compositi in una struttura di un velivolo [17]

Osservando la figura 2.4 si nota che gran parte della fusoliera e della superficie alare è composta da un laminato in fibra di carbonio. Altri tipologie di materiali compositi, come compositi in fibra di vetro e pannelli *sandwich*, sono utilizzati per il rivestimento dei motori e delle superfici di controllo di coda. Grazie a questo approccio è stato possibile ridurre di circa il 20 percento la massa totale se comparata al design tradizionale mediante lega di alluminio [12]. L'utilizzo del composito per la struttura della fusoliera ha portato una notevole diminuzione dei costi legati ad ispezione e manutenzione della struttura per i fenomeni di fatica. [12].

Uno degli svantaggi dei materiali compositi è la difficoltà nella valutazione dei danni in una struttura formata da questo materiale. Particolarmente critici risultano essere i danni provocati da impatti; risulta quindi necessario sviluppare tecniche di monitoraggio strutturale per la verifica tempestiva dello stato di salute di una struttura.

### 2.4 Comportamento meccanico materiali compositi

I materiali compositi, vista la loro natura non omogenea, fanno parte della categoria di materiali con comportamento meccanico ortotropo. A differenza dei materiali isotropi, in cui le proprieta meccaniche ` sono identiche lungo le tre dimensioni, i materiali ortotropi possiedono caratteristiche meccaniche uniche e indipendenti per le tre direzioni.

Le equazioni per il calcolo di tensioni e momenti assieme alle proprieta meccaniche sono definite in base ` alla direzione che si sta considerando, rendendo la trattazione molto piu complessa rispetto ai materiali ` omogenei.

I laminati risultano essere formati da più strati (*ply*) che possono essere impilati utilizzando diverse orientazioni. Occorre quindi definire sin da subito un sistema di riferimento per i laminati (figura 2.5a). La direzione 1 indica la direzione di riferimento; se l'angolo  $\theta$ , che indica l'orientazione della lamina, è nullo significa che le fibre di quello strato sono parallele all'asse *x* (figura 2.5a).

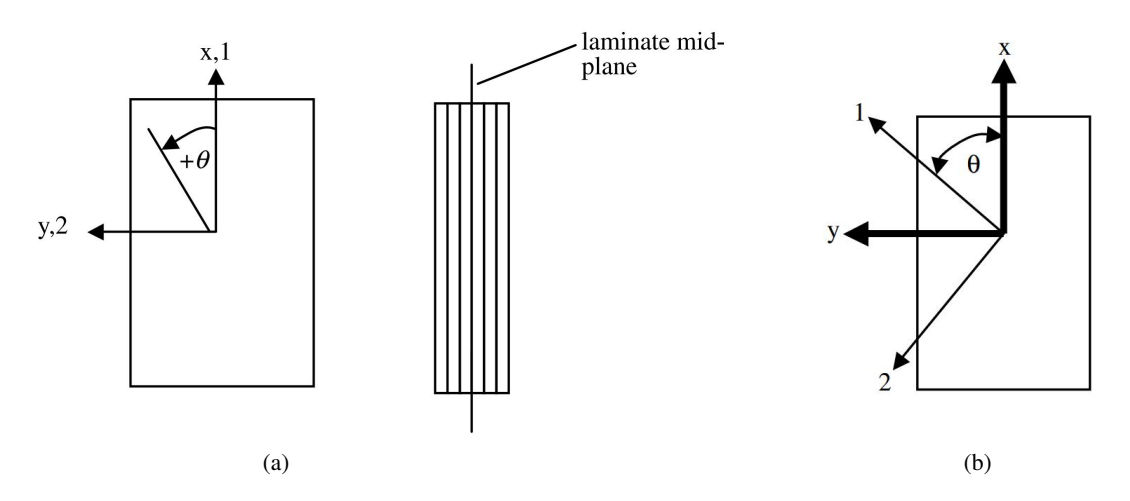

Figura 2.5: Riferimento lamina (a) e sistema di riferimento di uno strato orientato di un angolo θ(*b*)[16]

Dopo una prima panoramica sulle equazioni costitutive riferite a 3 dimensioni e riportata la teoria base ` che descrive le proprietà e caratteristiche di un laminato composito. Inoltre, nella sezione 2.5, è riportata una breve descrizione della tipologia dei pannelli utilizzata in ambito aeronautico.

### 2.4.1 Equazioni costitutive in tre dimensioni

Per via della natura non isotropa dei materiali compositi gli sforzi (normali σ e tangenziali τ) e le deformazioni (normali ε e tangenziali γ) che descrivono il comportamento meccanico del materiale devono essere definiti per le tre dimensioni.

Sforzi e deformazioni, nel campo elastico, sono legati attraverso la legge di *Hooke*:

$$
\begin{Bmatrix}\n\sigma_x \\
\sigma_y \\
\sigma_z \\
\tau_{yz} \\
\tau_{xz} \\
\tau_{xy}\n\end{Bmatrix} = \begin{bmatrix}\nE_{11} & E_{12} & E_{13} & E_{14} & E_{15} & E_{16} \\
E_{21} & E_{22} & E_{23} & E_{24} & E_{25} & E_{26} \\
E_{31} & E_{32} & E_{33} & E_{34} & E_{35} & E_{36} \\
E_{41} & E_{42} & E_{43} & E_{44} & E_{45} & E_{46} \\
E_{51} & E_{52} & E_{53} & E_{54} & E_{55} & E_{56} \\
E_{61} & E_{62} & E_{63} & E_{64} & E_{65} & E_{66}\n\end{bmatrix} \begin{Bmatrix}\n\varepsilon_x \\
\varepsilon_y \\
\varepsilon_z \\
\gamma_{xz} \\
\gamma_{xz} \\
\gamma_{xy}\n\end{Bmatrix}
$$
\n(2.1)

dove *Ei j* rappresenta il modulo di *young* in base alla direzione considerata. La matrice di rigidezza E risulta essere simmetrica e, considerando materiali ortoropi (che possiedono solo due piani di simmetria), certi elementi di accoppiamento possono essere non considerati. La matrice può essere così semplificata:

$$
\mathbf{E} = \begin{bmatrix} E_{11} & E_{12} & E_{13} & 0 & 0 & 0 \\ E_{21} & E_{22} & E_{23} & 0 & 0 & 0 \\ E_{31} & E_{32} & E_{33} & 0 & 0 & 0 \\ 0 & 0 & 0 & E_{44} & 0 & 0 \\ 0 & 0 & 0 & 0 & E_{55} & 0 \\ 0 & 0 & 0 & 0 & 0 & E_{66} \end{bmatrix} \tag{2.2}
$$

Il comportamento meccanico di una singola lamina caratterizzata da un'unica direzione delle fibre e orientata come in figura 2.5a (angolo  $\theta$  nullo) può essere descritta dalla matrice **E** semplificata. Nei laminati in cui sono presenti più strati con diverse orientazioni è possibile identificare un sistema di riferimento in cui il laminato complessivo piu essere trattato come un materiale ortotropo [16]. Il comportamento ` dei materiali può essere descritto anche invertendo la relazione 2.1:

$$
\{\varepsilon\} = [S] \{\sigma\} \qquad \text{dove} \quad [S] = [E]^{-1} \tag{2.3}
$$

dove S rappresenta la matrice di cedevolezza.

### 2.4.2 Equazioni costitutive in due dimensioni

I pannelli in laminato composito sono solitamente caratterizzati da uno spessore molto minore se confrontato alle altre due dimensioni. Gli sforzi fuori dal piano possono essere considerati trascurabili se comparati alle componenti nel piano. Durante questa trattazione si assume che:

$$
\sigma_z \approx \tau_{yz} \approx \tau_{xz} \approx 0 \tag{2.4}
$$

Per un materiale ortotropo, ad esempio una singola lamina, le componenti dell'equazione 2.1 risultano:

$$
\sigma_x = E_{11}\varepsilon_x + E_{12}\varepsilon_y + E_{13}\varepsilon_z
$$
  
\n
$$
\sigma_y = E_{12}\varepsilon_x + E_{22}\varepsilon_y + E_{23}\varepsilon_z
$$
  
\n
$$
0 = E_{13}\varepsilon_x + E_{23}\varepsilon_y + E_{33}\varepsilon_z
$$
  
\n
$$
0 = E_{44}\gamma_{yz}
$$
  
\n
$$
0 = E_{55}\gamma_{xz}
$$
  
\n
$$
\tau_{xy} = E_{66}\gamma_{xy}
$$
  
\n(2.5)

ne consegue che  $\gamma_{yz} = \gamma_{xz} = 0$ . Risolvendo l'equazione 2.5 per  $\varepsilon_z$ , raccogliendo e dopo le dovute semplificazioni si ottiene la seguente relazione per gli sforzi nel piano:

$$
\begin{Bmatrix}\n\sigma_x \\
\sigma_y \\
\tau_{xy}\n\end{Bmatrix} = \begin{bmatrix}\nQ_{xx} & Q_{xy} & 0 \\
Q_{xy} & Q_{yy} & 0 \\
0 & 0 & Q_{ss}\n\end{bmatrix} \begin{Bmatrix}\n\varepsilon_x \\
\varepsilon_y \\
\gamma_{xy}\n\end{Bmatrix}
$$
\n(2.6)

dove

$$
Q_{xx} = E_{11} - \frac{E_{13}^2}{E_{33}}
$$
  
\n
$$
Q_{xy} = E_{12} - \frac{E_{13}E_{23}}{E_{33}}
$$
  
\n
$$
Q_{yy} = E_{22} - \frac{E_{23}^2}{E_{33}}
$$
  
\n
$$
Q_{ss} = E_{66}
$$
  
\n(2.7)

L'equazione 2.6 può essere riscritta utilizzando le costanti ingegneristiche  $E_L$ ,  $E_T$ ,  $G_{LT}$  e  $v_{LT}$ .  $E_L$  indica il modulo di *young* lungo la direzione delle fibre ed *E<sup>T</sup>* quello in direzione trasversale; *GLT* rappresenta il modulo di taglio e con ν*LT* ci si riferisce al coefficiente di *Posisson*. Tramite le dovute semplificazioni e possibile ottenere: `

$$
\begin{Bmatrix} \sigma_x \\ \sigma_y \\ \tau_{xy} \end{Bmatrix} = [Q] \{\varepsilon\} = \begin{bmatrix} \frac{E_L}{1 - \nu_{LT} \nu_{TL}} & \frac{\nu_{LT} E_L}{1 - \nu_{LT} \nu_{TL}} & 0 \\ \frac{\nu_{LT} E_T}{1 - \nu_{LT} \nu_{TL}} & \frac{E_T}{1 - \nu_{LT} \nu_{TL}} & 0 \\ 0 & 0 & G_{LT} \end{bmatrix} \begin{Bmatrix} \varepsilon_x \\ \varepsilon_y \\ \gamma_{xy} \end{Bmatrix}
$$
(2.8)

L'equazione 2.8 descrive il comportamento meccanico di una lamina caratterizzata da un angolo θ nullo. Questa trattazione vale per un materiale ortotropo; grazie alla conoscenza delle costanti ingegneristiche e possibile ricavare la relazione tra tensioni e deformazioni. `

Definendo un sistema di riferimento globale (figura 2.5b) è possibile definire la relazione tra tensioni e deformazioni per una generica lamina orientata con angolo θ rispetto l'asse *x*. Per fare questo occorre definire una matrice di rotazione:

$$
\mathbf{T} = \begin{bmatrix} \cos^2 \theta & \sin^2 \theta & \sin \theta \cos \theta \\ \sin^2 \theta & \cos^2 \theta & -\sin \theta \cos \theta \\ -2\sin \theta \cos \theta & 2\sin \theta \cos \theta & \cos^2 \theta - \sin^2 \theta \end{bmatrix}
$$
(2.9)

Introducendo questa matrice è possibile definire i vettori delle tensioni e deformazioni nel sistema di riferimento globale. Per le tensioni:

$$
\begin{Bmatrix} \sigma_x \\ \sigma_y \\ \tau_{xy} \end{Bmatrix} = [T]^{-1} \begin{Bmatrix} \sigma_1 \\ \sigma_2 \\ \tau_{12} \end{Bmatrix}
$$
 (2.10)

mentre, per le deformazioni:

$$
\begin{Bmatrix} \varepsilon_x \\ \varepsilon_y \\ \gamma_{xy} \end{Bmatrix} = [R][T]^{-1}[R]^{-1} \begin{Bmatrix} \varepsilon_1 \\ \varepsilon_2 \\ \gamma_{12} \end{Bmatrix} \qquad \text{dove} \quad [R] = \begin{bmatrix} 1 & 0 & 0 \\ 0 & 1 & 0 \\ 0 & 0 & 2 \end{bmatrix} \tag{2.11}
$$

Applicando le due trasformazioni di coordinate la relazione tensioni-deformazioni per una generica lamina sarà del tipo:

$$
\begin{Bmatrix}\n\sigma_x \\
\sigma_y \\
\tau_{xy}\n\end{Bmatrix} = \begin{bmatrix}\n\overline{Q}_{11} & \overline{Q}_{12} & \overline{Q}_{16} \\
\overline{Q}_{12} & \overline{Q}_{22} & \overline{Q}_{26} \\
\overline{Q}_{16} & \overline{Q}_{26} & \overline{Q}_{66}\n\end{bmatrix} \begin{Bmatrix}\n\varepsilon_x \\
\varepsilon_y \\
\chi_y\n\end{Bmatrix} \qquad \text{dove} \quad [\overline{Q}] = [T]^{-1}[Q][R][T][R]^{-1} \qquad (2.12)
$$

Considerando un laminato formato da *N* lamine (con orientazione diversa tra loro) che possiede un sistema di riferimento globale come riportato in figura 2.6a (origine nella mezzeria del laminato) e possibile ` definire il vettore deformazione per un generico punto del laminato:

$$
\begin{Bmatrix} \mathcal{E}_x \\ \mathcal{E}_y \\ \gamma_{xy} \end{Bmatrix} = \begin{Bmatrix} \frac{\partial u_o}{\partial x} \\ \frac{\partial v_o}{\partial y} \\ \frac{\partial u_o}{\partial y} + \frac{\partial v_o}{\partial x} \end{Bmatrix} + z \begin{Bmatrix} -\frac{\partial^2 w_o}{\partial x^2} \\ -\frac{\partial^2 w_o}{\partial y^2} \\ -\frac{\partial^2 w_o}{\partial x \partial y} \end{Bmatrix} = \begin{Bmatrix} \mathcal{E}_x^0 \\ \mathcal{E}_y^0 \\ \gamma_{xy}^0 \end{Bmatrix} + z \begin{Bmatrix} k_x \\ k_y \\ k_{xy} \end{Bmatrix}
$$
(2.13)

dove *u*0, *v*<sup>0</sup> e *w*<sup>0</sup> indicano gli spostamenti nelle direzioni *x*, *y* e *z* riferiti alla mezzeria del laminato mentre *k* indica la curvatura nelle diverse direzioni. La deformazione rappresentata in 2.13 risulta essere composta da una componente nel piano e da una di flessione (fuori dal piano).

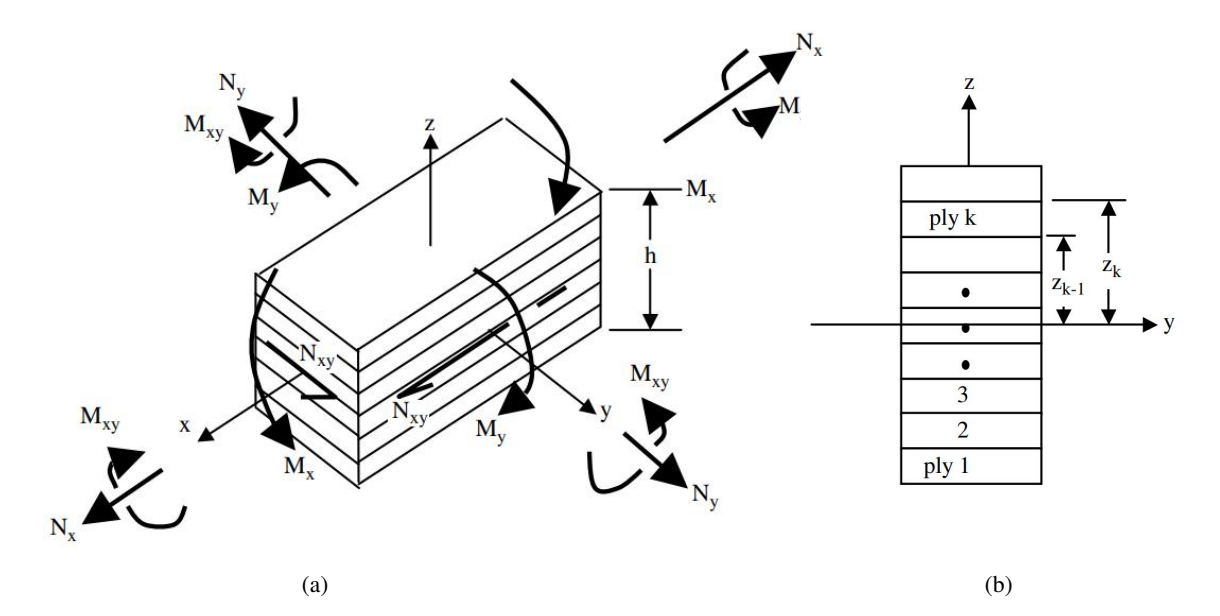

Figura 2.6: Forze e momenti agenti su un laminato (a) e numerazione delle lamine (b) [16]

Per un utilizzo pratico è necessario ragionare in termini di risultante delle forze  $N_i$  e dei momenti  $M_i$ (figura 2.6a) integrando lungo lo spessore del laminato *h*. Le forze risultano essere definite da:

$$
\begin{Bmatrix} N_x \\ N_y \\ N_{xy} \end{Bmatrix} = \int_{h/2}^{-h/2} \begin{Bmatrix} \sigma_x \\ \sigma_y \\ \tau_{xy} \end{Bmatrix} dz = \sum_{k=1}^N \int_{z_{k-1}}^{-z_k} \begin{Bmatrix} \sigma_x \\ \sigma_y \\ \tau_{xy} \end{Bmatrix} dz
$$
 (2.14)

mentre, per i momenti:

$$
\begin{Bmatrix} M_x \\ M_y \\ M_{xy} \end{Bmatrix} = \int_{h/2}^{-h/2} z \begin{Bmatrix} \sigma_x \\ \sigma_y \\ \tau_{xy} \end{Bmatrix} dz = \sum_{k=1}^N \int_{z_{k-1}}^{-z_k} z \begin{Bmatrix} \sigma_x \\ \sigma_y \\ \tau_{xy} \end{Bmatrix} dz.
$$
 (2.15)

L'equazione 2.12, scritta in forma di risultante di forze e momenti (equazioni 2.14 e 2.15) e sostituendo il vettore deformazione con quello rappresentato nell'equazione 2.13 produce l'equazione 2.16; la matrice 6x6 che caratterizza questa equazione puo essere analizzata considerando le 4 sottomatrici 3x3 che la ` compongono.

$$
\begin{Bmatrix}\nN_x \\
N_y \\
N_{xy} \\
M_x \\
M_y \\
M_y \\
M_{xy}\n\end{Bmatrix} = \begin{bmatrix}\nA_{11} & A_{12} & A_{13} & B_{11} & B_{12} & B_{13} \\
A_{12} & A_{22} & A_{23} & B_{12} & B_{22} & B_{23} \\
A_{13} & A_{23} & A_{33} & B_{13} & B_{23} & B_{33} \\
B_{11} & B_{12} & B_{13} & D_{11} & D_{12} & D_{13} \\
B_{12} & B_{22} & B_{23} & D_{12} & D_{22} & D_{23} \\
B_{13} & B_{23} & B_{33} & D_{13} & D_{23} & D_{33}\n\end{bmatrix} \begin{Bmatrix}\n\epsilon_x^0 \\
\epsilon_y^0 \\
\gamma_{xy}^0 \\
k_x \\
k_y \\
k_y \\
k_x\n\end{Bmatrix}
$$
\n(2.16)

In particolare, possono essere definite:

• Matrice di rigidezza membranale A

$$
A_{ij} = \sum_{k=1}^{N} [\bar{Q}_{ij}]_k (z_k - z_{k-1})
$$
\n(2.17)

• Matrice di accoppiamento B

$$
B_{ij} = \frac{1}{2} \sum_{k=1}^{N} [\bar{Q}_{ij}]_k (z_k^2 - z_{k-1}^2)
$$
 (2.18)

• Matrice di rigidezza flessionale D

$$
D_{ij} = \frac{1}{3} \sum_{k=1}^{N} [\bar{Q}_{ij}]_k (z_k^3 - z_{k-1}^3)
$$
\n(2.19)

dove  $i = 1, 2, 3$  e  $j = 1, 2, 3$ 

La matrice dell'equazione 2.16 lega la risultante degli sforzi con la deformazione per un laminato composto da *N* strati. Le componenti della matrice contengono le informazioni geometriche e meccaniche di ogni singolo strato assieme all'informazione sull'angolazione rispetto il sistema di riferimento globale.

Dopo questa breve introduzione sul comportamento meccanico di un laminato, in cui sono stati omessi i laboriosi passaggi matematici, e facilmente intuibile che la trattazione dei materiali compositi risulta ` molto piu complessa rispetto a quella per i materiali isotropi. `

### 2.5 Pannelli irrigiditi

In ambito aeronautico risulta fondamentale sviluppare strutture in grado di supportare differenti tipologie di carico e caratterizzate dalla minor massa possibile. Per ottenere questo risultato gran parte delle strutture sono sviluppate in parete sottile. Queste ultime sono spesso caratterizzate da degli irrigidimenti per mantenere un'elevata rigidezza e resistenza meccanica.

Le configurazioni di queste strutture risultano analoghe se formare da leghe metalliche o da materiali compositi. I pannelli irrigiditi in composito risultano possedere un'elevata resistenza e rigidezza con una massa relativamente contenuta se comparato alle strutture in materiale isotropo. Inoltre, sono meno suscettibili ai fenomeni di corrosione e di fatica meccanica.

### 2.5.1 Tipologia di carichi

La struttura di un velivolo è soggetta a carichi di differente natura; le varie parti che la compongono devono essere progettate specificatamente per gestire una o piu condizioni di carico. `

Una prima suddivisione delle tipologie di carico puo essere definita in base alla condizione operativa del ` velivolo [22], in particolare:

- Carichi a terra;
- Carichi in volo.

Della prima tipologia fanno parte tutti quei carichi che agiscono sulla struttura di un velivolo quando si trova a terra. Possono essere incontrati durante le fasi di *taxing*, rullaggio ed in tutte quelle operazioni in cui il velivolo compie spostamenti a terra.

I carichi in volo comprendono tutte quelle forze imposte sulla struttura risultanti dalle manovre di pilotaggio o da raffiche di vento.

I carichi che caratterizzano ciascuna delle due tipologie possono essere ulteriormente suddivisi in base al modo con cui agiscono sulla struttura:

- Forze di superficie;
- Forze di massa.

dove, come intuibile dal nome, le prime agiscono sulla superficie della struttura (pressione aerodinamica e idrostatica) mentre le seconde sono prodotte da effetti gravitazionali ed inerziali e agiscono sul volume. I componenti di un aeroplano, come ad esempio ali, fusoliera e piano di coda risultano essere soggette a piu tipologie di carico (carichi torsionali, flessionali, di taglio e normali); la loro progettazione deve ` quindi tenere in considerazione anche la combinazione di questi carichi.

### 2.5.2 Componenti e funzione

Come già anticipato, un velivolo è formato da strutture in parete sottile in modo tale da limitarne la massa complessiva. Queste strutture sono supportate da appositi irrigidimenti per fornire adeguate prestazioni meccaniche nei confronti di carichi assili, flessionali ed assiali.

Questa configurazione di struttura prende il nome di *semimonoque* (figura 2.7) e i componenti base che la compongo risultano essere:

- *skin*
- irrigidimenti (trasversali o longitudinali)

La funzione principale della pelle (*skin*) risulta il rivestimento della struttura fornendo una superficie attraverso la quale vengono trasmessi i carichi aerodinamici. Tra le funzioni secondarie risultano la reazione ai carichi circonferenziali (legati ad esempio alla pressurizzazione della fusoliera) ed il supporto agli elementi longitudinali contro i carichi di flessione o assiali.

Gli irrigidimenti hanno la funzione di resistere ai carichi flessionali, torsionali ed assiali; inoltre, consentono di suddividere la superficie in piu pannelli per aumentare la rigidezza complessiva. Ulteriori scopi ` rientrano nel mantenimento della forma della sezione e nella distribuzione dei carichi concentrati sulla struttura.

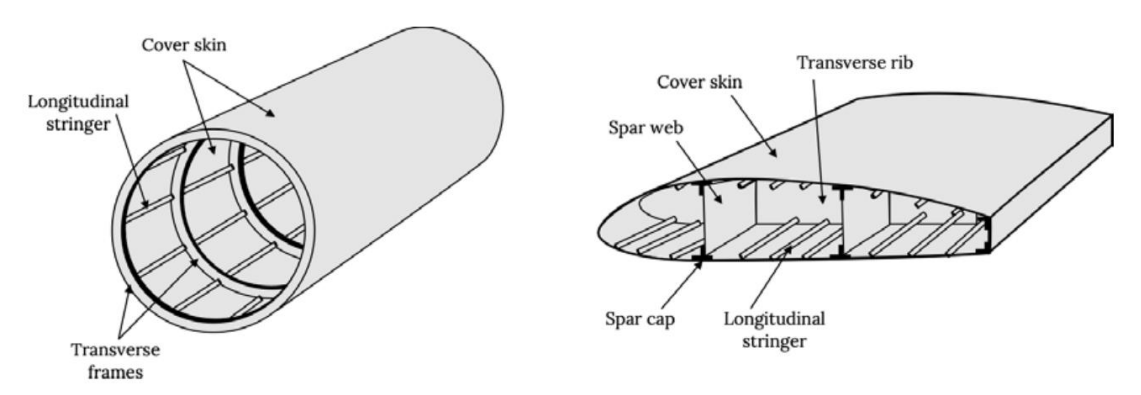

Figura 2.7: Esempio struttura di tipo *semimonoque* e componenti principali [15]

### 2.5.3 Idealizzazione dei pannelli irrigiditi

Per lo studio di strutture aeronautiche come ad esempio fusoliera e sezioni alari è possibile sfruttare una struttura idealizzata per ricavare le relazioni analitiche che ne descrivono il comportamento.

Fissata una condizione di carico la struttura idealizzata presenta un comportamento analogo rispetto alla struttura reale. Quanto appena detto puo essere considerato valido se si applica un'opportuna semplifi- ` cazione in base alla tipologia di carico considerata.

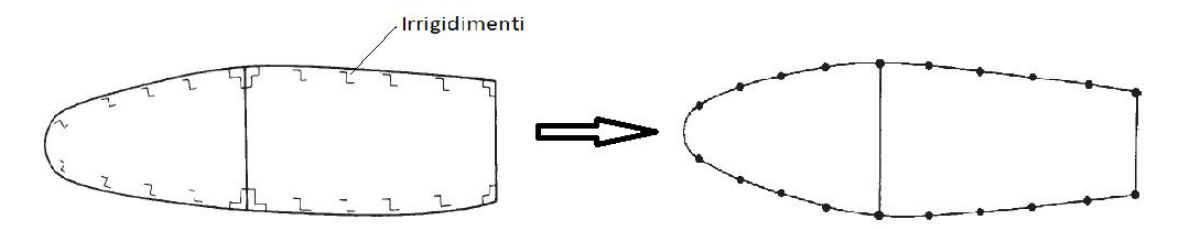

Figura 2.8: Esempio di idealizzazione di una sezione alare [22]

Ad esempio, il processo di idealizzazione applicato ad una sezione alare (figura 2.8) implica le seguenti assunzioni:

- Irrigidimenti
	- Solo sforzi assiali;
	- Tensione normale costante nella sezione (dimensioni della sezione molto piu piccola rispetto ` la dimensione della sezione alare);
	- Sezione indeformabile.
- Rivestimento (*skin*)
	- Solo sforzi tangenziali;
	- Tensione di taglio costante lungo lo spessore (per via dello spessore molto piccolo).

Seguendo queste ipotesi gli irrigidimenti possono essere considerati come una concentrazione di area (chiamati *booms*) mentre lo spessore del rivestimento puo essere considerato nullo. `

Per tenere in considerazione lo spessore della pelle viene sommata all'area dei *booms* anche quota parte corrispondente all'area dello spessore. L'idealizzazione di una porzione di un pannello (*skin*) e riportata ` in figura 2.9.

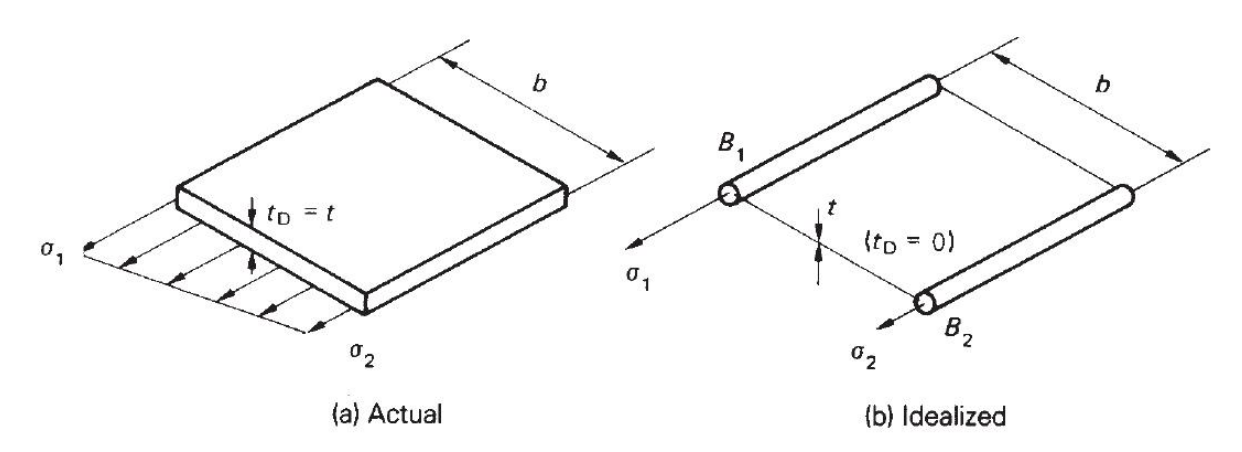

Figura 2.9: Idealizzazione del rivestimento [22]

Considerando una porzione di un pannello di lunghezza *b* e spessore *t*, sottoposta ad una distribuzione

di tensione σ (riportata in figura 2.9), e possibile calcolare l'area dei ` *booms B*1 e *B*2 equivalenti che soddisfa l'equilibrio dei momenti. I momenti, calcolati rispetto a 1, risulteranno:

$$
\frac{1}{2}\sigma_2 tb^2 + \frac{1}{2}(\sigma_1 - \sigma_2)t \frac{2}{3}b^2 = \sigma_1 B_1 b \tag{2.20}
$$

da cui, effettuando l'equilibrio anche rispetto a 2 si ottiene:

$$
B_1 = \frac{tb}{6}(2 + \frac{\sigma_2}{\sigma_1})
$$
  
\n
$$
B_2 = \frac{tb}{6}(2 + \frac{\sigma_1}{\sigma_2})
$$
\n(2.21)

L'area dei *booms* utilizzata nella struttura idealizzata è formata dalla somma dell'area idealizzata degli irrigidimenti e del contributo dello spessore del rivestimento.

# Capitolo 3

# SHM - Structural Health Monitoring

Con *SHM* si intendono tutte quelle tipologie di controlli non distruttivi che hanno l'obbiettivo di verificare lo stato di salute di una struttura nel tempo.

Grazie a queste tecniche si è in grado di monitorare una struttura e riuscire a prevedere eventuali insorgenze di problemi strutturali. Il monitoraggio e affidato da appositi sensori distribuiti nella struttura che ` hanno il compito di catturare eventuali anomalie presenti nella stessa.

L'avvento dei materiali compositi in molte applicazioni ingegneristiche ha portato notevoli vantaggi dal punto di vista delle prestazioni, soprattutto in quei casi dove vi e bisogno di elevate caratteristiche mec- ` caniche cercando di mantenere masse contenute.

Questa tipologia di materiali è caratterizzata da meccanismi di danneggiamento molto complessi che spesso non possono essere riscontrati da una prima analisi visiva. I difetti a cui possono essere soggetti i materiali compositi possono influire di gran lunga sulle prestazioni meccaniche della struttura condizionandone il normale funzionamento.

In particolare, i danni da impatto, possono risultare molto critici dal punto di vista dell'integrita del ma- ` teriale. Essi possono causare difetti come fenomeni di delaminazione e fenomeni di de-bonding che si traducono in una diminuzione della resistenza meccanica. Queste tipologie di danneggiamento sono di tipo sub-superficiale e quindi possono risultare non visibili da una prima ispezione visiva.

Da qui nasce l'esigenza dello sviluppo di tecniche per il monitoraggio strutturale.

### 3.1 Motivazioni utilizzo SHM ambito aeronautico

L'utilizzo di materiali compositi per quanto riguarda l'aviazione di tipo civile comporta nuove sfide dal punto di vista delle ispezioni e delle tecniche di monitoraggio strutturale. Se queste tecniche non vengono aggiornate per funzionare anche rispetto ai nuovi materiali utilizzati in ambito aeronautico esse risulteranno inefficaci per la verifica strutturale. L'utilizzo di tecniche *SHM* non adeguate puo tradursi in ` una mancata individuazione dell'inizio del fenomeno di danneggiamento che puo portare, nel tempo, al ` fallimento del componente.

Gli impatti risultano essere una delle maggiori sorgenti di danno a cui possono essere soggette le strutture in composito. I costi operativi, legati a manutenzione ed ispezione, potrebbero essere diminuiti utilizzando tecniche di monitoraggio strutturale per localizzare ed identificare le caratteristiche dell'impatto [34].

Nel caso di impatti a bassa velocita i danni che possono verificarsi nel composito possono risultare non ` visibili da un'ispezione di tipo visivo. Se le tecniche *SHM* riescono a fornire un'indicazione della posizione in cui e avvenuto l'impatto le ispezioni possono essere circoscritte in una specifica zona, limitando ` così i costi ed i tempi legati ad un'ispezione più ampia.

A titolo di esempio, citando quanto riportato in [34] , effettuando ispezioni basate sui dati ricavati da tecniche *SHM* è possibile ottenere una riduzione del 50 percento dei costi di esercizio rispetto alle ispezioni programmate. Inoltre, grazie queste tecniche e possibile ridurre i il rischio di rotture per fatica. Un altro ` studio ha indicato che adottando una metodologia *SHM* e integrandola in un sistema di manutenzione predittiva e possibile ridurre i costi di ispezione del 67 percento [34]. `

Secondo quanto riportato in [30] uno studio ha stimato che impiegando un sistema completamente autonomo di rilevamento di impatti è possibile ridurre i tempi di ispezione di oltre il 50 percento. Inoltre, secondo dei questionari effettuati dal *Sandia National Laboratories* oltre il 64 % degli *stakeholders* nell'industria aeronautica e interessato in tecniche per l'identificazione degli impatti [31]. `

### 3.2 Impatti su strutture in materiale composito

Gli impatti possono causare notevoli riduzioni in termini di resistenza e stabilità se si considerano strutture formate da materiale laminato.

Gli impatti possono causare due tipologie di danno:

- *V ID* (*visibile impact damage*)
- *BV ID* (*barely visibile impact damage*)

queste due categorie sono fortemente legate alla tipologia di impatto. Gli impatti a media ed alta velocita` possono causare danni che sono facilmente osservabili nella struttura, che rientrano quindi nella categoria *VID*. D'altro canto, gli impatti a bassa velocità (*LVI*), possono provocare danni di tipo *BVID* che rappresentano i danni difficilmente rilevabili.

Questa seconda tipologia di danno, anche se provocato da impatti caratterizzati da energia non elevata, puo comunque tradursi in una diminuzione della resistenza residua del materiale (figura 3.1). `

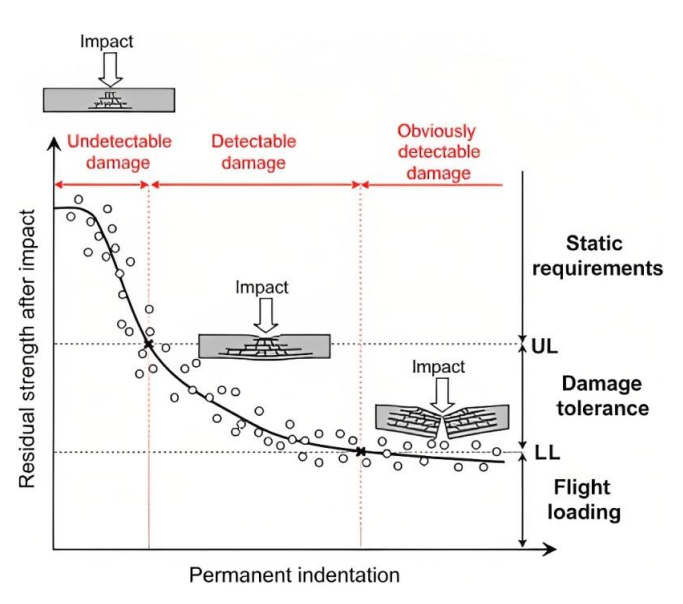

Figura 3.1: Andamento qualitativo della resistenza residua in funzione della tipologia di danno [3]

#### 3.2.1 Danni da impatto su laminati

A differenza dei materiali isotropi, come ad esempio le leghe metalliche, le strutture in composito possono sviluppare meccanismi di danneggiamento a seguito di impatti a bassa velocita [8]. `

Gli impatti *LVI* non sempre si traducono in danni visibili sulla superficie della struttura e possono instaurare fenomeni di delaminazione per gli strati più interni del materiale composito. Nel caso più estremo è possibile che la superficie esterna risulti praticamente integra mentre quella interna presenti danni osservabili visivamente. Questa tipologia di danno prende il nome di *barely visible impact damage* (*BVID*) e può essere identificata e quantificata solo attraverso tecniche di controllo non distruttivo (*NTD*, *Non*−*Destructive Testing*).

Le strutture aeronautiche possono essere soggette a danni di tipo *BV ID* durante le condizioni operative di

volo (impatti con volatili o grandine), decollo ed atterraggio (impatti con eventuali detriti presenti nella pista) ed infine durante le operazioni di manutenzione (caduta oggetti).

Le differenti tipologie di sforzi che si instaurano a seguito di un impatto a bassa velocità rendono difficile la definizione dei meccanismi di fallimento. L'energia dissipata puo causare deformazioni del materiale ` nel campo elastico o provocarne la frattura (a livello di matrice o fibre).

Durante l'impatto *LV I* possono agire simultaneamente tensioni di trazione, compressione e di taglio che possono provocare differenti tipologie di danneggiamento a livello dei sub-componenti del laminato.

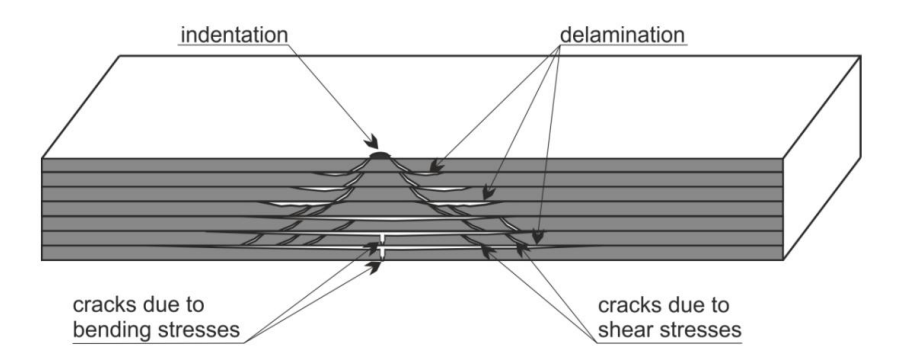

Figura 3.2: Schema di un danno di tipo *BV ID* in un laminato [41]

Nella figura 3.2 sono riportati alcuni meccanismi di danneggiamento che possono verificarsi a seguito di un impatto a bassa velocita, in particolare: `

- indentazione:
- cricche del materiale;
- delaminazione.

L'indentazione del materiale è l'unica tipologia di danno che può risultare osservabile durante un'ispezione visiva; essa solitamente non presenta criticità dal punto di vista dell'integrità strutturale.

Le cricche del laminato possono essere causate da due differenti tipologie di carico: sforzi di taglio (che generano cricche di tipo obliquo) e sforzi di tipo flessionale (che si traducono in cricche di tipo trasversale). I laminati risultano possedere una resistenza alla propagazione delle cricche molto ridotta in corrispondenza dell'interfaccia tra le lamine.

La delaminazione del materiale puo instaurarsi a seguito degli sforzi di taglio causati da concentrazioni ` di tensioni (causate dalle cricche). Questo difetto puo influire negativamente sulle prestazioni della strut- ` tura sottoposta a carichi di compressione. Infatti, gli strati delaminati, possiedono una minore resistenza al fenomeno di *buckling* (globale che locale) se comparati al laminato integro.

### 3.2.2 Forza massima di delaminazione

Come riportato in [4] è possibile ricavare analiticamente, per gli impatti dove sono coinvolte masse sufficientemente gradi (*mi*/*mpannello* > 2 definiti *large mass impact*), la forza di contatto necessaria per provocare danni da delaminazione nel laminato.

Infatti, per questa categoria di impatti, e possibile considerare la risposta del pannello come quasi statica ` in quanto si osserva che i segnali di spostamento, forza di contatto e deformazioni risultano in fase tra loro [4].

Secondo lo studio condotto da *Olosson* in [24] l'inizio del processo di danneggiamento del materiale avviene in corrispondenza della zona sottostante al punto d'impatto. La forza necessaria risulta essere descritta dalla seguente relazione analitica:

$$
F_{del} = \pi \sqrt{\frac{32 \cdot D^* G_{IIc}}{n+2}} \tag{3.1}
$$

dove *D* ∗ rappresenta la rigidezza effettiva del pannello nel punto dell'impatto, *GIIc* la tenacita a taglio ` fra le lamine (*Mode II*) e con *n* si indica il numero di fenomeni di delaminazione presenti nel pannello (*n* = 0 per pannello integro). Per questa tipologia di impatti l'equazione 3.1 suggerisce che la forza di delaminazione dipende solamente dalle proprietà del laminato (orientazione lamine, proprietà meccaniche) e non dalla geometria del pannello.

I risultati ottenuti analiticamente da Cappellini in [4] utilizzando l'equazione 3.1 e costruendo le matrici di rigidezza per il pannello oggetto dello studio (le cui proprieta sono riportate nel capitolo 5) ` restituiscono i seguenti valori:

- $F_{del}$  pannello: 3921.65 *N* (con  $D^* = 139.13 \text{ } GPa/mm^3$ ,  $G_{IIc} = 0.7 \text{ } N/mm \text{ } e \text{ } n = 0$ )
- $F_{del}$  pannello irrigidito: 8420.19 *N* (con  $D^* = 641.40 \text{ } GPa/mm^3$ ,  $G_{IIc} = 0.7 \text{ } N/mm$  e  $n = 0$ )

I valori ottenuti rappresentano dei dati indicativi sulla forza necessaria per instaurare nel pannello un fenomeno di delaminazione.

Occorre sottolineare che questi risultati sono stati ottenuti utilizzando l'ipotesi di *large mass impact* e che quindi non rappresentano tutte le tipologie di impatto che possono provocare danni di questa tipologia. Puo risultare comunque utile in fase preliminare di progettazione come parametro di riferimento ` qualitativo.

### 3.3 Metodi di Structural Health Monitoring

Sono ora riportate alcune tipologie di monitoraggio strutturale presenti in letteratura. Le tecniche *SHM* possono essere divise in due macrocategorie:

- monitoraggio attivo;
- monitoraggio passivo.

Nella prima categoria rientrano tutte quelle tecniche che verificano la risposta della struttura attraverso l'emissione e l'analisi di onde; queste onde vengono generate ed elaborate da appositi sensori posizionati nella struttura.

Il monitoraggio passivo si basa invece sull'utilizzo di sensori che catturano eventuali segnali nella struttura prodotti da eventi esterni, come ad esempio un impatto.

Entrambe le categorie si basano sull'utilizzo di sensori; per limitarne il numero ed ottenere dati che rappresentano al meglio il problema puo tornare utile utilizzare tecniche di ottimizzazione per la scelta del ` posizionamento (ad esempio [39], [19]).

### 3.3.1 Metodi SHM di tipo passivo

Questa metodologia di *SHM* utilizza un set di sensori (*FBG*, estensimetri, e piezoelettrici) per catturare l'onda di tensione elastica che si propaga nel materiale a seguito di un impatto. Tali segnali sono adeguatamente processati per determinarne posizione ed intensita.`

Gli algoritmi utilizzati per elaborare il segnale proveniente dai sensori possono essere di due tipologie:

- basati su modelli;
- *Data*−*Driven*.

Il primo approccio si serve di un modello analitico che descrive il comportamento della struttura. Il modello deve essere sviluppato in maniera tale da riuscire a replicare il segnale ricevuto dai sensori per una data intensita e posizione di impatto [8]. Per aggiustarne i parametri viene effettuato un processo di ` ottimizzazione dove vengono comparati i segnali provenienti dal modello con quelli misurati sperimentalmente.

Nel secondo approccio il sistema fisico viene ricostruito numericamente attraverso degli algoritmi per l'identificazione del sistema. Ad esempio, in [26] viene utilizzata la tecnica *ARX* (*auto*−*regressive with exogenous inputs*) per costruire il modello numerico a partire da dati sperimentali. Questi dati contengono il profilo di forza ed i segnali registrati dai sensori per un impatto di intensita e posizione definita. ` Gli algoritmi *ARX* utilizzano i segnali registrati durante gli esperimenti per determinare i parametri del modello e la funzione di trasferimento tra il punto di impatto ed i sensori [26].

Una volta terminato il processo di identificazione dei parametri il modello *ARX* viene sottoposto ad un processo di validazione dove ne vengono verificate le prestazioni (in termini di ricostruzione della posizione e del profilo di forza).

I piu recenti sviluppi di questa tecnica prevedono la sostituzione dei dati sperimentali con quelli ricavati ` tramite simulazioni agli elementi finiti. Utilizzando un modello *FEM* ad alta fedelta e possibile aumen- ` tare in maniera significativa il numero di dati che vengono utilizzati per allenare il modello *ARX*. Inoltre, risulta possibile studiare la configurazione dei sensori, in termini di posizione e numero, piu adatta a ` rappresentare il problema.

L'approccio di tipo *data* − *driven* risulta essere quello piu efficacie in quanto, se la struttura risulta ` particolarmente complessa, risulta difficile sviluppare un modello analitico.

### 3.3.2 SHM di tipo attivo

Il processo di diagnostica di tipo attivo utilizza appositi sensori per la propagazione e ricezione di onde guidate (sotto forma di ultrasuoni) attraverso la struttura. Ad esempio, possono essere utilizzati dei sensori *PT Z* (piezoelettrici) inglobati o posizionati sulla superficie del componente [14].

I segnali emessi dai sensori, che si propagano come onde elastiche nel materiale, sono catturati grazie ad altri sensori *PT Z* utilizzati come ricevitori. I segnali vengono dunque registrati, processati e confrontati con quelli ricevuti durante la vita operativa della struttura (figura 3.3).

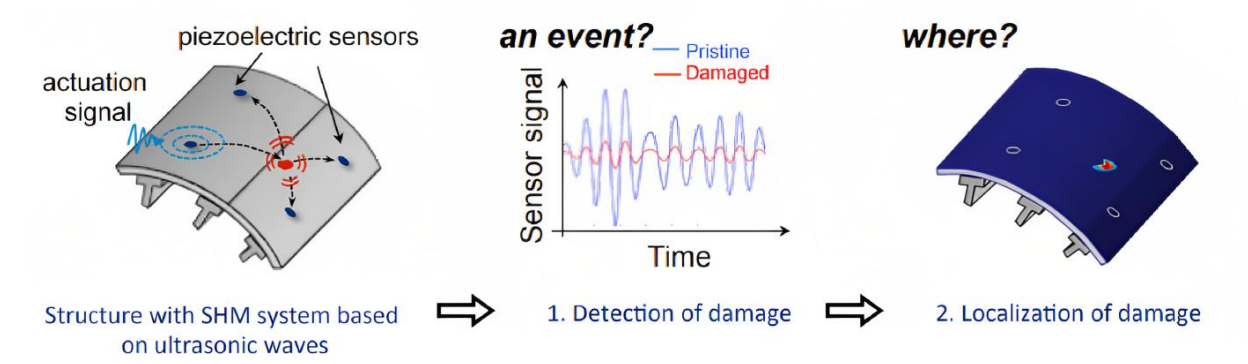

Figura 3.3: Funzionamento qualitativo del monitoraggio attivo di una struttura [14]

Un'eventuale distorsione del segnale che puo emergere durante il confronto indica un possibile danneg- ` giamento o difetto del materiale.

Questo approccio risulta essere efficacie se applicato su strutture relativamente semplici e riesce ad individuare e localizzare danni provocati da eventuali impatti.

Per applicazioni reali più complesse, ad esempio considerando la presenza di irrigidimenti, curvature e condizioni al contorno, questo approccio risulta risentire delle problematiche associate alla propagazione delle onde elastiche. I segnali ricevuti possono infatti contenere riflessioni e rifrazioni, a causa delle interfacce tra i componenti, che rendono difficile l'interpretazione del segnale [10].

### 3.4 SHM deep learning e modelli FEM

Come già accennato nella sezione 3.3.1 nei metodi *SHM* di tipo passivo il modello del sistema può essere costruito a partire da dati sperimentali o provenienti da simulazioni numeriche. Le risposte strutturali provenienti da simulazioni agli elementi finiti risultano essere piu agevoli da ottenere rispetto alla con- ` troparte sperimentale.

I sistemi di monitoraggio strutturale di tipo *data*−*driven* passano attraverso ad una fase di allenamento in cui vengono sviluppate le capacita del modello di distinguere, sulla base della risposta strutturale, le ` diverse condizioni operative della struttura (normale o presenza di difetti).

La generazione e la quantità dei dati risulta fondamentale poiché da essa dipende l'efficacia del sistema *SHM*. Con i modelli sviluppati tramite la tecnica degli elementi finiti è possibile simulare diverse condizioni operative (carichi, tipologie di danno) utilizzando risorse molto piu limitate se confrontate a quelle ` impiegate per costruire un *setup* sperimentale. Modelli *FEM* ad alta fedelta possono fornire risposte ` strutturali che ben si avvicinano a quelle ricavate sperimentalmente (anche in presenza di non linearita` ed elevati gradi di liberta). `

Un modello *FEM* risulta essere quindi molto versatile in quanto può essere adattato al problema considerato e generare una grande quantita di dati utili per lo sviluppo di metodi ` *SHM*.

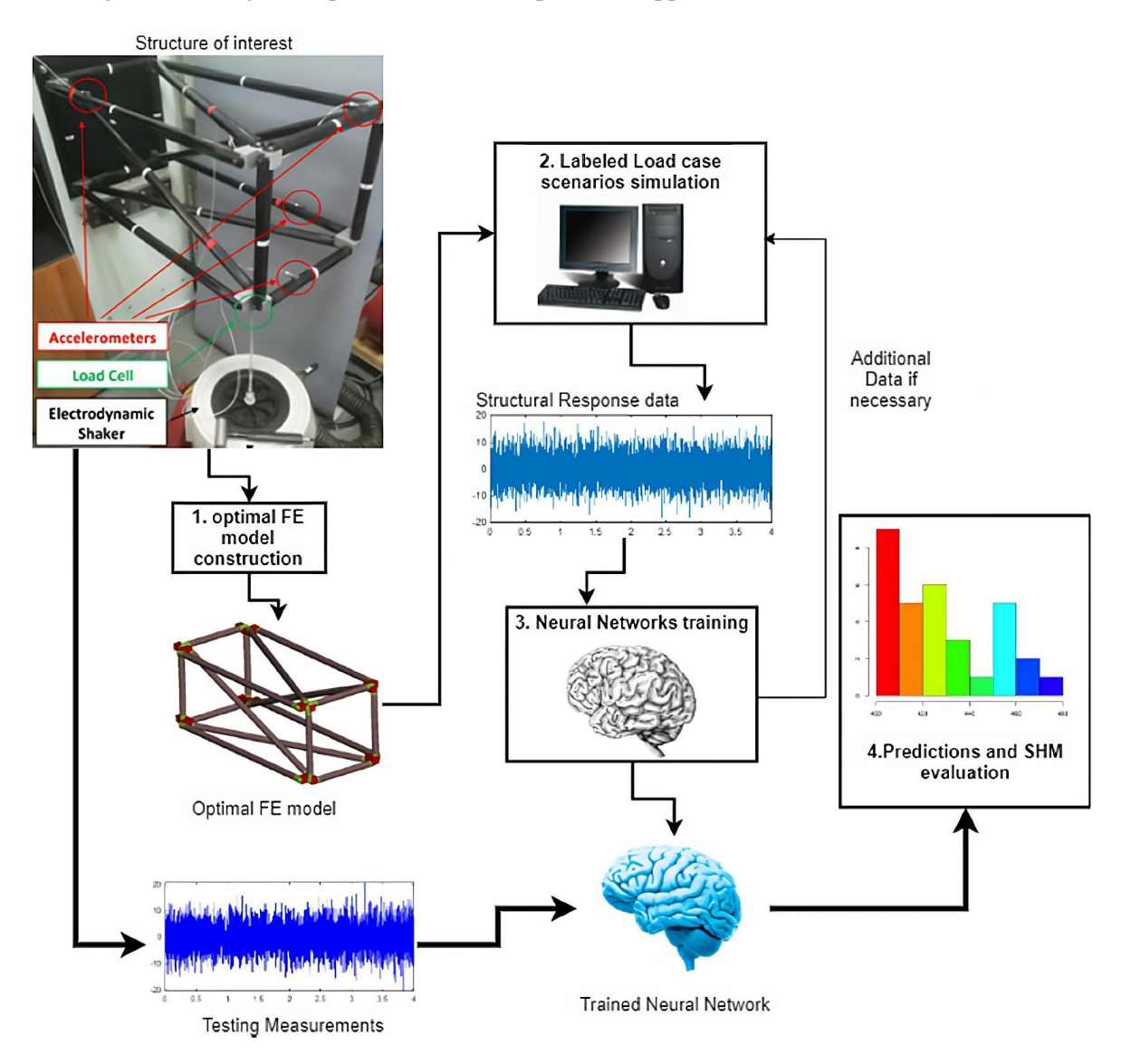

Figura 3.4: Sviluppo qualitativo di un modello *SHM* [32]

Riprendendo quanto riportato in [32] lo sviluppo di tecniche di monitoraggio strutturale che utilizzano questo approccio può essere riassunto in maniera generica in diversi *step* (figura 3.4):

- 1. Sviluppo modello *FEM*: viene modellata la struttura di interesse attraverso un modello agli elementi finiti. In questa fase la struttura reale (integra e con danneggiamento) viene sollecitata per registrare le risposte utili per lo sviluppo del modello numerico. Se la struttura da analizzare risulta molto complessa o con dimensioni elevate è necessario concentrarsi solo sui componenti di interesse, generando sub-modelli o utilizzando tecniche di riduzione.
- 2. Generazione di dati: il modello *FEM* viene utilizzato per generare risposte al variare delle tipologie di danno. Il numero di simulazioni da effettuare per ottenere un adeguato set di dati dipende fortemente dalla natura e complessità del problema considerato. In questa fase è possibile inoltre registrare le risposte strutturali per diverse posizioni nella struttura in modo tale da ottenere la disposizione ottimale dei sensori (utilizzando tecniche presenti in letteratura).
- 3. Sviluppo algoritmi *SHM*: in questa fase vengono sviluppati gli algoritmi per il monitoraggio strutturale, utilizzando ad esempio reti neurali. Segue quindi una fase di allenamento dove vengono utilizzati i dati provenienti dalle simulazioni *FEM* per allenare le reti.
- 4. Test e valutazione: la rete allenata viene testata con applicazioni reali per verificarne le prestazioni. Il numero di test per la valutazione deve essere adeguato e scelto sulla base del problema affrontato. I dati in uscita dalle reti sono confrontati con quelli ottenuti dal modello *FEM* (utilizzando gli stessi segnali) per verificare e quantificare gli errori (ad esempio posizione e tipologia di danno).

### 3.4.1 Strategia utilizzata

Lo studio corrente riguardante la caratterizzazione degli impatti su pannelli in composito utilizza l'idea riportata nella sezione 3.4 come base di partenza.

Rispetto a quanto effettuato in [32] il monitoraggio risulta passare da attivo a passivo attraverso l'utilizzo di sensori posizionati sul pannello. Anche l'obbiettivo cambia, focalizzandosi non piu sulla caratterizza- ` zione del danno ma bensì sulla ricostruzione delle coordinate di impatto e del picco di forza massimo. Come algoritmo per la creazione del modello di tipo *data*−*driven* vengono utilizzate delle tecniche di apprendimento automatico che prendono il nome di reti neurali. Queste reti risultano essere allenate attraverso dati provenienti da simulazioni *FEM* in cui vengono registrati i valori di velocita, spostamento ` ed accelerazione, a seguito di un impatto. Per la valutazione delle prestazioni le reti vengono testate su un elevato numero di impatti ed i risultati sono confrontati con quelli ottenuti tramite le simulazioni.

### 3.5 Proper ortoghonal deomposition

Per sviluppare sistemi di monitoraggio strutturale è possibile utilizzare anche metodi di tipo statistico [40]. Ne è un esempio la tecnica che prende il nome di *proper orthogonal decomposition*, più comunemente abbreviata con *POD*. Grazie a questo metodo e possibile ottenere una rappresentazione compatta ` di un set di dati, mantenendo l'informazione sullo stato originale del sistema [40]. Questo metodo e stato ` applicato in svariati campi, ad esempio in fluidodinamica, medicina ed in processi chimici.

L'idea di base per sviluppare un sistema *SHM* che si appoggia sulla tecnica *POD* e l'acquisizione di dati ` che rappresentano lo stato di una struttura per un certo peridio di tempo.

Questi dati, raccolti in certe posizioni della struttura, possono essere nella forma di accelerazioni, velocità, spostamenti o deformazioni. Le generiche grandezze v sono raccolte in una matrice che rappresenta la storia temporale dello stato della struttura:

$$
\mathbf{V} = \begin{bmatrix} v_1(t_1) & v_2(t_1) & \dots & v_M(t_1) \\ v_1(t_2) & v_2(t_2) & \dots & v_M(t_2) \\ \vdots & \vdots & \vdots & \vdots \\ v_1(t_N) & v_2(t_N) & \dots & v_M(t_N) \end{bmatrix}
$$
(3.2)

dove V rappresenta la matrice spaziale, *M* indica il numero di posizioni in cui sono stati registrati i dati e con *N* si intende il numero di acquisizioni temporali effettuate. Le colonne indicano lo storico del segnale per una determinata posizione mentre le righe rappresentano i valori del segnale per un determinato istante temporale.

Una volta ricavata la matrice spaziale  $V$  è necessario calcolare una seconda matrice  $U$ :

$$
\mathbf{U} = \mathbf{V} - \frac{1}{N} \times \begin{bmatrix} \sum_{t=1}^{N} v_{1}(t_{t}) & \sum_{t=1}^{N} v_{2}(t_{t}) & \dots & \sum_{t=1}^{N} v_{M}(t_{t}) \\ \sum_{t=1}^{N} v_{1}(t_{t}) & \sum_{t=1}^{N} v_{2}(t_{t}) & \dots & \sum_{t=1}^{N} v_{M}(t_{t}) \\ \vdots & \vdots & \vdots & \vdots \\ \sum_{t=1}^{N} v_{1}(t_{t}) & \sum_{t=1}^{N} v_{2}(t_{t}) & \dots & \sum_{t=1}^{N} v_{M}(t_{t}) \end{bmatrix}
$$
(3.3)

che risulta essere quindi ottenuta sottraendo il valore medio di ogni colonna a ciascun elemento di V. L'ultimo passo di questa tecnica risulta il calcolo della matrice di correlazione R:

$$
\mathbf{R} = \frac{1}{N} \mathbf{U}^T \mathbf{U} \tag{3.4}
$$

R risulta essere una matrice quadrata simmetrica di dimensione *M* composta da valori reali. Operando su questa matrice, ad esempio estraendone autovalori ed autovettori, e possibile ottenere informazioni ` riguardanti lo stato della struttura.

Gli autovalori di R, chiamati *proper orthogonal modes* (*POMs*), sono correlati ai modi naturali lineari della struttura mentre gli autovettori, chiamati *proper orthogonal values* (*POV s*) indicano l'energia associata a ciascun modo.

Nei seguenti paragrafi sono riportate delle applicazioni pratiche che si servono di questa tecnica. In particolare la prima applicazione prevede l'utilizzo della *POD* per l'individuazione di danni in strutture isotrope e non isotrope; la seconda riporta invece una metodologia per la ricostruzione delle coordinate di un impatto su una piastra in composito.

#### 3.5.1 POD per la verifica di danni strutturali

Dopo aver definito le basi della tecnica *POD* una delle possibili applicazioni in ambito *SHM*, riportata nello studio [40], è l'individuazione di danni nelle strutture.

Il primo passo di questa tecnica consiste nel ricavare gli autovalori (*POMs*) ed autovettori (*POV s*) della matrice di correlazione R (equazione 3.4); il calcolo deve essere effettuato sia per la struttura integra che per quella dove è presente il danneggiamento. Il confronto tra gli autovalori è descritto tramite:

$$
\Delta POM(i) = POM_u(i) - POM_d(i) \quad con \quad i = 1, 2, ..., M \tag{3.5}
$$

dove il pedice *u* indica la struttura non danneggiata mentre con il pedice *d* ci si riferisce alla struttura dove è presente il danno (*M* rappresenta il numero totale di posizioni). Viene definito inoltre il cambio

 $(3.7)$ 

nella pendenza di ∆*POM*:

$$
\Delta POM(i)' = \frac{\Delta POM(i+1) - \Delta POM(i)}{h} \quad con \quad i = 1, 2, ..., M-1 \tag{3.6}
$$

dove *h* rappresenta lo spazio della griglia delle posizioni (distanza sensori). Un ulteriore parametro che può essere ricavato risulta il cambio della curvatura:

 $\Delta$ *curvature* = *curvature*<sub>*u*</sub> − *curvature*<sub>*d*</sub>

$$
curvature = \frac{POM_{i+1} + POM_{i-1} - 2 \times POM_i}{h^2}
$$

I valori massimi dei parametri ricavati nelle equazioni 3.5, 3.6 e 3.7 vengono utilizzati come indici di danno, in particolare:

- *max*(∆*POM*);
- *max*(∆*POM*′ );
- *max*(∆*curvature*).

Nello studio [40] questa tecnica viene applicata per il caso di una piastra isotropa (verifica numerica e sperimentale) e per l'identificazione di un fenomeno di delaminazione per una trave in composito (modellazione numerica con rappresentazione 2D e 3D).

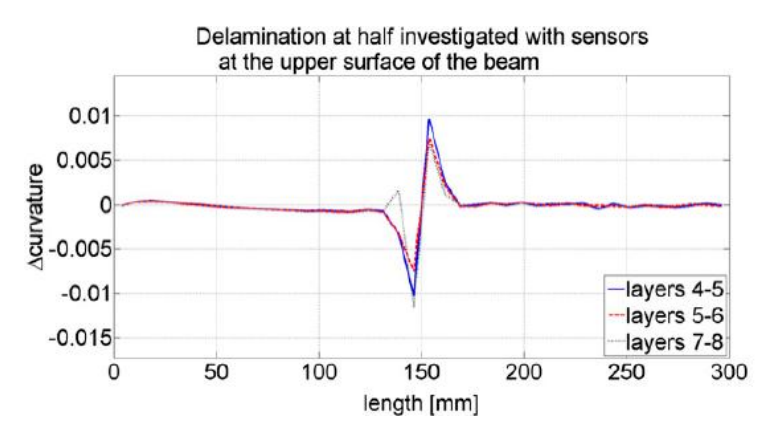

Figura 3.5: Utilizzo dell'indice curvatura per l'individuazione della delaminazione nello spessore [40]

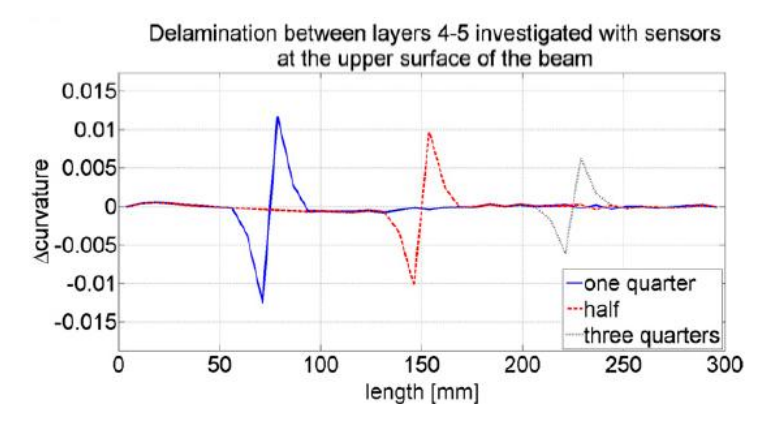

Figura 3.6: Utilizzo dell'indice curvatura per l'individuazione della delaminazione lungo la lunghezza [40]

In figura 3.5 e 3.6 sono riportati i risultati ottenuti ricavando gli indici di danno per una trave in composito (modellata attraverso elementi tridimensionali) soggetta a diverse tipologie di delaminazione (nello spessore e lungo la lunghezza della trave).

L'indice che si è rivelato essere quello più efficacie per l'individuazione del danno è stato quello che descrive il cambio di curvatura (equazione 3.7) ed in entrambi i casi la delaminazione è stata individuata.

Questa prima metodologia di applicazione della tecnica *POD* non è stata indagata nel corso dello studio corrente. Gli impatti vengono caratterizzati dal punto di vista della posizione e della forza massima di contatto e non vi è implementata la verifica del danneggiamento sulla struttura.

Tuttavia, il metodo *POD*, è stato applicato come tentativo per ricavare la posizione dell'impatto. Questa seconda tipologia di applicazione è riportata nel paragrafo successivo.

### 3.5.2 POD per determinare la posizione di impatto

Nello studio [38] viene definita una metodologia che si appoggia sulla tecnica *POD* per l'individuazione della posizione di un impatto su una struttura. Il metodo, applicato per una piastra, risulta essere così strutturato:

- 1. Acquisizione dei dati in differenti posizioni di una griglia strutturata a seguito di un impatto;
- 2. Applicazione della tecnica *POD* e calcolo degli autovettori *POV s* ed autovalori *POMs*;
- 3. Determinazione del punto (sensore) caratterizzato dal massimo valore numerico dell'autovalore (*max*(*POMs*));
- 4. Individuazione dei vertici per ricavare il quadrato in cui e contenuta la posizione dell'impatto; `
- 5. Calcolo della posizione d'impatto.

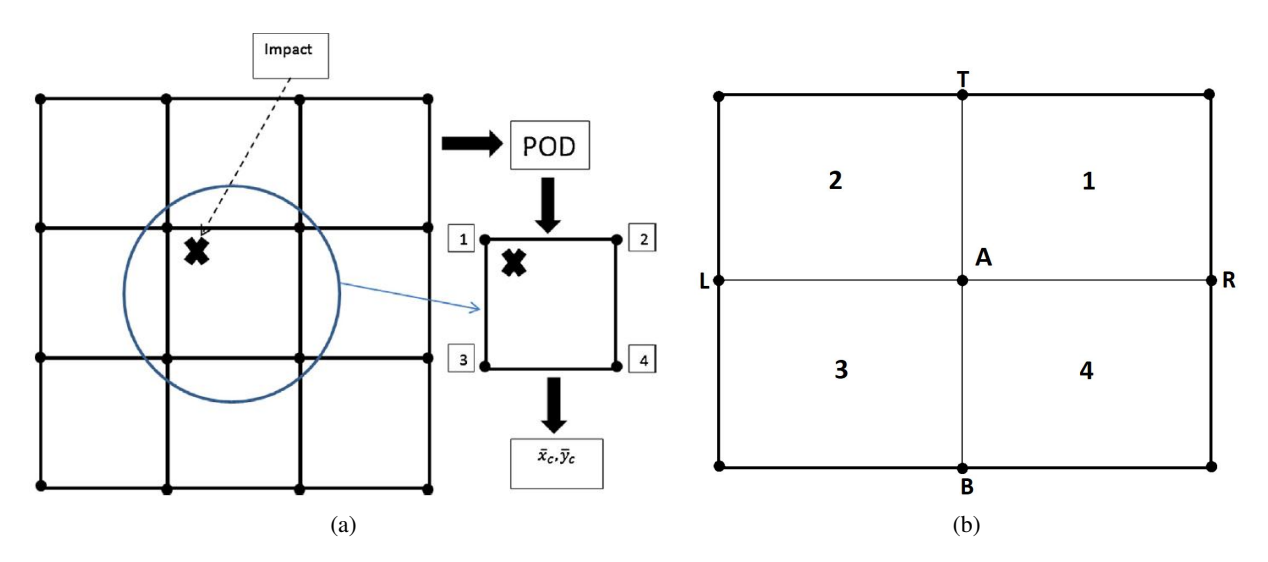

Figura 3.7: Tecnica *POD* per la posizione di un impatto (a) e determinazione della griglia (b) [38]

Una volta determinato il punto sulla griglia caratterizzato dal massimo valore di *POM* (punto A figura 3.7b) occorre selezionare i vertici che andranno a formare il quadrato che, teoricamente, conterra la ` posizione dell'impatto.

In particolare, occorre selezionare il punto con massimo *POM* tra i punti *T* e *B* e tra i punti che si trovano a destra e a sinistra rispetto al punto *A* (figura 3.7b). Una volta scelta la terna di punti, il quarto completera` i vertici del quadrato. Ad esempio, partendo da *A* e selezionando i punti *B* e *R* la porzione di piano da considerare sara la numero 4. `

Una volta identificato il quadrato la posizione dell'impatto è ricavata utilizzando:

$$
\bar{x}_c = \frac{\sum_{i=1}^{N} P_i x_i}{\sum_{i=1}^{4} P_i}, \quad \bar{y}_c = \frac{\sum_{i=1}^{N} P_i y_i}{\sum_{i=1}^{4} P_i}
$$
\n(3.8)

dove *P<sup>i</sup>* indica il massimo *POM* al punto *i* di coordinate *x<sup>i</sup>* e *y<sup>i</sup>* .

Nello studio [38] questo metodo è stato testato per localizzare differenti impatti su una piastra in materiale composito. Sono stati testati 25 impatti in differenti posizioni (figura 3.8) utilizzando 9 posizioni in cui sono stati estratti i dati di accelerazione e deformazione.

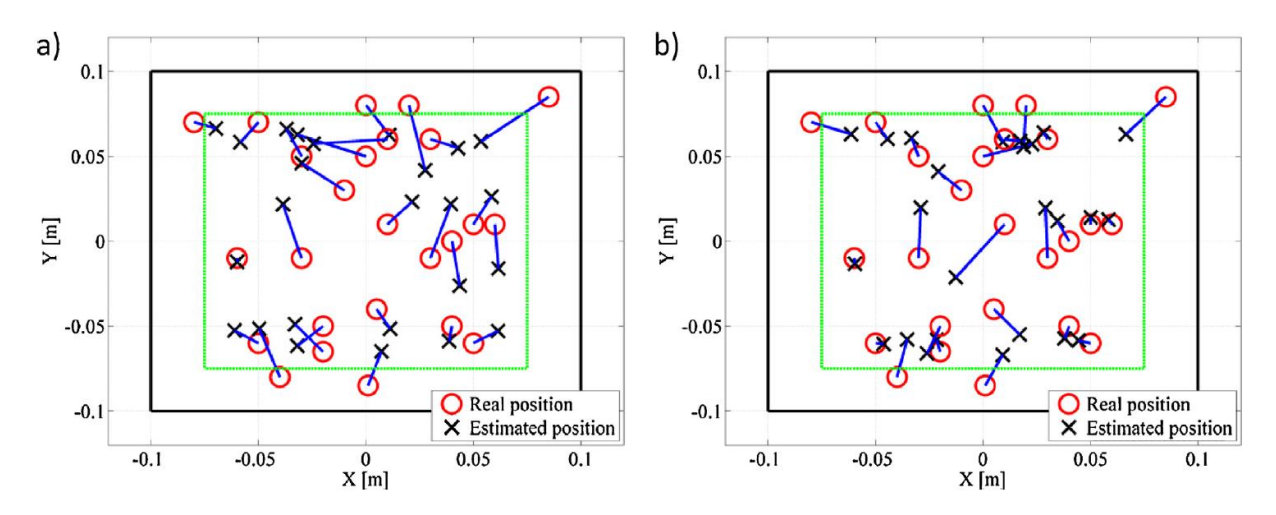

Figura 3.8: Ricostruzione delle coordinate d'impatto utilizzando accelerazioni (a) e deformazioni (b) [38]

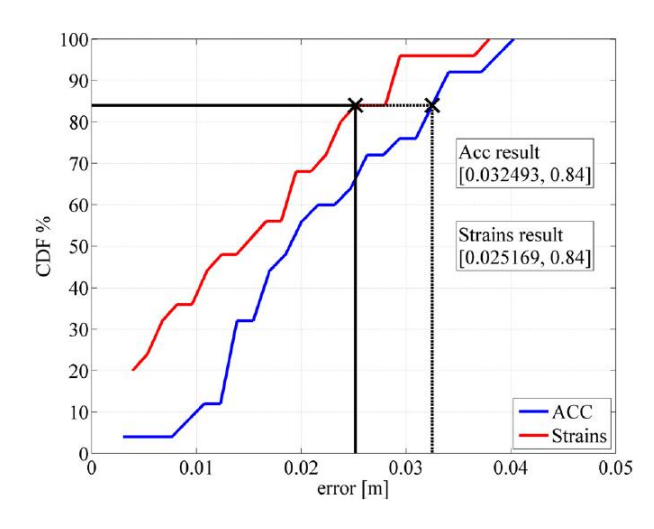

Figura 3.9: Distribuzione cumulativa errori degli (CDF) [38]

Considerando come dati le accelerazioni è stato ricavato un 84 percento dei casi con errore inferiore a 25 *mm*; l'errore aumenta a 32 *mm* se si utilizzano le deformazioni (figura 3.9).

Come già accennato, il metodo riportato in questa sezione è stato utilizzato nello studio corrente per identificare la posizione degli impatti. Nonostante il fulcro del lavoro sia l'utilizzo di reti neurali e utile ` avere un confronto, in termini di prestazioni, con altre tecniche presenti in letteratura.

# Capitolo 4

# Reti neurali

Le reti neurali, comunemente chiamate *ANN* (*artificial neural netowrks*), sono delle tecniche di apprendimento automatico (in inglese *machine learning*) ispirate ai principi di funzionamento del sistema nervoso umano [9]. L'obiettivo di queste tecniche e l'apprendimento ed il riconoscimento di modelli nei ` dati.

Sono formate da più unità di elaborazione elementari (neuroni artificiali) interconnesse tra loro. Ciascuna connessione è caratterizzata da un proprio peso che, assieme ad altri parametri, viene modificato nella fase di apprendimento. Durante questa fase, chiamata allenamento, la rete neurale riceve un insieme di dati sotto forma di input a cui sono associati determinati output. I pesi delle interconnessioni vengono modificati con un processo iterativo in modo tale da minimizzare l'errore tra le previsioni della rete e gli output.

Avendo a disposizione un set di dati e risposte di un sistema o fenomeno risulta possibile modellare il problema senza l'ausilio di relazioni analitiche, bypassando la trattazione matematica o fisica.

Le *ANN* sono composte da molteplici neuroni organizzati in *layer*. Ciascuno strato risulta essere composto da più neuroni in parallelo e possono essere utilizzati più strati in serie. In base alla quantità di *layer* presenti in una rete neurale possono essere classificate in reti neurali profonde (*deep neural network*).

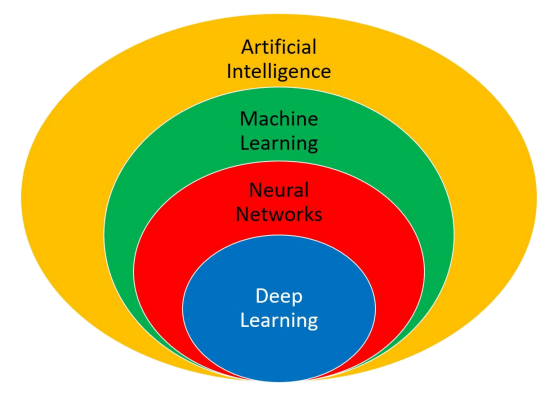

Figura 4.1: Overview AI

Questa sottoclasse di reti neurali è caratterizzata da una complessità, in termini di architettura, molto più elevata rispetto una classica rete *ANN*. Esempi che rientrano in questa categoria sono le reti di tipo convoluzionale (*CNN*), utilizzate principalmente per l'analisi di immagini, e le reti di tipo ricorrente (*RNN*), utilizzate per l'analisi di serie temporali.

Nei problemi ingegneristici in cui modelli analitici risultano non essere sufficientemente precisi per l'analisi del sistema le reti neurali risultano una valida alternativa. Disponendo infatti di un'adeguata quantità di dati che rappresentano un fenomeno è possibile prevedere la risposta del sistema senza ulteriori conoscenze pregresse. Molti esempi di applicazione possono essere trovati in ambito del monitoraggio strutturale.

Dopo una prima descrizione del funzionamento di una rete neurale sono riportate alcune tipologie di rete utilizzate negli studi in ambito *SHM*. La descrizione qualitativa delle diverse tipologie è seguita da una panoramica sull'implementazione delle reti neurali in sistemi di monitoraggio strutturale, con i relativi risultati ottenuti nei diversi studi.

### 4.1 Struttura di un neurone

Per capire il funzionamento delle reti neurali è necessario concentrarsi sui componenti base, ovvero i neuroni.

Ciascun neurone risulta essere caratterizzato da:

- Input e output;
- Peso e bias;
- Funzione di trasferimento.

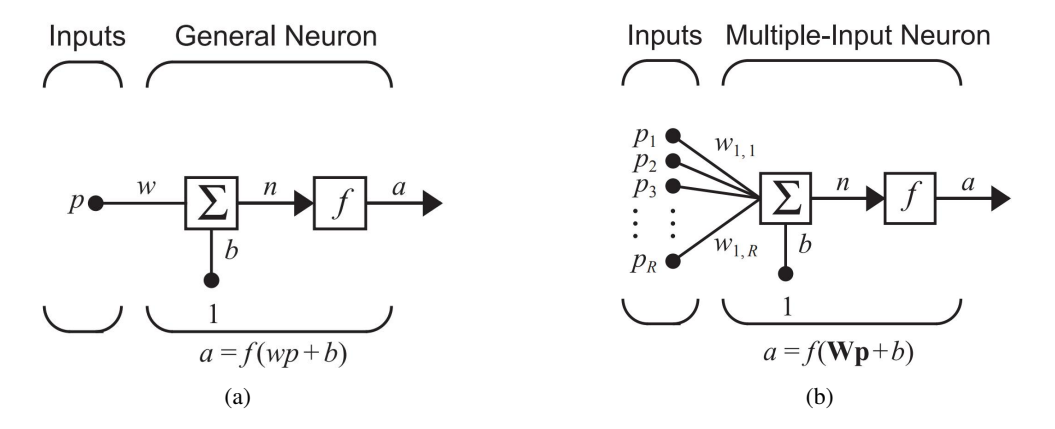

Figura 4.2: Struttura di un singolo neurone; singolo input (a) e input multiplo (b) [11]

In figura 4.2a si può osservare la schematizzazione di un neurone artificiale, dove p rappresenta un input scalare, *w* il peso e *b* il bias. L'output *a* viene calcolato secondo una generica equazione del tipo:

$$
a = f(wp + b) = f(n) \tag{4.1}
$$

Nell'operazione di sommatoria viene generato l'argomento *n* che viene elaborato attraverso un'apposita funzione di trasferimento *f* (o funzione di attivazione) per ottenere l'output della rete *a*.

Effettuando un'analogia con il modello biologico di un neurone il peso *w* corrisponde alla forza delle connessioni, la sommatoria e la funzione di trasferimento *f* compongono il corpo della cella mentre l'output *a* rappresenta il segnale in uscita.

Il peso *w* e bias *b* sono parametri che possono essere aggiustati durante l'allenamento della rete in modo tale da ottenere i risultati desiderati. La funzione di trasferimento *f*, come l'inizializzazione del valore dei pesi e bias, sono parametri di progetto che possono essere scelti in base al problema considerato.

Il parametro che piu influisce sui risultati in termini di output del neurone risulta essere la funzione di ` attivazione. Solitamente la scelta di questo parametro è effettuata sulla base delle specifiche del problema da soddisfare. Alcune funzioni di trasferimento sono:

• Funzione lineare

$$
a = n \tag{4.2}
$$

• Funzione *tan*−*sigmoid*

$$
a = \frac{e^n - e^{-n}}{e^n + e^{-n}}
$$
\n(4.3)

#### • Funzione *saturating linear*

$$
a = 0 \quad per \quad n \le 0
$$
\n
$$
a = n \quad per \quad 0 \le n \le 1
$$
\n
$$
a = 1 \quad per \quad n > 1 \tag{4.4}
$$

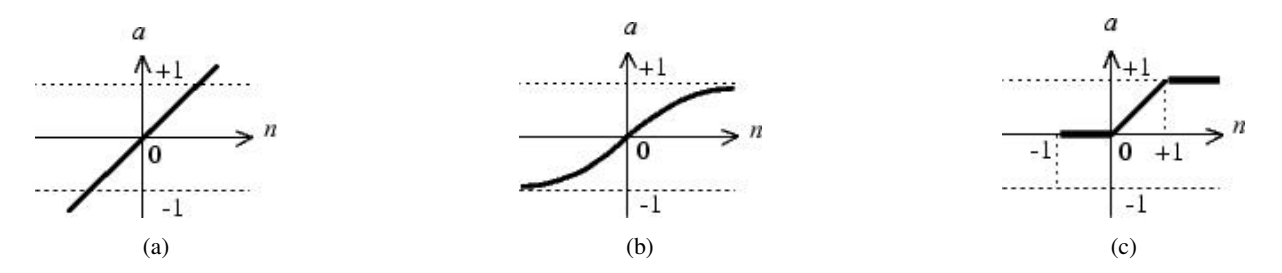

Figura 4.3: Funzione di trasferimento lineare (a) *tan*−*sigmoid* (b) *saturating linear* (c) [11]

Ad esempio, la funzione *tan* − *sigmoid* è comunemente utilizzata in reti neurali che sono allenate utilizzando algoritmi di tipo *backpropagation* (poiche risulta differenziabile) mentre la funzione di tipo ´ lineare viene impiegata per problemi di regressione (*f itting*).

Il singolo neurone solitamente elabora piu di un input (figura 4.2b) quindi i pesi sono raccolti un una ` matrice W. La funzione di attivazione risulta quindi elaborare la quantità:

$$
n = w_{1,1}p_1 + w_{1,1}p_1 + \dots + w_{1,R}p_R + b \tag{4.5}
$$

dove *R* indica il numero di input. Utilizzando una notazione ridotta ed indicando con p il vettore degli input, l'output della rete risulta essere:

$$
a = f(\mathbf{Wp} + b) \tag{4.6}
$$

dove la matrice dei pesi W, nel caso di un singolo neurone, è caratterizzata da una sola riga.

### 4.2 Architetture di rete

Per la quasi totalità delle applicazioni il singolo neurone, anche se caratterizzato da più input, non è in grado di restituire risultati che rappresentano il problema. Vengono utilizzati quindi piu neuroni in ` parallelo che vanno a formare un *layer* di neuroni (figura 4.4).

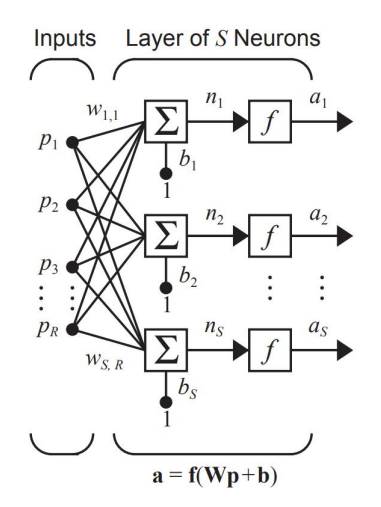

Figura 4.4: Struttura di un *layer* [11]

Il *layer* è formato da S neuroni ed include la matrice dei pesi W, il vettore dei bias **b** e di output **a** ed e caratterizzato da ` *S* funzioni di trasferimento f. L'output, come per il caso del singolo neurone, risulta essere della forma:

$$
\mathbf{a} = \mathbf{f}(\mathbf{W}\mathbf{p} + \mathbf{b})\tag{4.7}
$$

dove la matrice dei pesi W risulta essere così composta:

$$
\mathbf{W} = \begin{bmatrix} w_{1,1} & w_{1,2} & \dots & w_{1,R} \\ w_{2,1} & w_{2,2} & \dots & w_{2,R} \\ \vdots & \vdots & \vdots & \vdots \\ w_{S,1} & w_{S,2} & \dots & w_{S,R} \end{bmatrix}
$$
 (4.8)

Osservando la matrice  $W$  si può notare che ciascun elemento appartenente a  $p$  è collegato ad ogni neurone. In questa matrice, la prima riga rappresenta i pesi assegnati dal neurone 1 per gli *R* input mentre la prima colonna contiene gli *S* pesi assegnati all'input numero 1. Ad esempio, la componente  $w_3$ <sub>2</sub> rappresenta il peso della connessione del terzo neurone per il secondo input. Solitamente nelle reti neurali il numero di input *R* risulta essere diverso rispetto al numero di neuroni *S*.

Per problemi più complessi è necessario utilizzare più *layer* in serie. Ciascun *layer* sarà caratterizzato da una propria matrice dei pesi W, da un vettore b contenente i bias e da un vettore di output a.

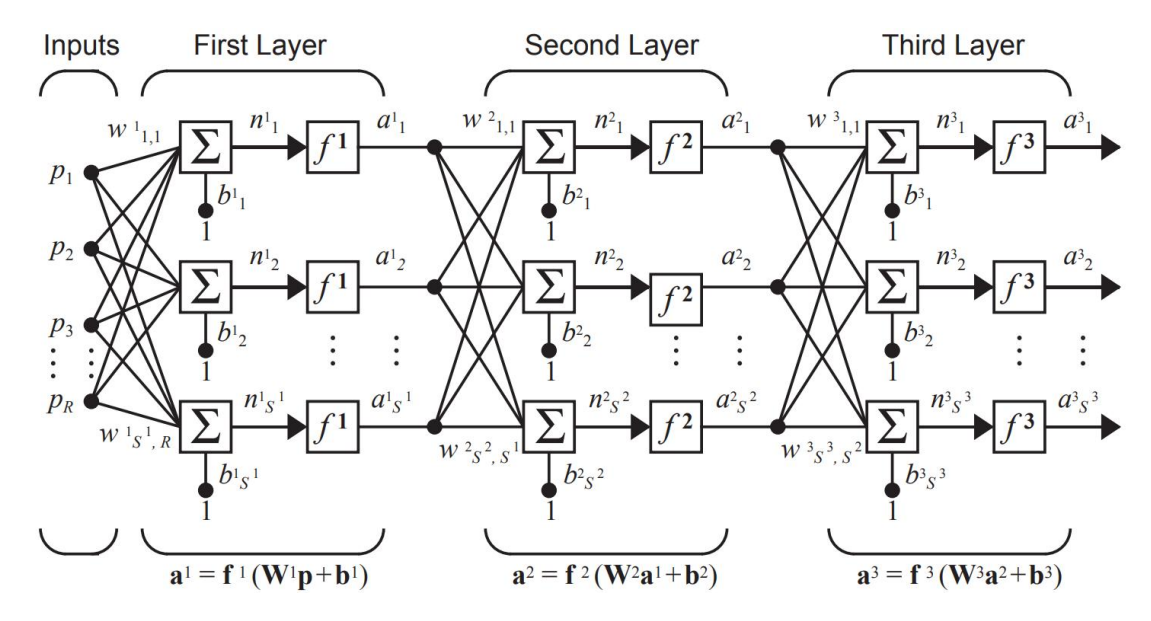

Figura 4.5: Rete neurale formata da tre *layer* [11]

Nella figura 4.5 viene rappresentata una rete formata da tre layer dove gli apici rappresentano il riferimento allo specifico *layer*.

In una rete formata da più di un *layer* possono essere distinti:

- *hidden layer*;
- output *layer*.

L' output *layer* restituisce i risultati della rete neurale mentre tutti gli strati intermedi sono chiamati *hidden layer*. Le reti neurali formati da più *layer* sono più preformanti dal punto di vista numerico. Una rete formata uno o più *hidden layer*, caratterizzati da un numero sufficiente di neuroni e con almeno una funzione di attivazione non lineare, puo essere allenata per gestire ed approssimare una qualsiasi ` funzione.

### 4.3 Rete feed forward e allenamento della rete

Le reti neurali i cui *layer* utilizzano come input l'output proveniente dallo stato precedente sono chiamate reti *f eed f orward*; l'informazione viene trasmessa sempre in avanti passando attraverso gli eventuali *hidden layer* fino ai nodi d'uscita. In queste reti le connessioni tra i nodi non formano cicli e non vi è la memorizzazione degli input degli strati precedenti.

Queste tipologie risultano essere le piu semplici dal punto di vista dell'architettura ma tuttavia possono ` essere utilizzate in un gran numero di applicazioni.

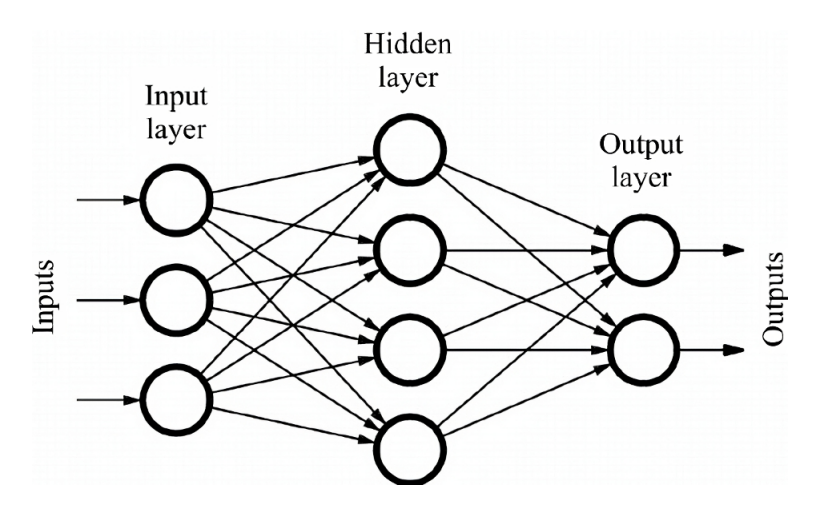

Figura 4.6: Architettura generale di una rete *f eed f orward* [28]

Il primo passo da effettuare per la progettazione delle reti *f eed f orward* risulta la scelta del vettore di input (dati e dimensione) e la tipologia di output di cui si vuole avere una stima.

Fissati i parametri in ingresso ed uscita occorre definire il numero di *layer*, la quantita di neuroni che ` caratterizzano ciascuno strato e la tipologia di funzione di trasferimento. La funzione di trasferimento gioca un ruolo importante in quanto da essa dipende il valore assunto dall'output. In base al problema considerato ed ai valori che si vogliono ottenere occorrera decidere quale funzione di attivazione adotta- ` re.

Per la scelta del numero di *layer* e neuroni non vi sono particolari regole da seguire; se il problema e caratterizzato da un vettore di input con dimensione non elevata occorre non esagerare in termini di ` complessita della configurazione di rete (elevato numero di strati e neuroni). Occorre quindi procedere ` per tentativi e verificare quale configurazione restituisce risultati che meglio approssimano il problema.

La rete, prima di essere utilizzata per fornire una stima della grandezza, deve attraversare un processo di allenamento. Durante questa fase i pesi e bias vengono modificati in maniera iterativa in modo tale da fornire il set di valori che fornisce la migliore stima dell'output.

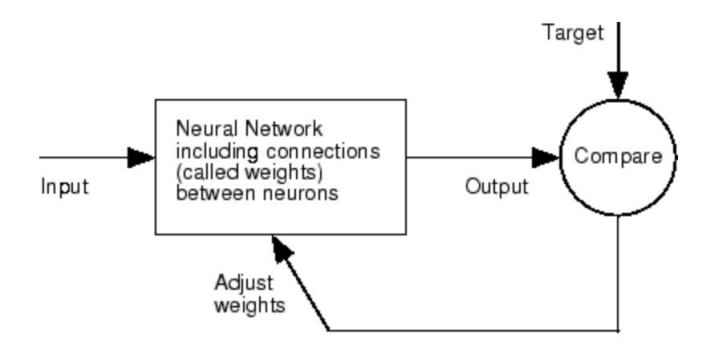

Figura 4.7: Processo qualitativo di allenamento di una rete neurale [20]

Le reti di tipo *f eed f orward* possono essere allenate diversamente in base all'obbiettivo della rete (rico-

noscimento di *pattern* o approssimazione di funzioni). In generale questo processo richiede un *set* di esempi, sotto forma di input ed output, che rappresentano il problema in questione. I pesi e bias vengono aggiornati con l'obbiettivo di ottimizzare una funzione di *per f ormance* (o di costo) utilizzata per valutare la qualità dei risultati ottenuti.

I metodi di ottimizzazione si basano in genere sul calcolo del gradiente della funzione di costo rispetto ai pesi. Una delle tecniche più utilizzate per allenare le reti è l'algoritmo di *backpropagation*; questo metodo consiste in un processo iterativo in cui il gradiente viene calcolato *layer* per *layer* verso l'indietro in modo tale da ricavare i valori di pesi e bias che minimizzano l'errore tra output e target [21]. Il primo passo per l'allenamento delle reti risulta l'elaborazione dell'input per il primo strato:

$$
\mathbf{a}^0 = \mathbf{p} \tag{4.9}
$$

e per i *layer* successivi

$$
\mathbf{a}^{m+1} = \mathbf{f}^{m+1}(\mathbf{W}^{m+1}\mathbf{a}^m + \mathbf{b}^{m+1}) \quad per \quad m = 0, 1, ..., M - 1 \tag{4.10}
$$

dove, riprendono la notazione fin qui utilizzata, a rappresenta il vettore in uscita da un *layer* , p il vettore degli input, b contiene i bias e i pesi sono raccolti nella matrice W. *M* indica il numero totale di *layer* e l'apice di ciascun elemento indica il *layer* che si sta considerando. L'uscita dell'ultimo strato corrisponde all'output totale della rete:

$$
\mathbf{a} = \mathbf{a}^M \tag{4.11}
$$

Per la valutazione delle performance occorre utilizzare un set di esempi che rappresentano il problema, nella forma:

$$
(\mathbf{p}_1, \mathbf{t}_1), (\mathbf{p}_2, \mathbf{t}_2), ..., (\mathbf{p}_Q, \mathbf{t}_Q) \tag{4.12}
$$

dove  $\mathbf{p}_q$  rappresenta un input della rete a cui è associato un determinato output  $\mathbf{t}_q$ , chiamato target. L'algoritmo ha l'obbiettivo di scegliere i valori di pesi e bias in modo tale da minimizzare una funzione di costo F che misura l'errore commesso in fase di allenamento, confrontando valori di output della rete a con quelli di target t.

$$
\mathbf{F}(\mathbf{x}) = f(\mathbf{a}(\mathbf{x}), \mathbf{t}) \tag{4.13}
$$

dove, per comodità, il valore di pesi e bias sono stati raccolti nel termine x. Un esempio di funzione per la valutazione delle performance è quella dell'errore quadratico medio, calcolato su *N* dati di allenamento:

$$
F = mse = \frac{1}{N} \sum_{i=1}^{N} (e_i)^2 = \frac{1}{N} \sum_{i=1}^{N} (t_i - a_i)^2
$$
\n(4.14)

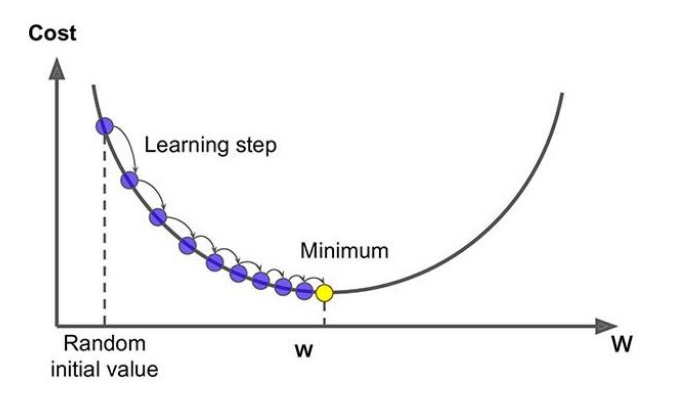

Figura 4.8: Schema qualitativo di un algoritmo *gradient descent* [29]

Utilizzando un algoritmo di ottimizzazione di tipo *gradient descent* (figura 4.8) all'iterazione *k* + 1 il vettore contenete pesi e bias x di un generico *layer* sara calcolato secondo la seguente relazione `

$$
\mathbf{x}_{k+1} = \mathbf{x}_k - \alpha_k \mathbf{g}_k \tag{4.15}
$$
dove α*<sup>k</sup>* rappresenta il coefficiente di apprendimento e g*<sup>k</sup>* il gradiente dell'iterazione corrente. Questa tecnica aggiorna quindi pesi e bias nella direzione in cui la funzione di costo decresce in maniera piu` rapida (gradiente negativo).

## 4.4 Altre tipologie di reti neurali

Ora saranno trattate altre due tipologie di reti neurali che possono essere applicate per creare sistemi di monitoraggio strutturale.

Utilizzando più di due *hidden layer* si entra nel campo delle reti neurali profonde. Questa tipologia di reti è caratterizzata da una complessità ben più elevata rispetto le classiche reti *feed forward* e per il loro allenamento è necessario impegnare potenze di calcolo non indifferenti.

In particolare, e riportato il funzionamento qualitativo delle reti di convoluzione, utilizzate principalmen- ` te per l'analisi ed il riconoscimento di *pattern* in immagini e le reti di tipo ricorrente, utilizzate per la predizione di serie (temporali o numeriche).

## 4.4.1 Convolutional Neural Network - CNN

Questa tipologia di rete neurale segue la stessa struttura, in termini di propagazione dei dati, delle reti *feed forward* ma con un'architettura molto più complessa. Grazie alla presenza di particolari *layer* queste tipologie di reti possiedono una capacita di estrazione ed identificazione delle informazioni molto ` piu elevata rispetto le classiche reti neurali [7]. Il loro principale utilizzo lo si trova per la classificazione ` delle immagini (anche dati audio, segnali e serie storiche) in quanto esse possiedono un'ottima capacita` nel riconoscere e identificare determinati *pattern*.

La struttura generica di una *CNN* consiste in un numero finito di *layer* che hanno lo scopo di processare i dati in ingresso (ad esempio un'immagine) in modo tale da estrarre ed apprendere determinate caratteristiche (*f eatures*). Gli strati che compongono una *CNN* sono riportati in figura 4.9.

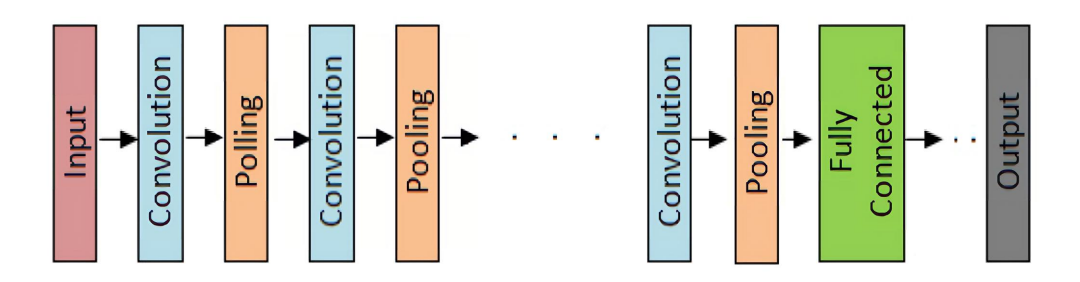

Figura 4.9: Modello concettuale di una rete *CNN* [35]

Una breve descrizione qualitativa della funzione di ogni *layer* che compone una *CNN* (applicata per la classificazione di immagini) è di seguito riportata.

• *Convolutional layer*:

risulta essere il componente più importante di una CNN; all'interno di questo strato vengono applicati una serie di filtri convoluzionali [42] che hanno l'obiettivo di evidenziare determinate *f eatures* nelle immagini. Questo *layer* genera quindi una *f eature map* in cui sono riportati i risultati in uscita dall'operazione di convoluzione.

• *Pooling layer*:

vengono utilizzati per estrarre dei campioni della *f eature map*; questo campionamento preserva le caratteristiche (o informazioni) più dominanti della *f eature map* riducendone le dimensioni originali.

• *Fully connected layer* (*FC*):

rappresenta solitamente l'ultimo *layer* ed è composto da neuroni completamente connessi con quelli dello strato precedente; questo strato è analogo a quello utilizzato nelle reti *feed f orward*. Ad esempio, per le *CNN* utilizzate per la classificazione di immagini, questo *layer* elabora la matrice (*f eatures map*) in uscita dallo strato di *pooling* o convoluzionale per generare l'output finale della rete (classificazione).

Come per le reti *feed forward*, anche nelle *CNN* sono presenti funzioni di attivazione e funzioni di costo per l'allenamento della rete. Inoltre, sono presenti ulteriori strati che hanno l'obiettivo di ridurre problemi che possono insorgere durante la fase di allenamento.

#### 4.4.2 Recurrent Neural Network - RNN

Fin'ora sono state considerate reti in cui i neuroni propagano l'informazione in un'unica direzione (reti *f eed f orward*). Introducendo un anello *f eedback* a livello del singolo neurone e possibile definire le reti ` neurali di tipo ricorrente.

Queste reti sono utilizzate principalmente per elaborare input di tipo sequenziali (ad esempio serie temporali) dove viene elaborato un elemento alla volta. Viene introdotta, a livello della cella, la capacita di ` memorizzare le informazioni degli elementi precedentemente processati (figura 4.10).

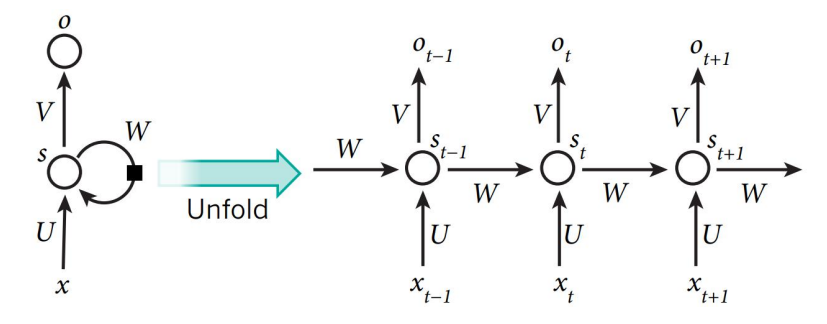

Figura 4.10: Architettura di una rete neurale ricorrente [18]

Con U, W e V vengono indicate rispettivamente le matrici dei pesi di input, ricorrenti e di output. Ad esempio, il neurone *s* al tempo *t* riceverà come input la matrice dei pesi W proveniente dal passo precedente *t* − 1. I parametri di allenamento risultano essere condivisi aumentando così le interconnessioni tra i neuroni in ciascun *layer*.

Le reti che utilizzano questa tipologia di celle hanno bisogno di una grande quantita di dati per essere al- ` lenate. Inoltre, l'algoritmo utilizzato per l'allenamento (*backpropagation throught time*) provoca spesso problemi legati alla scomparsa (o esplosione) del gradiente bloccando così il processo di apprendimento [18]. Una delle soluzioni che si è rivelata efficacie è stata l'introduzione di apposite celle (figura 4.11).

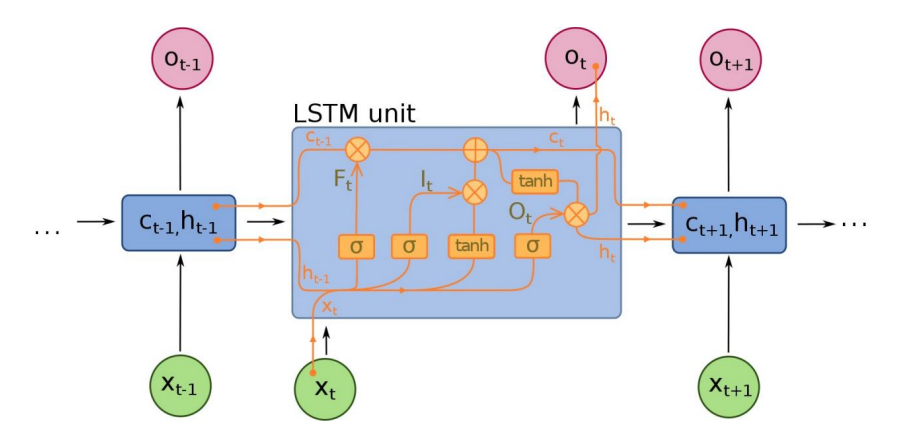

Figura 4.11: Architettura della cella *LST M* [1]

La cella *LSTM*, acronimo di *long short* −*term memory*, è caratterizzata da una complessità ben più elevata rispetto la classica cella di una rete neurale.

L'introduzione di apposite porte logiche (*gates*) introduce la possibilita, durante l'allenamento della re- ` te, di gestire l'informazione a livello della singola cella. Quest'ultima, attivando appositi *gates*, ha la capacita di decidere se mantenere l'informazione dello stato precedente o scartarla. Questa gestione ` dell'informazione permette di evitare la maggior parte dei problemi legati alla scomparsa del gradiente [18].

## 4.5 Applicazioni ambito SHM

Le tipologie di reti neurali finora trattate sono state oggetto di molti studi in ambito del monitoraggio strutturale.

Per lo studio di impatti, ad esempio, sono state sviluppate numerose tecniche *SHM* che si basano su reti neurali di tipo convoluzionale per l'identificazione della posizione e caratterizzazione del danno ([37], [6], [44]). Anche le reti ricorrenti sono state impegnate per identificare il segnale di forza a seguito di un urto [45]. In [43] vengono utilizzare entrambe le tipologie per ottenere un confronto delle prestazioni riguardanti la stima della posizione d'impatto.

### 4.5.1 Utilizzo di reti ricorrenti

Un'applicazione delle reti neurali di tipo ricorrente è stata effettuata da Zhou in [45]. L'obiettivo di questo studio risultava la ricostruzione del segnale di forza di un impatto su un pannello in composito. A seguito di un urto, il segnale nel tempo catturato da appositi sensori viene elaborato da una complessa rete neurale di tipo ricorrente (figura 4.12) formata da *layer* con celle *LST M* e di tipo *BiLST M* (*bi* − *directional LSTM*). Questa rete è stata allenata utilizzando un elevato numero di risposte provenienti da impatti realizzati sperimentalmente.

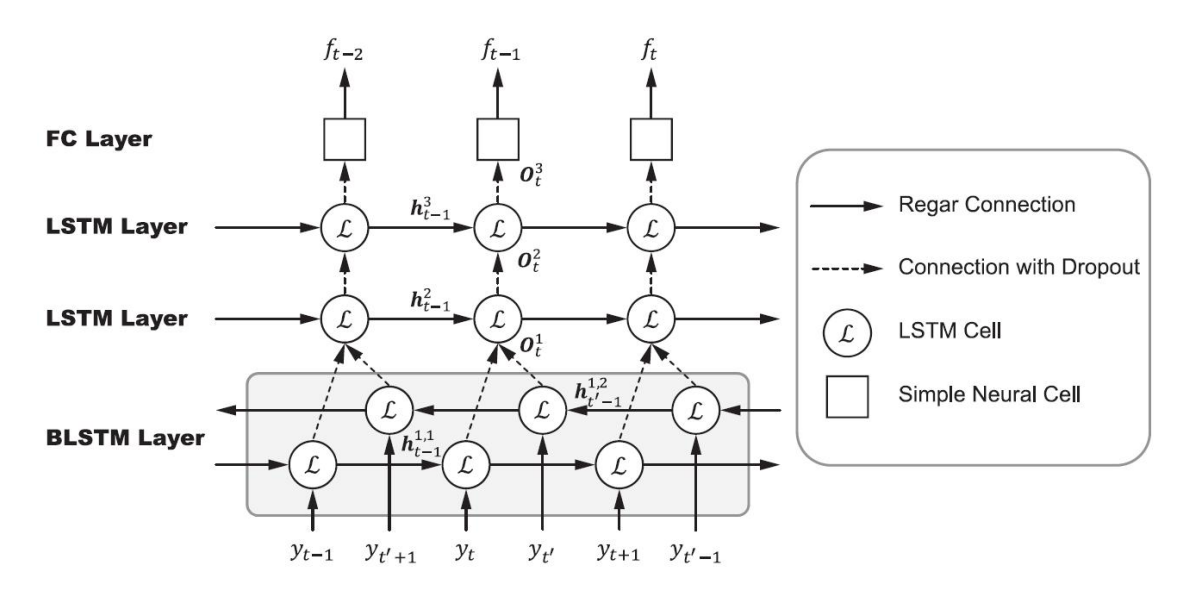

Figura 4.12: Architettura rete neurale ricorrente utilizzata in [45]

I risultati ottenuti in questo studio hanno dimostrato la buona capacita di questa tipologia di rete nel ` ricostruire l'andamento della forza di contatto nel tempo.

L'errore medio sul picco di forza, testando la rete per 2000 impatti, è risultato attestarsi attorno al 6.7 % (tabella 4.13); anche il profilo di forza risulta essere stato ricostruito con buona approssimazione (figura 4.14). *Zhou* ha inoltre evidenziato che con le classiche reti *f eed f orward* non e stato possibile ottenere ` risultati per via della complessita del problema. `

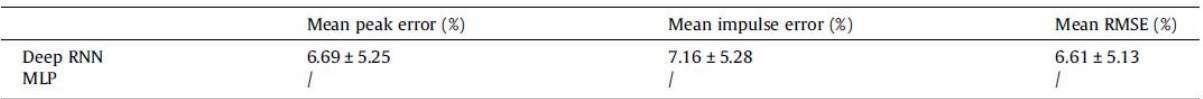

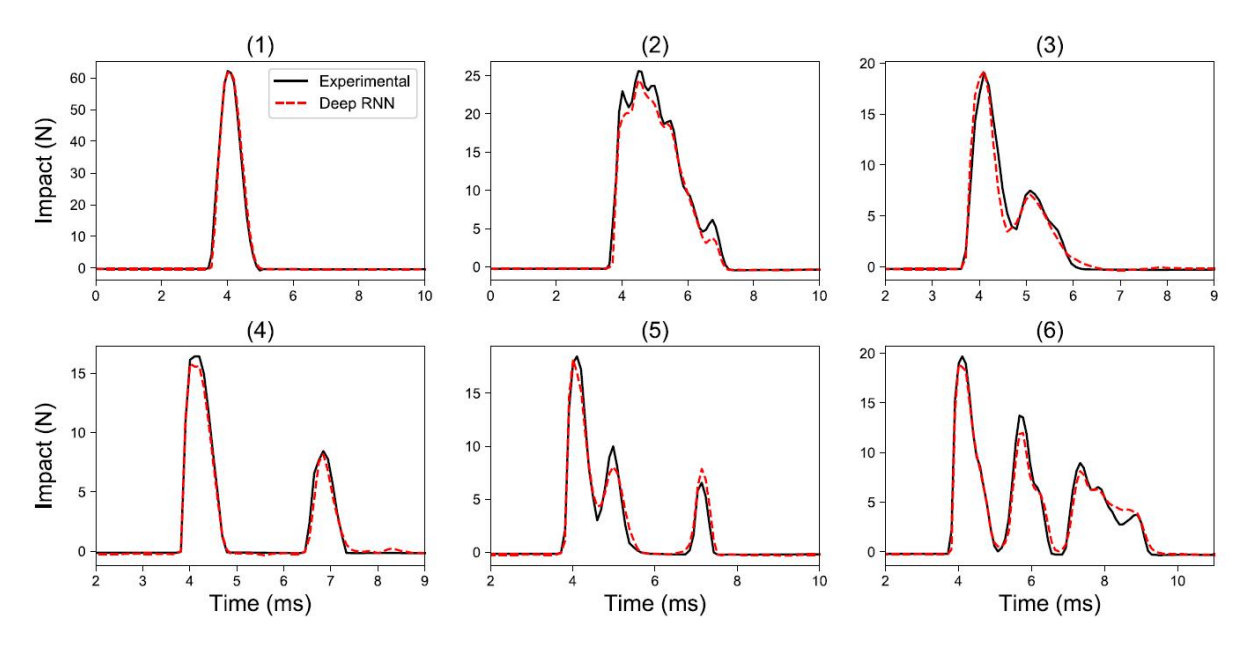

Figura 4.13: Risultati rete RNN [45]

Figura 4.14: Ricostruzione profilo di forza [45]

Commentando i risultati riportati in [45] non si può che evidenziare l'ottima capacità di questa tipologia di rete nell'identificazione della forza di contatto a seguito di un impatto; i risultati ottenuti, nonostante il numero limitato di sensori utilizzati (4), risultano descrivere egregiamente il problema.

Tuttavia, questa complessa rete neurale risulta ricavare solo la forza di impatto e non la sua posizione utilizzando risorse non indifferenti. La complessita dell'architettura di rete, che prevede competenze nel ` campo del *deep learning*, unita alla grande quantita di dati di allenamento ha reso questa tecnica poco ` replicabile nello studio corrente.

### 4.5.2 Utilizzo di reti CNN

Un esempio di utilizzo di reti di convoluzione in ambito del monitoraggio strutturale è riportato in [37]. Grazie all'utilizzo di queste reti è possibile sviluppare un sistema *SHM* in grado di localizzare e definire la gravità di un impatto in una struttura aeronautica.

Nello studio condotto da *Tabian* in [37] e presente una generalizzazione per la costruzione di un metodo ` *SHM* basato su reti di convoluzione per monitorare le strutture di un velivolo. L'impatto è caratterizzato in termini di posizione e ne viene riportata la classificazione in base all'energia.

Il tutto viene effettuato grazie all'ausilio di una rete di sensori distribuita in varie posizioni del velivolo che ha il compito di catturare, in termini di segnale, l'evento dell'impatto. I dati provenienti da questi sensori vengono processati attraverso un algoritmo che utilizza reti *CNN*. In figura 4.15 viene riportato l'esempio di una possibile applicazione pratica di questa tecnica.

I segnali provenienti dai sensori *PT Z* sono elaborati in modo tale da creare un'immagine bidimensionale che viene utilizzata come input per la rete *CNN*. L'allenamento risulta essere effettuato con ingressi corrispondenti a immagini 2*D* a cui vengono associati, come target, una lista di attributi.

In [37] questa tecnica è stata verificata per un pannello irrigidito in materiale composito e sono state costruite due diverse reti neurali:

- Rete per la localizzazione di impatto: restituisce la posizione dell'impatto in termini di regione di spazio interessata (la struttura viene divisa in 3 zone a cui corrispondono delle specifiche classi, *le ft*, *middle* e *right*).
- Rete per la categorizzazione dell'energia di impatto: restituisce la classe dell'energia di impatto (*sa f e*, *alert* e *damage*)

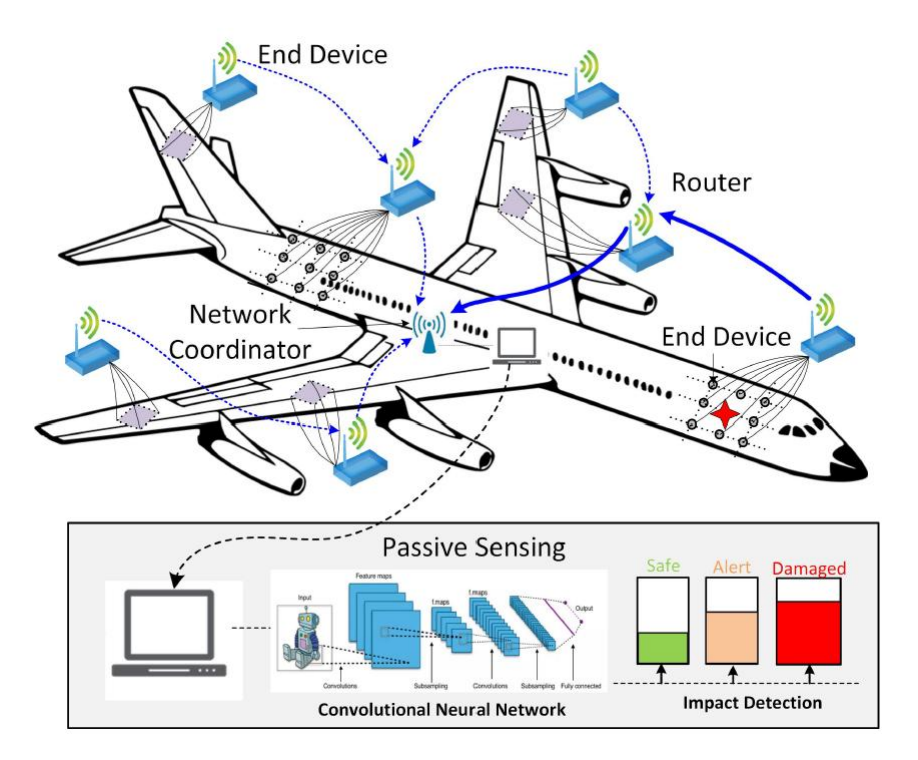

Figura 4.15: Applicazione pratica qualitativa di una tecnica *SHM* con reti neurali di convoluzione [37]

Il processo logico per l'applicazione di questa tecnica è riportato in figura 4.16. Le reti neurali sono state testate per differenti posizioni e intensita d'impatto. `

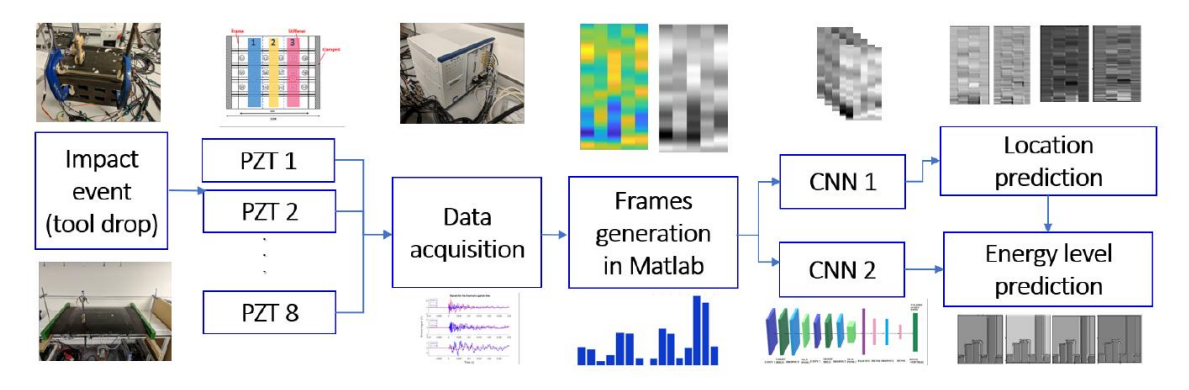

Figura 4.16: Funzionamento tecnica *SHM* con reti *CNN* [37]

I risultati riportati in [37] hanno evidenziato la capacita di questa tecnica nell'individuare posizione e ` caratterizzare l'intensita di un impatto. In particolare, per la posizione d'impatto, le classi sono state ` predette con un'accuratezza di oltre il 95 %. La corretta classe di rischio per l'intensità di impatto è stata predetta nel 98.3 % dei casi.

## 4.5.3 Confronto delle reti per applicazioni *SHM*

Il lavoro [2] riporta i risultati della ricostruzione della posizione di un impatto utilizzando diverse tipologia di rete neurale. La posizione viene ricostruita attraverso una rete di tipo *CNN*, *RNN* e una rete *f eed f orward ANN*; i dati di input per queste reti risultano provenire da 4 sensori *PT Z* posizionati nella superficie del pannello.

In [2] il *setup* per la verifica delle prestazioni è sperimentale e consiste in una piastra di alluminio soggetta ad impatti in diverse posizioni; i sensori *PT Z* misurano l'intensita del segnale e stimano il ` *ToA* (*Time o f Arrival*). Questi due parametri sono utilizzati come input per le reti neurali (dopo essere stati processati per adeguare i dati in base alla tipologia della rete).

In questo lavoro e stata inoltre verificata la robustezza della reti attraverso l'introduzione di rumore nei ` segnali dei sensori, in modo tale da simulare delle condizioni operative (carichi aerodinamici, distorsione segnali elettrici ecc.). Per limitare l'influenza del disturbo sui segnali in ingresso è stata effettuata un'operazione di filtraggio [2].

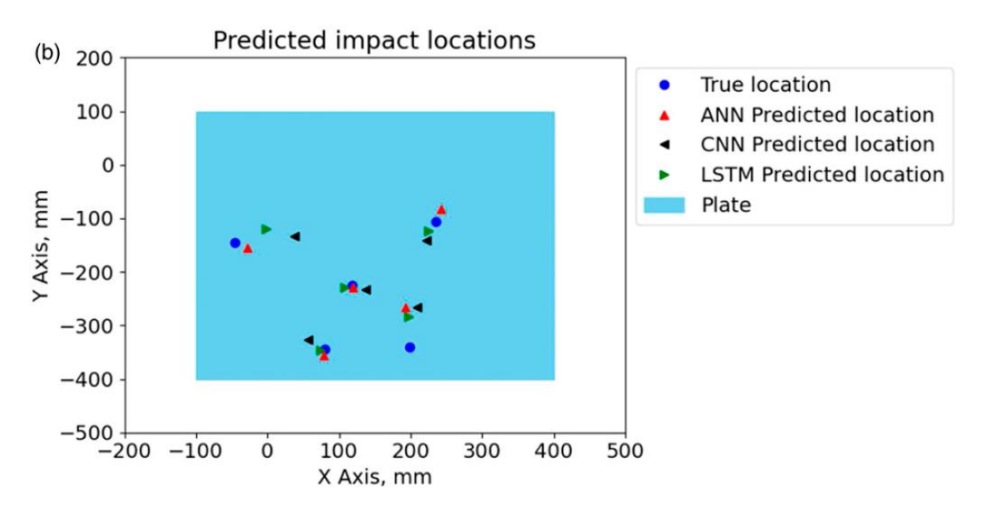

Figura 4.17: Confronto ricostruzione posizione d'impatto [2]

In figura 4.17 sono riportati graficamente i risultati per quanto riguarda la ricostruzione delle coordinate d'impatto per 5 test scelti in maniera casuale. Inoltre, in tabella 4.18, e riportato il confronto degli errori ` assoluti medi per le diverse reti al variare del livello di rumore σ.

|                | Mean Absolute Error, mm |            |             |  |
|----------------|-------------------------|------------|-------------|--|
| Noise level, σ | <b>ANN</b>              | <b>CNN</b> | <b>LSTM</b> |  |
| 0.0            | 21.26                   | 30.11      | 23.69       |  |
| 0.001          | 21.75                   | 30.19      | 23.88       |  |
| 0.002          | 21.68                   | 30.06      | 24.01       |  |
| 0.005          | 23.19                   | 30.24      | 24.20       |  |
| 0.01           | 23.83                   | 30.46      | 24.46       |  |
| 0.02           | 24.26                   | 30.58      | 24.92       |  |

Figura 4.18: Confronto errore assoluto medio della posizione d'impatto al variare del rumore [2]

Osservando i risultati riportati in tabella 4.18 la rete *ANN* risulta restituire i risultati migliori. Tuttavia, essa rappresenta la rete che piu risente degli effetti del rumore mentre la rete convoluzionale restituisce ` risultati piu stabili. Come riportato a fine sezione 4.5.1 anche l'autore di questo studio sottolinea come ` la rete *LST M* (ricorrente) sia caratterizzata da costi computazionali molto elevati [2].

## 4.6 Considerazioni ed approccio adottato

Dopo aver riportato le caratteristiche generali di una rete neurale ed aver elencato le diverse tipologie (con diversi esempi di applicazioni in ambito *SHM*) è necessario concentrasi sulle attività oggetto del presente elaborato.

Le scelta della tipologia di rete da utilizzare per la caratterizzazione degli impatti è ricaduta sulla rete di tipo *feed forward*. Questa scelta risulta in continuità con quella effettuata da Cappellini in [4] ed è stata adottata per due motivi:

- Confronto dei risultati rispetto al lavoro [4] utilizzando medesima tipologia di rete;
- Complessita nell'utilizzo di reti di tipo convoluzionale e ricorrente. `

In particolare, il secondo punto, e stato verificato dal punto di vista pratico. Durante lo studio corrente ` e stato effettuato un tentativo di ricostruzione della forza di contatto utilizzando reti di tipo ricorrente, ` prendendo come riferimento quanto effettuato da *Zhou* in [45]. Fin da subito sono emerse complicazioni legate alla scelta dell'architettura di rete e problemi in fase di allenamento della stessa. La complessita di ` queste reti, unita alla richiesta di un numero di dati di allenamento molto elevati per la sola ricostruzione del picco di forza, ha portato all'abbandono di questa strada.

Le reti di tipo convoluzionale non sono state considerate per le loro richieste in termini di potenza di calcolo e per la non banale gestione dei dati di input (conversione dei segnali numerici in immagini bidimensionali).

Sebbene le reti di tipo *feed forward* siano la tipologia con architettura meno complessa sono risultate comunque valide ai fini della caratterizzazione di un impatto. Rispetto al lavoro svolto in [4] sono stati introdotti opportuni accorgimenti che hanno portato ad una buona valutazione delle performance delle reti neurali *ANN*.

## Capitolo 5

## Modellazione del problema

Il modello sviluppato per ottenere i risultati da utilizzare per allenare e testare le reti neurali risulta analogo a quello utilizzato nel precedente studio condotto in [4]. Questo modello deriva da una semplificazione, in termini di modellazione *FEM*, del modello utilizzato da Faggian e Falzon per lo studio della delaminazione a seguito ad impatti a bassa velocita [5]. `

L'utilizzo di modelli analoghi ha introdotto la possibilita del confronto dei risultati ottenuti nelle analisi ` degli impatti mediante reti neurali. La differenza sostanziale tra il modello utilizzato in questo studio e quello presente in [4] riguarda la discretizzazione numerica.

E stato osservato che, riducendo il numero di elementi della ` *mesh* e processando i risultati in uscita dalle simulazioni, risulta possibile ottenere risultati molto simili al modello originale. Questo fatto si traduce in una notevole diminuzione del tempo di esecuzione dell'analisi *FEM* che, visto l'elevato numero di simulazioni da effettuare (utilizzate per allenare le reti), risulta un parametro da tenere in considerazione. La modellazione *FEM* è stata eseguita mediante il software commerciale *ABAQUS*.

## 5.1 Pannello irrigidito e corpo impattante

Il pannello utilizzato come modello fa riferimento a quello utilizzato in [4] nel corso dello studio degli algoritmi per la determinazione di posizione e intensita di un impatto su strutture composite. Il modello ` per lo studio degli impatti e formato essenzialmente da un pannello irrigidito ed un corpo impattante con ` geometria semisferica.

Il pannello irrigidito risulta essere composto da tre irrigidimenti ad "*I*" posizionati in maniera equidistante tra loro. Possiede una lunghezza ed una larghezza pari rispettivamente a 375 e 450 *mm* ed uno spessore di 3 *mm*. Il pannello è stato sviluppato nel piano  $X - Z$  e le dimensioni generali assieme alla posizione e dimensione degli irrigidimenti sono rappresentati in figura 5.1.

Le varie parti che compongono il modello come il pannello e gli irrigidimenti sono state poi unite nella sezione *Assembly* per formare il pannello irrigidito completo (figura 5.2a). In tutte le zone in cui le parti sono collegate tra loro vi è la presenza di uno strato di adesivo con spessore pari a 0.130 mm modellato attraverso elementi coesivi. Tutte le parti che formano il pannello irrigidito sono state create attraverso solidi tridimensionali di tipo deformabile.

La figura 5.2b rappresenta invece il corpo impattante modellato tramite una semisfera di diametro 12.7 *mm* a cui è collegato un corpo cilindrico con altezza di 10 *mm*. A differenza delle altre parti che compongono il modello, il corpo impattante e rappresentato da una tipologia di solido di tipo rigido. Per il ` corpo impattante è stato definito un *re f erence point* a cui è stata assegnata una proprietà di tipo *inertia* in maniera tale da caratterizzare in termini di massa l'oggetto.

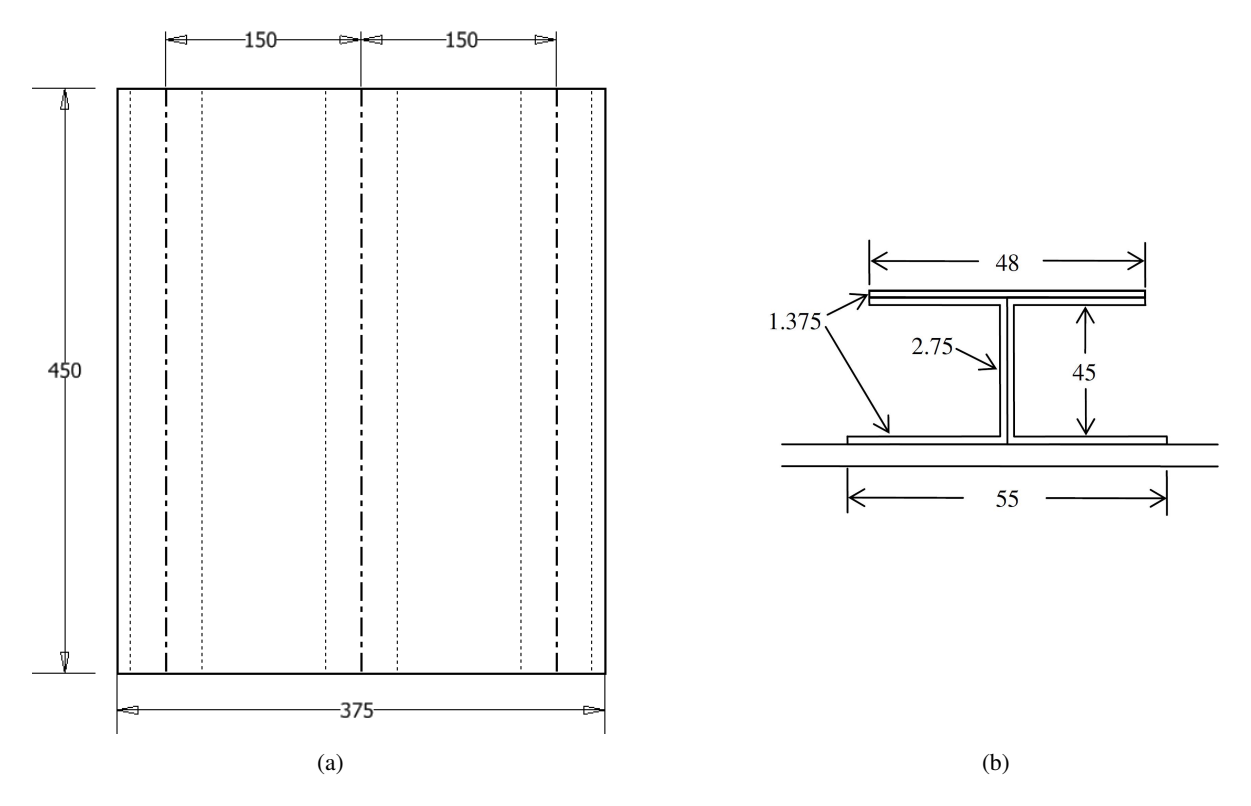

Figura 5.1: Dimensioni pannello (a) e dimensioni irrigidimenti (b) in millimetri [5]

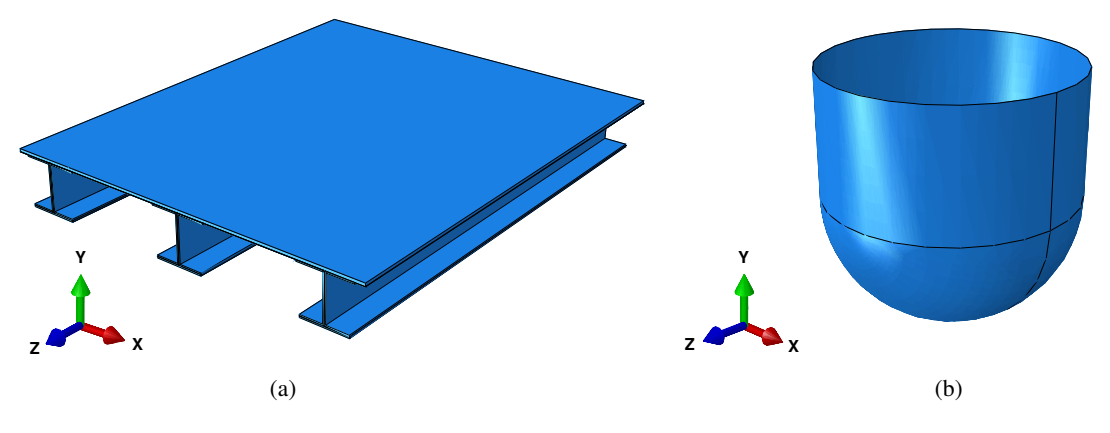

Figura 5.2: Modellazione pannello irrigidito (a) e corpo impattante (b)

## 5.1.1 Materiali

I materiali utilizzati per descrivere le parti che compongono il modello risultano essere due:

- *HTA*/6376*C* utilizzato per gli irrigidimenti ed il pannello;
- *FM*300−2*M* utilizzato per l'adesivo.

Il laminato risulta essere formato da fibre di carbonio e resina epossidica e ciascuno strato, avente spessore *t* pari a 0.125 *mm* e densità  $\rho$  pari a 1590  $kg/m^3$ , possiede le seguenti proprietà meccaniche:

• Modulo elastico

$$
- E_{11} = 145 \text{ } GPa ; E_{22} = 10.3 \text{ } GPa ; E_{33} = 12.1 \text{ } GPa
$$

• Modulo di taglio

- $-G_{12} = 5300 MPa$ ;  $G_{13} = 5275 MPa$ ;  $G_{23} = 3950 MPa$
- Coefficiente di Poisson
	- $-v_{12} = 0.301$ ;  $v_{13} = 0.5$ ;  $v_{23} = 0.495$

Per creare il laminato è stato necessario definire delle *Section* di tipo *Composite* in cui vengono specificati numero e spessore degli strati assieme alla sequenza di impilaggio.

La sezione associata al pannello risulta essere composta da 24 strati con orientazione [+45/−45/0/90] ◦ 3*S* per uno spessore totale di 3 *mm*. Le parti che compongono gli irrigidimenti risultano essere caratterizzati da una diversa sequenza di impilaggio, con orientazione pari a  $[+45/-45/03/90/03/+45/-45]$ ° per un totale di 11 strati ed uno spessore di 1.375 *mm*.

Queste angolazioni fanno riferimento alla direzione 1 del materiale composito che, in questo modello, e` stata scelta allineata con l'asse *Z* globale della struttura.

L'adesivo scelto è caratterizzato da una densità  $\rho$  pari a 1130  $kg/m^3$  e possiede le seguenti proprietà meccaniche:

- Modulo elastico *E* = 2.32 *GPa*
- Modulo di taglio *G* = 907.5 *MPa*
- Coefficiente di Poisson  $v = 0.28$

Per assegnare il materiale adesivo alle parti è stato necessario creare delle apposite *section* di tipologia *choesive* dove viene definito anche lo spessore.

### 5.1.2 Step, condizioni iniziali e vincoli

Seguendo il processo logico del software *ABAQUS* dopo aver definito geometria, sezioni e materiali ed aver assemblato le parti per formare il pannello irrigidito, e stato necessario definire gli ` *step* della simulazione.

All'interno di ciascuno *step* sono definiti vincoli, carichi e le interazioni tra le varie parti del modello; gli *step* utilizzati sono 3:

- *initial*, definito di default in ogni modello *ABAQUS*
- *velocity*, utilizzato per fornire la velocita iniziale del corpo impattante `
- *graivty*, con lo scopo di simulare l'impatto sul pannello

Nello *step* iniziale sono definiti i vincoli di incastro (rotazioni e traslazioni) applicati al lati del pannello piu corti (lungo l'asse ` *X*) mentre, per il corpo impattante, vengono definiti i vincoli per bloccare tutti i gradi di libertà eccetto quello di traslazione lungo l'asse Y. Questi ultimi vincoli sono stati assegnati al *re f erence point* del corpo impattante.

Per quanto riguarda le interazioni tra le parti in questo *step* sono stati definiti tutti i contatti tra le superfici presenti nel modello. In particolare, le superfici risultano unite tramite *constraints* di tipo *tie* in modo tale da poter mettere in contatto superfici caratterizzate da una diversa *mesh*.

Infine, e stata creata un'interazione di tipo ` *General Contact* (*Explicit*) considerando come dominio di contatto il flag *All*<sup>∗</sup> *with sel f* in modo tale includere tutte le superfici adiacenti tra loro. Le proprieta del ` contatto definite di default da *ABAQUS* non tengono conto dell'attrito ed il comportamento in direzione normale risulta essere di tipo *Hard Contact*. Sempre all'interno della definizione del contatto di tipo generale sono state associate delle proprieta di contatto, solo per l'interazione tra il corpo impattante ed ` il pannello, che introducono un coefficiente di attrito pari a 0.3 per il comportamento tangenziale. Per tutti gli *step* successivi a quello iniziale vengono propagate le condizioni di vincolo e la definizione del contatto.

Il secondo *step* (*velocity*) di tipo *Dynamic Explicit* e definito con una durata pari a 1 ` · 10−<sup>6</sup> *s* ed ha lo

scopo di fornire la velocità iniziale al corpo impattante. In questo *step*, oltre ai vincoli presenti in quello *initial*, è stata introdotta una condizione al contorno (BC, *boundary condition*) di tipo *Velocity*. Questa *BC* è stata associata al *re f erence point* del corpo impattante e impone una velocità lungo *Z*. Come spiegato in [4] il tempo di questo *step* risulta molto breve in modo tale da fornire solo la velocita iniziale ` senza far entrare in contatto il corpo impattante con la superficie del pannello. La velocità iniziale è utilizzata per simulare impatti con diversa altezza e quindi caratterizzati da diversa energia.

Nell'ultimo *step* viene disattivata la condizione al contorno di tipo velocita e viene introdotto un carico ` gravitazionale con accelerazione pari a 9.81 *m*/*s* <sup>2</sup> per simulare la caduta di un corpo sotto l'effetto della forza di gravita. Rispetto al modello sviluppato da Cappellini il tempo di questo ` *step* e stato abbassato ` da 0.006 a 0.005 *s* in modo tale da velocizzare le simulazioni.

### 5.1.3 Discretizzazione problema

Anche per la discretizzazione del problema sono stati effettuati analoghi accorgimenti dal punto di vista della tipologia di elementi rispetto a quanto fatto in [4]. L'unica differenza sostanziale riguarda al numero di elementi utilizzati per discretizzare il problema. Infatti, visto l'elevato numero di simulazioni da effettuare, si è data priorità ai tempi di simulazione rispetto alla qualità dei risultati in uscita. Processando i risultati di output si riescono comunque ad ottenere risultati comparabili a quelli ottenuti tramite un modello caratterizzato da una *mesh* ben più rifinita, bypassando il problema della rumorosità di cui sono affetti i risultati provenienti da un modello con *mesh* grossolana.

Per discretizzare il problema sono state utilizzate 3 tipologie di elementi della libreria *Explicit* di *ABAQUS*:

• *Continuom shell elements SC*8*R*

Tipologia di elementi assegnate alle parti formate dal laminato (pannello e irrigidimenti); Come riportato in [36] questi elementi sono adatti a rappresentare geometrie solide caratterizzate da uno spessore che risulta piccolo se confrontato rispetto alle altre dimensioni (lunghezza, larghezza). Questi elementi, essendo tridimensionali, possiedono solamente i tre gradi di libertà di traslazione e sono caratterizzati da 8 nodi. La lettera *R* indica che gli elementi scelti utilizzano un'integrazione di tipo ridotta che si traduce in una diminuzione del costo computazionale. Per questa tipologia risulta fondamentale definire la *stack orientation*, utilizzata come riferimento per l'impilamento del laminato (viene definita la superficie superiore del laminato).

• *Choesive elements COH*3*D*8

Questi elementi sono assegnati alle parti che rappresentano l'adesivo. Come per gli elementi utilizzati per le parti in laminato anche questa tipologia è di tipo tridimensionale e caratterizzata da 8 nodi.

• *Discrete rigid elements R*3*D*4 e *R*3*D*3

Tipologia utilizzata per discretizzare corpi rigidi in problemi che prevedono contatti tra due corpi, come nel caso degli impatti. Questi elementi risultano quindi essere associati al corpo impattate e le due tipologie utilizzate differiscono dal numero di nodi (3 nodi per *R*3*D*4 e 4 nodi per *R*3*D*4).

Nella successive tabelle sono confrontati il numero di elementi utilizzati in questo studio e quelli riportati in [4] per le differenti parti che compongono il modello.

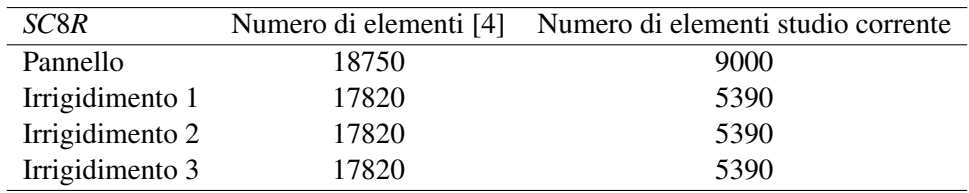

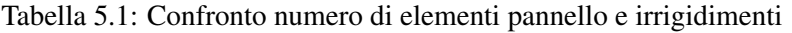

In tabella 5.1 si può osservare che il numero di elementi per gli irrigidimenti è stato notevolmente ridotto mentre, per il pannello la riduzione risulta meno accentuata. Il motivo dietro questa scelta sta nel fatto che il pannello rappresenta la superficie dove avviene il contatto e, una riduzione troppo elevata del numero di elementi, avrebbe influito di molto sui risultati.

Per quanto riguarda il corpo impattante sono stati utilizzati 390 elementi *R*3*D*4 e 30 elementi *R*3*D*3; il numero di elementi totali per il corpo rigido risulta simile a quello utilizzato in [4].

Una notevole riduzione del numero di elementi è stata applicata anche alle parti che formano l'adesivo. Il numero di elementi utilizzati (riportato in tabella 5.2) risulta circa l'80 % minore, sia per l'adesivo degli irrigidimenti che per l'interfaccia pannello/irrigidimenti, rispetto al modello originale [4].

| COH3D8          | Numero di elementi [4] | Numero di elementi |
|-----------------|------------------------|--------------------|
| Interfaccia     | 6750                   | 1575               |
| Irrigidimento 1 | 2712                   | 585                |
| Irrigidimento 2 | 2712                   | 585                |
| Irrigidimento 3 | 2712                   | 585                |

Tabella 5.2: Confronto numero di elementi interfaccia e adesivo degli irrigidimenti

Il numero degli elementi totali del modello utilizzato in questo studio risulta pari a 28920 contro gli 87499 utilizzati in [4]. Nell'immagine 5.3 e possibile osservare il confronto tra la ` *mesh* adottata e quella del lavoro originale.

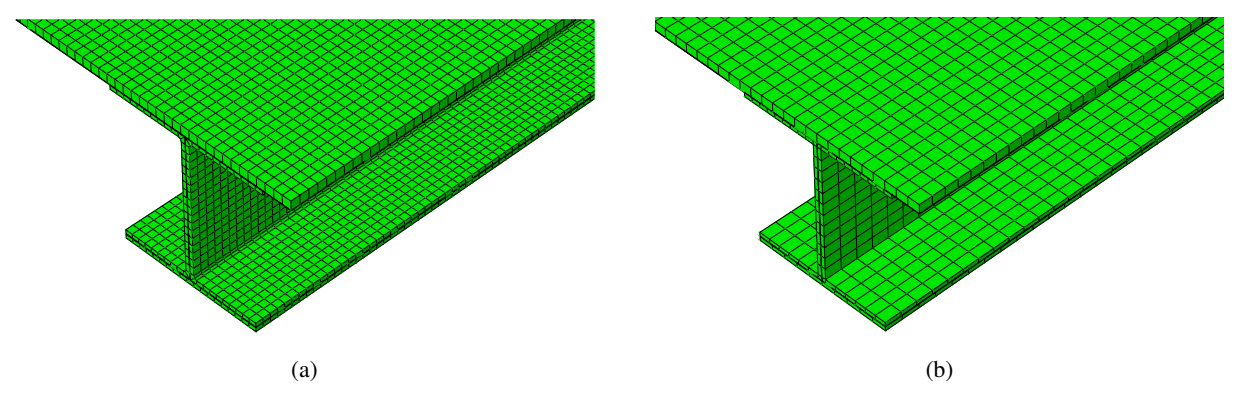

Figura 5.3: *Mesh* lavoro [4] (a) e nuova *mesh* (b)

## 5.2 Output e strategia di soluzione

Come ultimo passo sono stati scelti gli output da richiedere al solutore ed e stata definita la strategia di ` soluzione.

Gli output scelti ai fini di ottenere dei risultati da utilizzare per lo sviluppo delle reti neurali sono ricaduti sugli spostamenti e sull'andamento della forza di contatto *CT FM*. Questa tipologia di forza considera sia la componente dovuta alla pressione (direzione normale alla superficie) che la componente dovuta all'attrito (direzione tangenziale rispetto la superficie del pannello). Quest'ultima componente non è nulla poiché nella definizione della proprietà del contatto è stato inserito il comportamento tangenziale mediante la definizione del coefficiente d'attrito.

Oltre alla forza di contatto sono stati richiesti spostamenti, velocita ed accelerazioni per specifici nodi ` posizionati nella parte superiore del pannello. Questi nodi hanno la funzione di rappresentare i sensori che vengono utilizzati nelle tecniche per il monitoraggio strutturale; la posizione ed il numero di questi nodi saranno trattati successivamente. La forza di contatto ed i valori di spostamento, velocita ed accele- ` razione vengono salvati su file con intervallo temporale pari a 5· 10−<sup>6</sup> *s*.

Nel modello sono state considerate non linearita dal punto di vista geometrico di grandi spostamenti ` attivando il flag *nlgeom* (durante la definizione dello *step* iniziale). Andando ad analizzare i risultati ottenuti dalle simulazioni in termini di spostamenti (in direzione normale al pannello) e stato osservato ` che lo spostamento massimo registrato è risultato essere pari a circa il 55 % dello spessore.

Sebbene non in tutte le simulazioni sono stati raggiunti valori di spostamento così elevati è stato comunque deciso di considerare non linearita geometriche in ogni simulazione. `

Per completare l'analisi è stato creato il *job* dove è stata indicata la memoria allocabile, il numero di processori da utilizzare per la parallelizzazione e la precisione della simulazione. Questo *job* viene poi elaborato dal solutore *ABAQUS*/*Explicit*.

## 5.3 Utilizzo di filtri

Una differenza sostanziale rispetto al modello sviluppato in [4] risulta il numero totale di elementi presenti nel modello *FEM*. Infatti, per limitare il tempo di calcolo delle simulazioni è stato deciso di ridurre di circa 2/3 il numero di elementi totali alleggerendo così il carico computazionale richiesto al solutore. Se da un lato questa scelta ha portato ad una notevole diminuzione del tempo di simulazione, dall'altro, il risultato per quanto riguarda la forza di contatto tra il corpo impattante ed il pannello ne ha risentito in termini di qualita del segnale. `

Analizzando il profilo di forza di contatto delle simulazioni e stato riscontrato che per certi casi il picco ` di forza è risultato affetto da errori molto elevati (figura 5.4). Considerare i risultati di questi casi può avere effetto negativo sull'allenamento della rete neurale in quanto vengono immessi dati che non rappresentano il problema in questione.

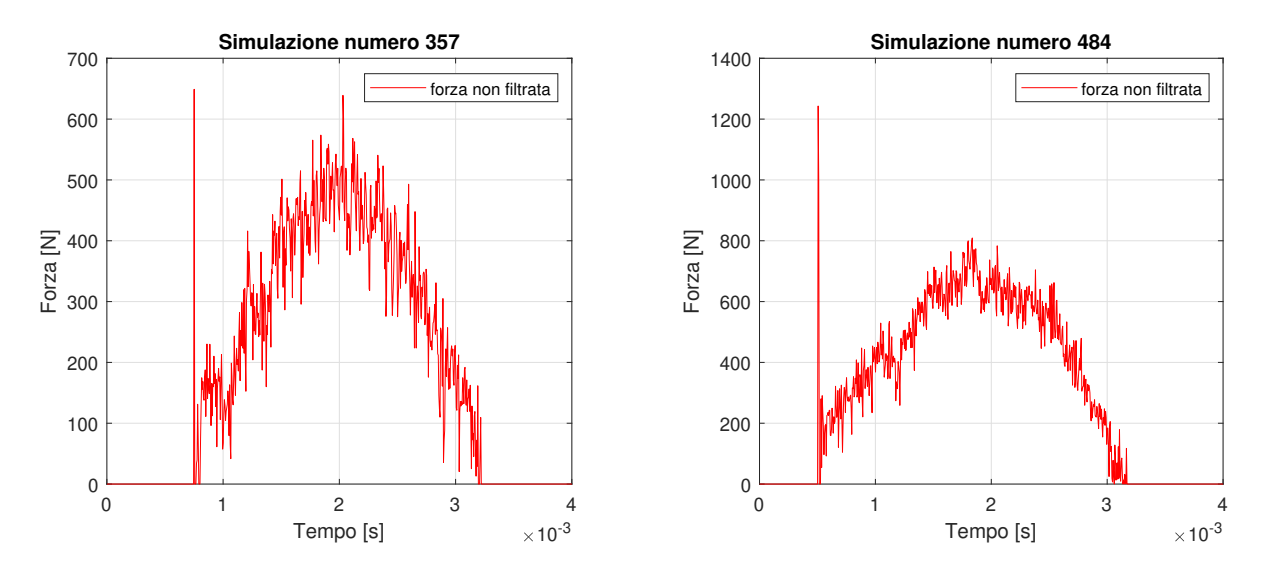

Figura 5.4: Simulazioni caratterizzate da picchi di forza anomali

Per ovviare a questo problema è stato deciso di applicare ai segnali di forza in uscita dalle simulazioni un apposito filtro, per cercare di eliminare eventuali picchi di forza anomali.

Nonostante il software *ABAQUS* offra già la possibilità di applicazione di un filtro *antialiasing* nel momento della scelta dell'output, è stato deciso di non attivare il flag del filtro in modo tale da ottenere risultati in termini di forza di contatto non processati.

Il filtro è stato applicato in un secondo momento attraverso il software *MAT LAB* dove è stato utilizzato un filtro di tipo *butterworth* del secondo ordine. Sono state effettuate delle prove al variare del valore della frequenza di *cuto f f* in maniera tale da ottenere il giusto compromesso tra segnale iniziale e segnale processato.

I risultati del segnale di forza filtrato sono stati poi confrontati con il profilo di forza di contatto restituito

da una simulazione con *mesh* più fine. In questa maniera è stato possibile valutare se i parametri del filtro utilizzato sono risultati idonei per il problema in questione. Il dato del segnale di forza utilizzato per il confronto proviene da una simulazione in cui e stata infittita la ` *mesh* in corrispondenza del punto di contratto tra corpo impattante e pannello.

Osservando il confronto riportato in figura 5.5 si può notare come il segnale di forza risultato dell'operazione di filtraggio, descritto dalla curva arancione, segue egregiamente quello ottenuto dalla simulazione con *mesh* rifinita rappresentato dalla curva blu.

La similarita tra i risultati ottenuti indica che questo approccio, ovvero utilizzare un modello con ` *mesh* grossolana e processarne i risultati, e una valida alternativa rispetto al modello rifinito. `

Data la mole di simulazioni da eseguire per ottenere i dati di allenamento risulta difficile utilizzare un modello con *mesh* rifinita poiche i tempi complessivi di simulazione sarebbero molto elevati. ´

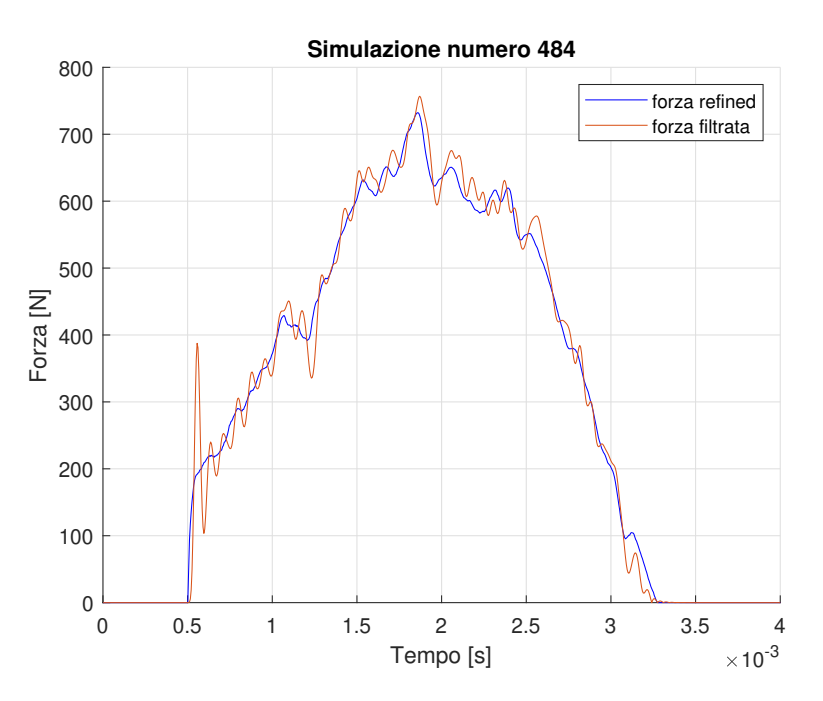

Figura 5.5: Confronto risultati forza filtrata e forza *re f ined*

## 5.4 Validazione modello

Dopo la scelta di utilizzare un filtro per processare i dati del segnale di forza è stato necessario passare alla validazione del modello.

Sebbene il modello utilizzato in questo studio sia analogo a quello riportato in [4] la differenza sostanziale ricade sul numero di elementi utilizzati per la discretizzazione. Occorre dunque verificare che profilo della forza di contatto restituito dai due modelli sia comparabile.

Siccome la grandezza di interesse risulta essere il picco di forza  $F_{max}$  è stato confrontato, ai fini della validazione, anche questo parametro. In tabella 5.3 sono riportate le caratteristiche degli impatti in termini di posizione, massa e velocita del corpo impattante utilizzati come riferimento per la validazione. `

Sono di seguito riportati i risultati ottenuti anche confrontano il picco di forza derivante dalla forza non filtrata per far s`ı che sia possibile osservare la differenza tra gli errori commessi. Osservando la tabella 5.4 si puo notare che i valori di forza massima ottenuti dal modello adottato in questo studio risultano ` comparabili con quelli ottenuti in [4].

| Test | Massa $[kg]$   | Velocità $[m/s]$ | Coordinata $X$ [ <i>mm</i> ] | Coordinata $Z$ [ <i>mm</i> ] |
|------|----------------|------------------|------------------------------|------------------------------|
|      | $\mathfrak{D}$ | $-1$             | 105                          | 130                          |
| 2    | 1.6            | $-0.8$           | 195                          | 320                          |
| 3    | 1.7            | $-0.7$           | 150                          | 105                          |
| 4    | 1.5            | $-0.95$          | 210                          | 180                          |
|      | 1.9            | $-0.75$          | 60                           | 230                          |
| 6    | 1.3            | $-0.65$          | 20                           | 70                           |
|      | 1.1            | $-0.9$           | 360                          | 100                          |
|      | 1.2            | $-0.61$          | 190                          | 290                          |

Tabella 5.3: Caratteristiche dei test utilizzati per la validazione [4]

I valori di picco ricavati dal profilo di forza filtrata, contraddistinti dal pedice *f* , risultano essere caratterizzati da un'errore minore rispetto la controparte non filtrata (pedice *n f*). Questo sottolinea ancora di piu l'importanza di aver effettuato l'operazione di filtraggio al segnale di forza. `

| Test           | $\left\lceil kN\right\rceil$<br>$(F_{max})_{\text{rif}}$ | [kN]<br>$(F_{max})_f$ | Errore $[\%]$ | $(F_{max})_{nf}$ [kN] | Errore $[\%]$ |
|----------------|----------------------------------------------------------|-----------------------|---------------|-----------------------|---------------|
|                | 1.33                                                     | 1.34                  | 0.60          | 1.39                  | 4.28          |
| 2              | 2.86                                                     | 2.85                  | 0.21          | 2.99                  | 2.38          |
| 3              | 1.15                                                     | 1.14                  | 0.69          | 1.22                  | 6.1           |
| $\overline{4}$ | 1.84                                                     | 1.81                  | 1.41          | 1.90                  | 2.17          |
| 5              | 1.74                                                     | 1.71                  | 1.84          | 1.77                  | 1.55          |
| 6              | 1.52                                                     | 1.50                  | 1.51          | 1.53                  | 1.05          |
|                | 1.45                                                     | 1.38                  | 4.90          | 1.49                  | 2.55          |
|                | 2.04                                                     | 2.01                  | 1.32          | 2.07                  | 0.78          |

Tabella 5.4: Risultati della validazione del modello

Con un errore medio sul picco di forza pari a 1.56 % la validazione della combinazione modello e filtro può essere considerata superata.

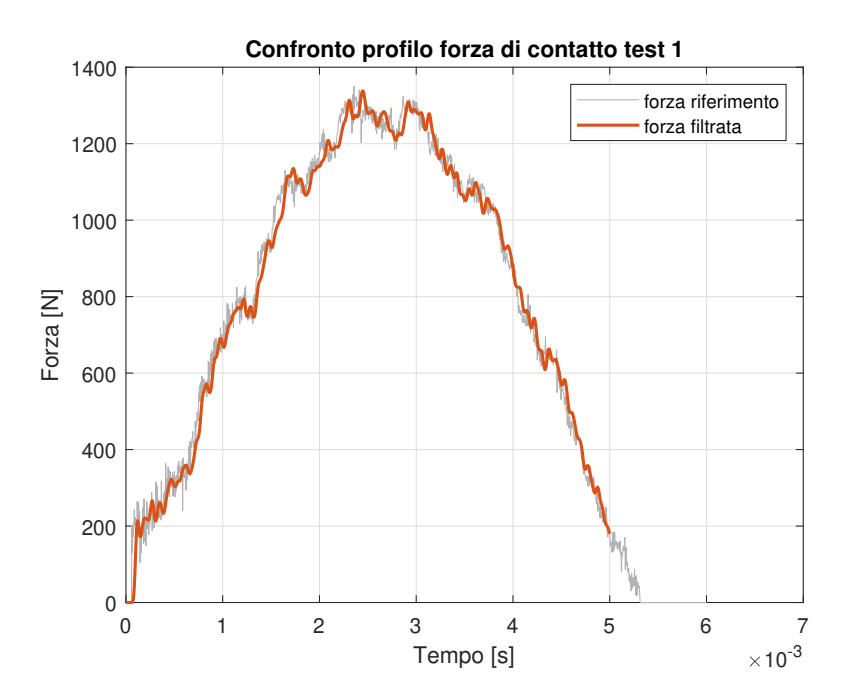

Figura 5.6: Confronto forza di contatto test 1

Confrontando il segnale della forza di contatto per quanto riguarda il test numero 1 (figura 5.6) si nota la similarita tra i risultati ottenuti dal modello di riferimento e quello utilizzato in questo studio ( ` *mesh* grossolana e filtro). La parte finale del profilo di forza rappresentato in colore arancione risulta tagliata poiché è stato scelto un tempo di simulazione pari a 5  $ms$ .

## 5.5 Tipologie di impatti

In aggiunta alle simulazioni di impatti con traiettoria perpendicolare alla superficie del pannello e stato ` deciso di introdurre un'ulteriore categoria di impatti, ovvero gli impatti di tipo obliquo. In questo modo e stato possibile verificare se la caratterizzazione degli impatti mediante reti neurali riusciva comunque ` a restituire risultati validi.

Gli impatti con traiettoria perpendicolare sono stati studiati come primo caso, in analogia a quanto riportato in [4]. Questi urti risultano essere quelli più gravosi dal punto di vista strutturale poiché tutta l'energia si trasferisce sul pannello e non vi sono dissipazioni legate a componenti tangenziali.

Come già riportato, per questa prima tipologia di impatti il tempo di simulazione risulta pari a 0.005 s e l'output per la forza di contatto è ricaduto nella tipologia *CFTN*.

## 5.5.1 Impatti angolati

Gli urti di tipo obliquo comprendono gli impatti caratterizzati da un certo angolo rispetto l'asse *X*. Questa seconda tipologia è stata introdotta poiché durante la vita operativa del pannello è possibile che la traiettoria del corpo impattante sia caratterizzata da una certa angolazione.

Risulta utile verificare le prestazioni delle reti neurali per la caratterizzazione degli impatti anche per questa tipologia di casi.

Come inclinazioni utilizzate nelle simulazioni sono stati scelti angoli α compresi tra 30 e 70 gradi (figura 5.7) ed e stato innalzato il tempo di simulazione dell'urto a 0.006 ` *s*.

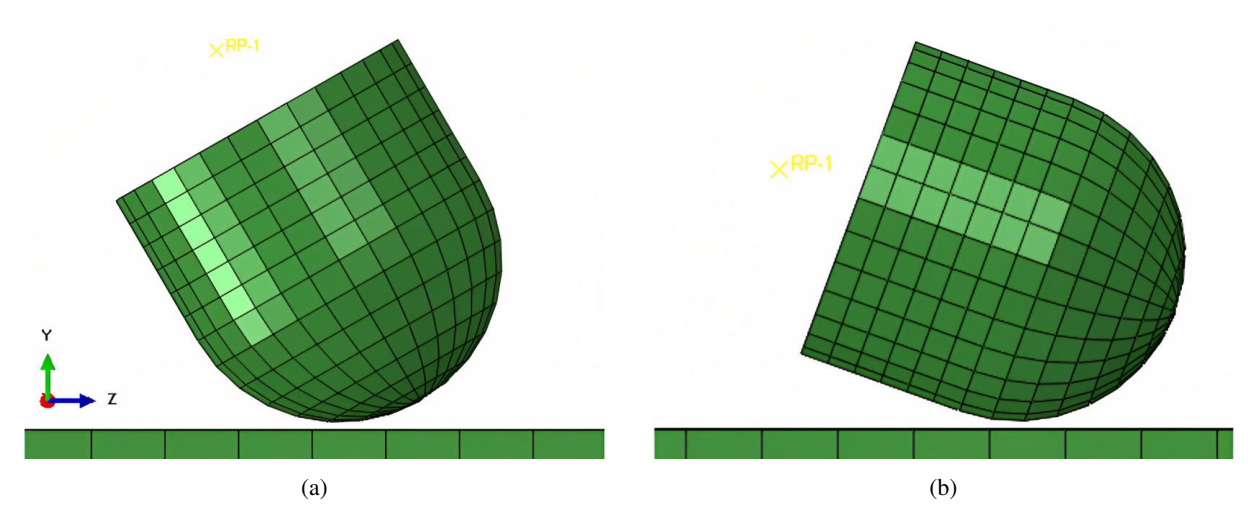

Figura 5.7: Angolazione degli impatti rispetto all'asse *X*: 30 gradi (a) e 70 gradi (b)

Per rappresentare numericamente il problema è stato preso come riferimento il caso iniziale di partenza, ovvero impatti perpendicolari, andandone a modificare alcuni parametri.

In particolare, oltre all'inclinazione del corpo impattante rispetto l'asse *X*, è stato di conseguenza modificato il sistema di riferimento utilizzato per definire i vincoli e condizioni iniziali (velocita) di que- ` st'ultimo. In questa maniera, il corpo risulta seguire una traiettoria con una certa angolazione rispetto la direzione perpendicolare del pannello, simulando un impatto di tipo obliquo.

L'output di forza considerata è ricaduto, come nel caso degli impatti perpendicolari, nel parametro *CFTN* 

che comprende la forza dovuta alla pressione e all'attrito. E stato deciso di considerare il modulo di que- ` sta forza (formato dalla componente tangenziale e normale) per non complicare la trattazione per quanto riguarda lo sviluppo delle reti neurali.

A titolo di esempio, sono riportati in figura 5.8 i risultati del profilo di forza di contatto ottenuti per il test 6 con diverse angolazioni del corpo impattante. Si puo osservare che all'aumentare dell'angolo il ` modulo della forza di contatto decresce, quindi questi impatti sono caratterizzati da un comportamento differente rispetto a quelli perpendicolari. Anche la durata dell'impatto subisce una modifica, aumentando al crescere dell'inclinazione del corpo impattante.

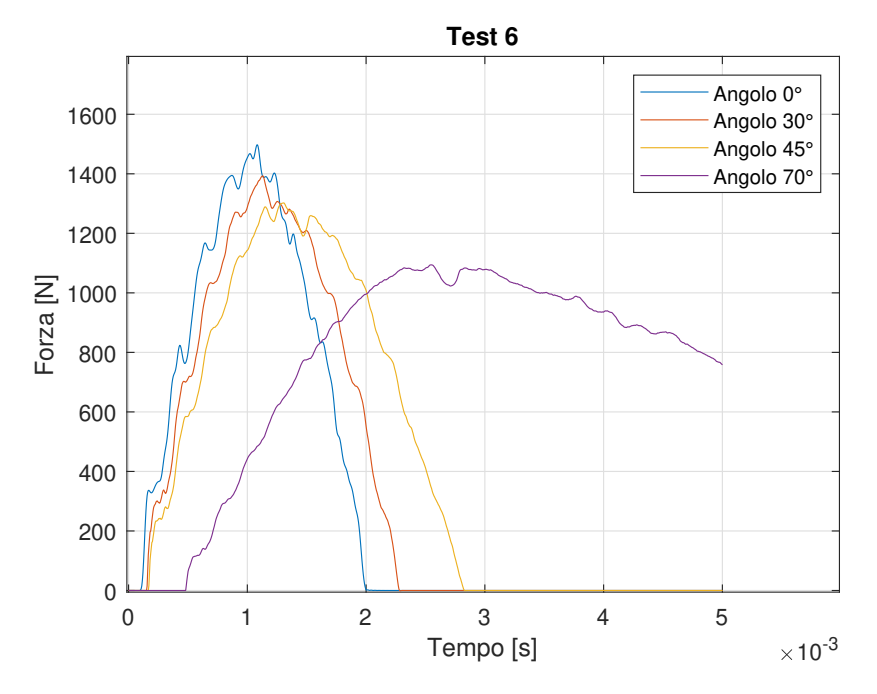

Figura 5.8: Confronto della forza di contatto per diverse angolazioni del corpo impattante

## Capitolo 6

# Reti neurali per la caratterizzazione di impatti

Come spiegato nella sezione 4.6 le reti neurali sviluppate nel corso di questo studio rientrano nella categoria delle reti *f eed f orward*. Nonostante la loro semplicita dal punto di vista dell'architettura si sono ` rivelate comunque adatte per la caratterizzazione di un impatto [4].

Nel lavoro corrente la caratterizzazione di un impatto si traduce nel ricavare i valori del picco di forza di contatto e la posizione dell'impatto tramite le coordinate *X* e *Z*. Le reti neurali sono state quindi sviluppate avendo come obiettivo la predizione di queste grandezze. In base alla tipologia del parametro di cui si vuole avere una stima sono state create differenti reti neurali, caratterizzate da diversi dati di input e di target.

La stima della forza massima a seguito di un impatto è di fondamentale importanza per avere un'idea sulla gravità dell'evento. In base al valore di questo parametro può essere effettuata la scelta se sottoporre o meno la struttura ad ispezioni piu approfondite. Un altro parametro fondamentale risulta la posizione ` dell'impatto; avendo una stima delle coordinate è possibile concentrarsi in una zona circoscritta della struttura, evitando di ispezionare porzioni piu estese. `

Il processo di realizzazione delle reti neurali è stato effettuato tramite il software *MAT LAB* utilizzando un apposito *toolbox*; grazie ad esso viene implementata la possibilita di creare svariate tipologie di reti ` neurali.

Rispetto al lavoro svolto in [4] sono stati effettuati alcuni cambiamenti riguardo l'impostazione del problema che saranno spiegati in dettaglio nel corso di questo capitolo.

## 6.1 Reti neurali in *MAT LAB*

Le reti neurali sono state sviluppate attraverso il software commerciale *MAT LAB* utilizzando il dedicato *deep learning toolbox*. Questa estensione permette di progettare ed implementare numerose tipologie di reti neurali, come le reti di tipo *f eed f orward*, convoluzionali e ricorrenti. La scelta della tipologia e` ricaduta nelle reti di tipo *f eed f orward* principalmente per la loro ridotta complessita in fase di progetta- ` zione e utilizzo. Nel corso di questo studio e stato utilizzato un differente approccio per quanto riguarda ` la scelta della configurazione di rete che meglio approssima il problema.

In [4] l'architettura migliore è stata scelta fissando una configurazione di rete (in termini di numero di *layer* e neuroni) e lasciando come parametro libero l'inizializzazione dei pesi e bias. Per una data configurazione sono state eseguite diverse sessioni di allenamento dove ad ognuna di esse corrispondeva una differente inizializzazione dei parametri della rete neurale. Operando in questo modo la scelta della rete più adatta per rappresentare il problema è stata affidata alla generazione casuale (iniziale) di pesi e bias. Seguendo questo approccio non è possibile valutare effettivamente quale sia la configurazione di rete migliore (in termini di numero di *layer* e neuroni) in quanto le prestazioni sono largamente influenzate

dall'inizializzazione dei parametri della rete. La variazione di performance di una medesima configurazione risultano molto elevate, indice che la scelta iniziale del valore dei pesi e bias ha un impatto fondamentale sui risultati della rete. Una fissata configurazione di rete, se allenata piu volte sullo stesso ` *dataset*, restituisce in fase di test risultati differenti e quindi si perde la replicabilita dei risultati. `

Il modo per ovviare a questo problema e stato fissare il valore dei pesi e bias iniziali. In questa maniera ` ogni configurazione di rete, in fase di allenamento, utilizza lo stesso set iniziali di pesi e bias; seguendo questo approccio i risultati in fase di test risultano replicabili.

Tradotto in termini di pratici, e stato necessario settare il ` *random number generator* (*RNG*) nel suo valore di default. Una volta fissata la generazione di numeri casuali e stato possibile testare differenti ` configurazioni di reti neurali e confrontarne i risultati ottenuti.

Oltre alla configurazione della rete, un ulteriore parametro sondato per confrontare le prestazioni è stata la prova di differenti tipologie di funzioni di trasferimento. I test su varie combinazioni della funzione di attivazione hanno portato l'attenzione sulla funzione di trasferimento di tipo *saturating linear* (*satlin*, equazione 4.4). Per la rete di ricostruzione del picco di forza questa tipologia di funzione (utilizzata per i primi *layer*) ha prodotto dei risultati migliori rispetto alla funzione *tansig* (equazione 4.3), utilizzata di default da *MAT LAB*.

Le reti sono state allenate mediante l'algoritmo di *backpropagation lev*−*med*, che utilizza come funzione di costo l'errore quadratico medio (equazione 4.14). Per la valutazione delle prestazioni e stato preso ` come riferimento l'errore relativo (in valore assoluto) medio, nella sua forma percentuale (*MAPE*, *Mean Absolute Percentage Error*):

$$
MAPE = \frac{1}{n} \sum_{i=1}^{n} \left( \frac{|a_i - t_i|}{t_i} \cdot 100 \right) \quad [\%]
$$
\n
$$
(6.1)
$$

dove *t* rappresenta il target, *a* la predizione e con *n* ci si riferisce al numero di test.

### 6.2 Rete neurale picco di forza

La prima rete sviluppata per la caratterizzazione degli impatti è stata quella per la predizione dei picco di forza. Come spiegato nel capitolo 4 le reti neurali processano una serie di dati di input e restituiscono uno o piu dati di output. Questo vale sia per il processo di allenamento della rete, dove vengono calcolati ` i pesi e bias delle varie connessioni, che per il processo di test.

Per riuscire a sviluppare la rete che meglio approssima il problema e necessario utilizzare adeguati pa- ` rametri di input. Queste grandezze devono essere in qualche modo legate alla tipologia di target in questione. Se la tipologia di dati in ingresso non risulta adeguata c'è il rischio che la rete non riesca a rappresentare a dovere il problema, restituendo risultati che non si avvicinano a quelli previsti.

Per quanto riguarda la ricostruzione del picco di forza di contatto la tipologia di dati scelti è ricaduta sugli spostamenti in direzione perpendicolare al pannello.

Questi spostamenti derivano dai dati raccolti nelle simulazioni effettuate tramite il modello elementi finiti. Per rappresentare solamente il picco di forza e stato deciso, analogamente a quanto fatto in [4], di ` considerare lo spostamento massimo registrato da ciascun sensore a seguito dell'impatto. A differenza del lavoro precedente nella matrice di input non sono stati considerati i ritardi temporali rispetto ad un sensore predefinito. Grazie a questa scelta e stato possibile ridurre la grandezza della matrice di input. `

La matrice utilizzata come input  $X_{in}$  per quanto riguarda sia l'allenamento che il test è di seguito rappresentata:

$$
\mathbf{X}_{in} = \begin{bmatrix} (U_{max1})_1 & (U_{max1})_2 & \dots & (U_{max1})_N \\ (U_{max2})_1 & (U_{max2})_2 & \dots & (U_{max2})_N \\ \vdots & \vdots & \vdots & \vdots \\ (U_{maxS})_1 & (U_{maxS})_2 & \dots & (U_{maxS})_N \end{bmatrix}
$$
(6.2)

dove *Umax*<sup>1</sup> indica lo spostamento massimo registrato dal sensore 1, *N* il numero di simulazioni e con *S* si intende il numero di sensori utilizzati.

Questa matrice riporta quindi come prima colonna i risultati ottenuti, in termini di spostamento massimo, dagli *S* sensori per quanto riguarda la prima simulazione. La prima riga contiene l'informazione degli spostamenti massimi registrati da sensore numero 1 per le *N* simulazioni utilizzate per allenare la rete.

Visto che l'obbiettivo risulta la predizione del picco di forza massimo , il target della rete risulta essere un vettore riga formato dagli *N* picchi di forza *Fmax* ottenuti dalle simulazioni:

$$
T = [(F_{max})_1, (F_{max})_2, \dots, (F_{max})_N]
$$
\n(6.3)

Come spiegato nel capitolo precedente (sezione 5.3) e stata considerata la forza ottenuta dopo l'applica- ` zione di un filtro; il valore numerico del target risulta dunque influenzato da questa scelta. Diversi test della rete hanno evidenziato che utilizzando come target la forza filtrata la rete restituisce delle migliori stime della forza massima (rispetto al caso con target non filtrato). La scelta del numero di sensori *S* sara` discussa a nella sezione 6.6.

Per l'allenamento della rete neurale i dati di input vengono pre-processati in maniera tale da rendere piu efficacie il processo di allenamento. Questa operazione viene generalmente effettuata di default dal ` software *MAT LAB* attraverso la funzione *mapminmax*. La funzione elabora i dati in ingresso in maniera tale da ottenere dei valori normalizzati in un range  $[-1,1]$ .

### 6.3 Rete neurale ricostruzione coordinata X e Z

Per la predizione delle coordinate di impatto *X* e *Z* sono state sviluppate due differenti reti neurali, entrambe caratterizzate dai medesimi dati di input ma differenti vettori di target.

Anche per questo caso le reti sviluppate presentano delle differenze, in termini di scelta dei dati di input, rispetto al lavoro effettuato in [4]. Mentre nello studio precedente la matrice di input era composta dai valori dello spostamento assieme al ritardo temporale in questo studio è stato deciso di considerare solamente gli spostamenti massimi.

Quest'ultimi non vengono utilizzati direttamente come dati di input ma vengono prima elaborati; l'obiettivo è stato quello di ottenere una matrice che riuscisse ad essere legata all'effettiva posizione di impatto sulla superficie del pannello. La matrice di input risulta quindi essere composta da spostamenti massimi normalizzati *UnormS*:

$$
(U_{normS})_N = \frac{(U_{maxS})_N}{max([U_{max1}, U_{max2}, \dots, U_{maxS}])_N}
$$
(6.4)

Gli spostamenti massimi normalizzati sono il risultato della divisione degli spostamenti massimi registrati da ciascun sensore *Umax* rispetto al massimo valore di spostamento registrato durante la simulazione. La matrice di input  $X \in \mathbb{Z}$  risulta essere così formata:

$$
\mathbf{X}_{in} = \begin{bmatrix} (U_{norm1})_1 & (U_{norm1})_2 & \dots & (U_{norm1})_N \\ (U_{norm2})_1 & (U_{norm2})_2 & \dots & (U_{norm2})_N \\ \vdots & \vdots & \vdots & \vdots \\ (U_{normS})_1 & (U_{normS})_2 & \dots & (U_{normS})_N \end{bmatrix}
$$
(6.5)

dove le colonne contengono l'informazione sul valore di spostamento massimo normalizzato degli *S* sensori per ciascuna simulazione.

I valori di target delle reti per la predizione di *X* e *Z* sono rappresentati rispettivamente dalla coordinata

*X* e *Z* d'impatto:

$$
T_X = [(X)_1, (X)_2, \dots, (X)_N]
$$
\n(6.6)

$$
T_Z = [(Z)_1, (Z)_2, \dots, (Z)_N]
$$
\n(6.7)

dove *T<sup>X</sup>* rappresenta il vettore utilizzato come target la rete *X* mentre *T<sup>Z</sup>* quello della rete per la predizione di *Z*.

Per l'allenamento della rete, a differenza rispetto a quanto fatto nel caso per la ricostruzione del picco di forza, e stato deciso di estromettere la funzione ` *mapminmax* per la normalizzazione dei dati. Infatti, utilizzando gli spostamenti normalizzati *Unorm*, si ottiene una matrice in ingresso formata da valori compresi tra [0,1] che non hanno bisogno di essere ulteriormente pre-processati.

Per capire il motivo del perché è stato deciso di utilizzare questa tipologia di dati per la matrice  $X_{in}$  sono state prodotte delle immagini esplicative (figura 6.1). I valori di spostamento normalizzati risulteranno più elevati nella zona vicino all'impatto e, in linea teorica, il sensore che presenta  $U_{norm}$  unitario rappresenta il sensore più vicino al punto d'impatto.

A causa degli irrigidimenti ed ai vincoli di incastro imposti nella parte inferiore e superiore del pannello quanto appena detto non e sempre verificato. In particolare, nella figura 6.1 sono riportai i valori (solo ` per i sensori evidenziati con il colore rosso) che compongono la matrice di input X*in* per due diverse posizioni di impatto.

Come si può notare solo per la figura 6.1b la posizione del sensore con valore unitario risulta effettivamente quella piu vicina al punto d'impatto, mentre in 6.1a questo non avviene. Analizzando ulteriori ` casi, è stato osservato che i sensori posizionati negli irrigidimenti e quelli che si trovano nella zona inferiore e superiore del pannello (vicino ai vincoli) presentano valori di spostamento generalmente minori. Questo fatto tuttavia non compromette i risultati ottenuti poiché le reti neurali riescono comunque ad interpretare tali dati. La stima delle coordinate di impatto ricostruita dalla reti risulta molto vicina a quella effettiva.

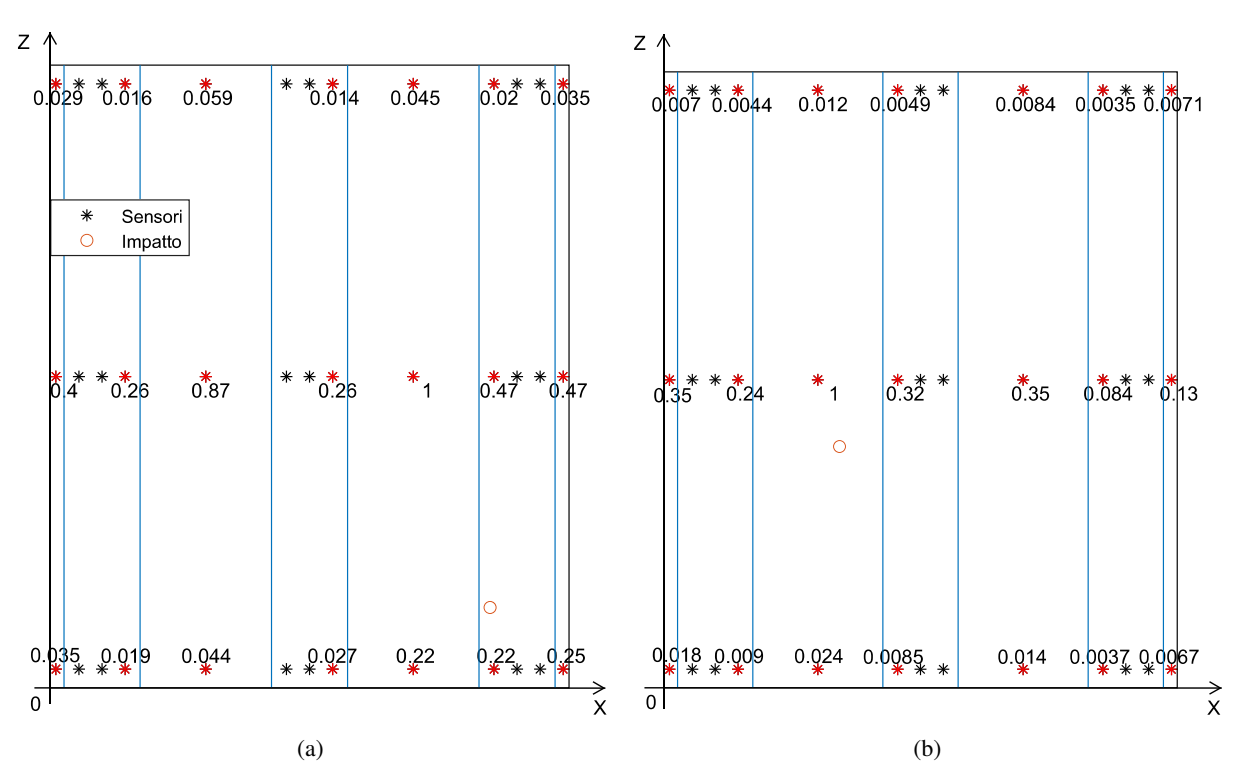

Figura 6.1: Alcuni valori (sensori evidenziati in rosso) della matrice di input X*in* per la ricostruzione delle coordinate d'impatto

Occorre sottolineare che analoghi risultati, in termini di disposizione dei valori della matrice, si sarebbero ottenuti utilizzando gli spostamenti massimi. Tuttavia, questa normalizzazione per i dati di input (equazione 6.4), ha avuto effetti positivi sulle prestazioni delle reti. Infatti, e stato osservato che utiliz- ` zando come matrice di input gli spostamenti massimi normalizzati di *de f ault* da *MAT LAB* le stime in uscita dalle reti risultavano essere affette da errori leggermente superiori.

Utilizzando questa metodologia si ottiene dunque una normalizzazione iniziale che risulta essere piu` adatta per questo specifico problema.

### 6.4 Rete neurale per angolo di impatto

Per la seconda categoria di impatti, ovvero gli impatti angolati, un ulteriore possibile parametro da ricavare mediante le reti è l'inclinazione del corpo impattante. Grazie a questa grandezza è possibile scomporre la forza di contatto nelle sue componenti normali e tangenziali rispetto alla superficie del pannello.

I dati a disposizione derivanti dai sensori posizionati sulla superficie superiore del pannello riguardano le velocità, accelerazioni e spostamenti nelle 3 direzioni. Per affrontare questo problema è stato deciso di considerare ancora una volta gli spostamenti ed in particolare, concentrarsi sulla componente di spostamento *V* (parallela superficie e diretta verso l'asse *Z*).

La matrice di input risulta avere una struttura simile a quella utilizzata per la predizione del picco di forza di contatto (equazione 6.2); in questo caso viene considerato lo spostamento massimo in direzione parallela alla superficie *Vmax*. La matrice X*in* utilizzata per l'allenamento ed il test della rete per la predizione dell'angolo di impatto risulta essere così composta:

$$
\mathbf{X}_{in} = \begin{bmatrix} (V_{max1})_1 & (V_{max1})_2 & \dots & (V_{max1})_N \\ (V_{max2})_1 & (V_{max2})_2 & \dots & (V_{max2})_N \\ \vdots & \vdots & \vdots & \vdots \\ (V_{maxS})_1 & (V_{maxS})_2 & \dots & (V_{maxS})_N \end{bmatrix}
$$
(6.8)

I vettore utilizzato come target per allenare la rete è composto dagli angoli rispetto l'asse *X* di ciascuna simulazione:

$$
T = [\alpha_1, \alpha_2, \dots, \alpha_N]
$$
\n(6.9)

Anche per questa rete, visto il valore numerico che assumono i dati di input, è stato deciso di ricorrere alla normalizzazione dei dati attraverso la funzione *mapminmax*.

Come sara riportato nel capitolo dell'analisi dei risultati (sezione 7.2.5) questa rete non riesce a restituire ` valori che possono essere considerati validi, indice che il parametro scelto per la matrice di input non riesce a descrivere adeguatamente il problema.

## 6.5 Numero di Test

Un parametro che si è rivelato decisivo nella valutazione delle prestazioni delle reti neurali è stato il  $\overline{a}$ numero di test.

Nel software *MAT LAB*, il volume di dati (in questo caso numero di simulazioni) utilizzato di default per valutare le performance della rete risulta corrispondere a circa il 20 % del numero di simulazioni utilizzate per l'allenamento [21]. Se il numero di simulazioni utilizzate per allenare la rete corrisponde a 1000 il *testset* deve comprendere almeno 200 simulazioni.

In [4] sono riportati i risultati ottenuti testando le reti su solamente 8 casi, un numero di simulazioni minimo se confrontato al volume di dati utilizzati per allenare le reti (1585 simulazioni).

Per evidenziare l'influenza del numero di test è stato deciso di testare la rete per la predizione del picco di forza per un numero crescente di simulazioni (fino a 240). Il termine di valutazione delle performance della rete è ricaduto sull'errore percentuale medio del picco di forza (equazione 6.1) ed inizialmente la rete è stata testata sulle 8 simulazioni utilizzate in [4] (tabella 5.3). In tabella 6.1 sono riportati i risultati ottenuti da questo confronto.

| Rete                       |      | Errore medio su 8 test [%] Errore medio su 240 test [%] |
|----------------------------|------|---------------------------------------------------------|
| RIFERIMENTO <sup>[4]</sup> | 10.8 |                                                         |
| $15 - 10 - 15$             | 44   | 17 O                                                    |

Tabella 6.1: Risultati confronto numero di test

La rete con configurazione 15-10-15, se testata sugli 8 casi, risulta restituire un errore medio percentuale pari a circa la meta di quello ottenuto in [4]. Tuttavia, se questa stessa rete viene testata su un numero ` elevato di simulazioni (240) l'errore medio risulta attestarsi attorno al 17 %.

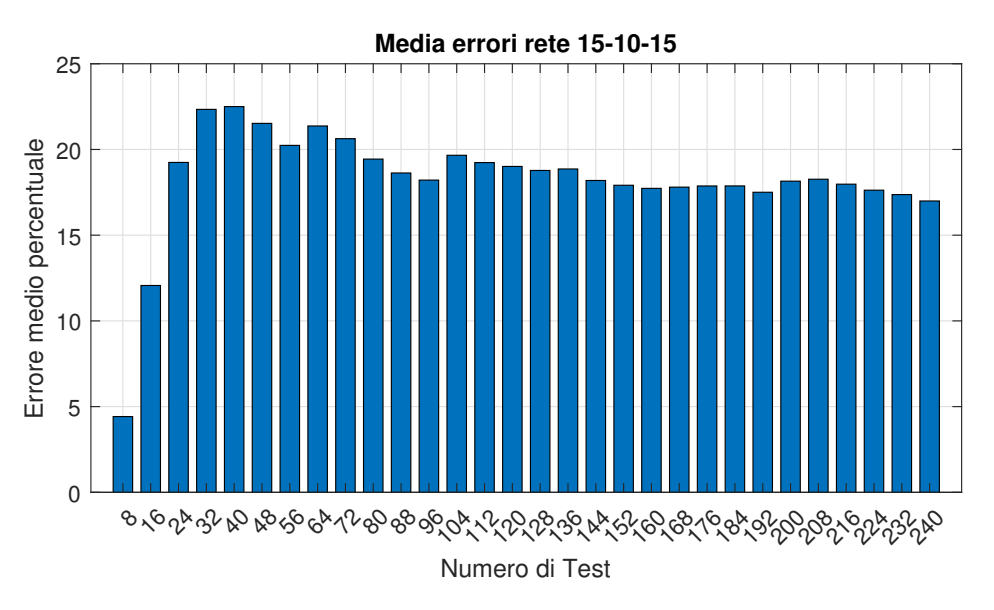

Figura 6.2: Errore percentuale medio del picco di forza rispetto al numero di test

Quanto detto fin'ora è riportato graficamente nella figura 6.2; si nota chiaramente che testando la rete su un numero limitato di casi non si riescono a definire le prestazioni generali.

Alla luce di questo fatto le reti neurali sono state testate per un numero adeguato di casi (circa il 20 percento del numero di simulazioni utilizzate per l'allenamento).

## 6.6 Scelta numero di sensori

In questo studio i dati sugli spostamenti vengono forniti da 39 sensori distribuiti sulla superficie del pannello (figura 6.3).

La posizione dei sensori risulta simile a quella utilizzata in [4] con l'unica differenza che sono stati aggiunti 6 ulteriori sensori posizionati in corrispondenza della mezzeria degli irrigidimenti.

Per la scelta del numero di sensori da utilizzare per fornire i dati di input sono state testate diverse configurazioni (figura 6.4). La rete utilizzata per questa prova e risultata quella per la predizione della ` massima forza di contatto (sezione 6.2).

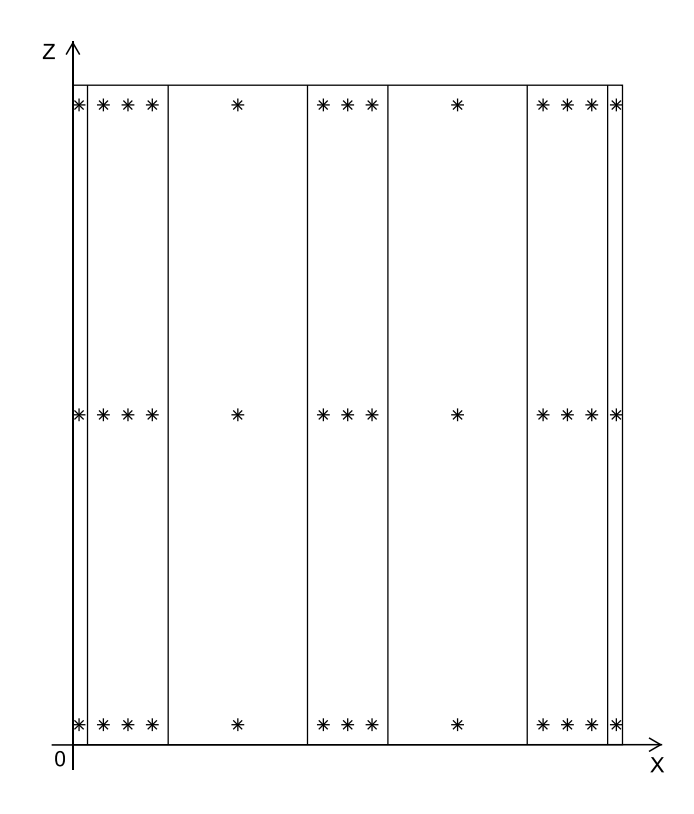

Figura 6.3: Posizione dei sensori nella superficie del pannello

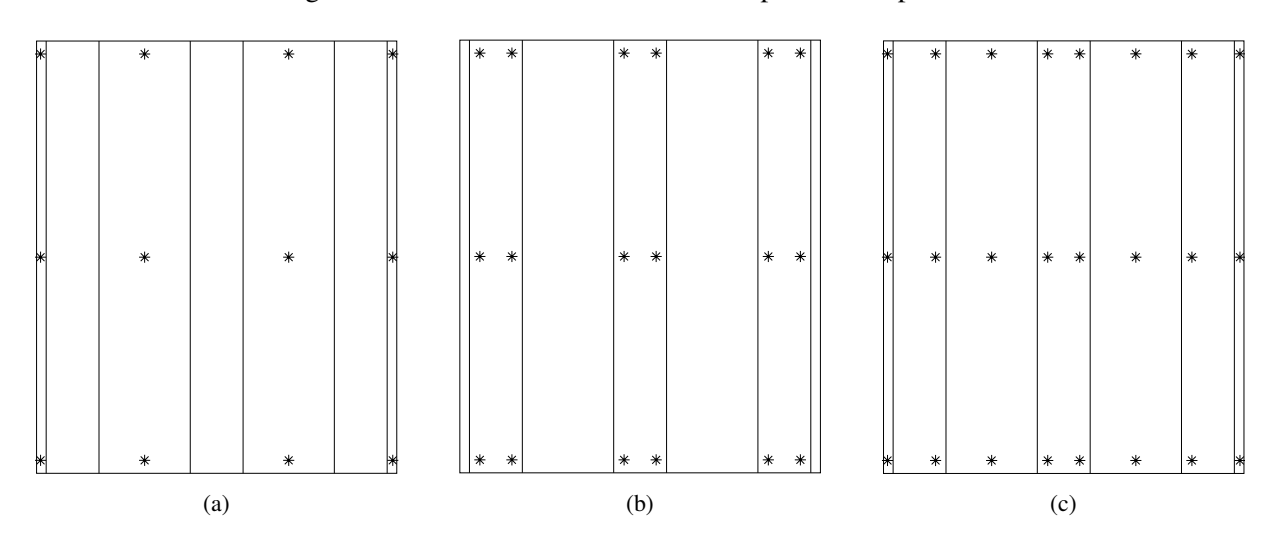

Figura 6.4: Configurazioni dei sensori considerate: (a) conf. 1 (b) conf. 2 (c) conf. 3

In tabella 6.2 sono riportati i risultati ottenuti per le differenti configurazioni dei sensori restituiti dall'architettura di rete più performante.

| Configurazione Numero sensori | rete           | Errore medio $[\%]$ |
|-------------------------------|----------------|---------------------|
|                               | $25 - 30 - 20$ | 30.7                |
| 18                            | $35 - 20 - 20$ | 25.6                |
| 24                            | $10 - 5 - 10$  | 194                 |

Tabella 6.2: Risultati del confronto tra le diverse configurazioni dei sensori

Osservando i risultati riportati in tabella si nota che all'aumentare del numero di sensori le prestazioni della rete, in termini errore percentuale sul picco di forza, migliorano.

Questo fatto ha portato lo studio a concentrarsi sulla configurazione in cui i dati vengono forniti da tutti e 39 i sensori (figura 6.3). Le matrici di input per le reti neurali (picco di forza e coordinate di impatto) saranno quindi caratterizzate da un numero di sensori *S* pari a 39.

Rispetto al lavoro precedente [4] questo rappresenta un notevole incremento dei sensori utilizzati. Lo studio corrente vuole portare dei risultati che siano un punto di riferimento per eventuali studi futuri; è stato deciso quindi di puntare ad ottenere le migliori performance senza cercare di minimizzare le risorse (numero di sensori).

## Capitolo 7

## Analisi dei risultati ottenuti

In questo capitolo sono riportati i risultati ottenuti dalla caratterizzazione degli impatti mediante le reti neurali.

Il capitolo è organizzato seguendo la sequenza temporale con cui è stato eseguito il lavoro oggetto di questo studio. Come primo caso sono riportati i risultati per quanto riguarda gli impatti con traiettoria perpendicolare rispetto alla superficie del pannello. Il sottocapitolo si sviluppa andando ad analizzare dapprima i risultati ottenuti per quanto riguarda la ricostruzione del picco di forza per poi proseguire con la predizione delle coordinate di impatto.

Un'analoga struttura caratterizza la sezione dove sono riportati i risultati per gli impatti di tipo angolato, con l'aggiunta del tentativo per la predizione dell'angolo di impatto.

Infine, sono riportati i risultati che riguardano la caratterizzazione dell'impatto unendo i due casi sopra citati. In questa maniera e stato possibile verificare le prestazioni delle reti in presenza di entrambe le ` tipologie di impatto. Con questo ultimo caso si vuole sottolineare la validita di un approccio basato su ` reti neurali per quanto riguarda la caratterizzazione degli impatti su pannelli in materiale composito.

## 7.1 Impatti perpendicolari

Come primo caso le reti neurali sono state applicate per caratterizzare impatti con traiettoria perpendicolare alla superficie del pannello. Il *testset* utilizzato si compone di 250 simulazioni definite da posizioni, masse  $m$  e velocità del corpo impattante  $v$  scelti in modo casuale entro un determinato range:

- $0.5 < m < 2.0$  kg
- $0.5 < v < 1$  *m/s*

Il numero di test e stato scelto in maniera tale da consentire di valutare in modo completo le prestazioni ` della reti neurali (sezione 6.5). Le posizioni degli impatti risultano essere distribuite nell'intera superficie del pannello (figura 7.1) e grazie alle diverse combinazioni di masse e velocità è stato possibile analizzare impatti con diversa energia. Sono riportati i risultati delle architetture di rete neurale che meglio rappresentano il problema. Per la rete caratterizzata dal minor errore sono state analizzate in dettaglio le performance attraverso l'utilizzo di grafici.

I dati utilizzati per allenare le reti provengono da 1085 simulazioni di impatti; come per il caso delle simulazioni utilizzate per il test, anch'esse risultano essere caratterizzate da posizioni, masse e velocita` scelti in maniera casuale.

Per la rete della stima del picco di forza è stato scelto come target (sia per l'allenamento che per il test) la forza massima filtrata; questa scelta è stata effettuata sulla base delle considerazioni riportate nella sezione 5.3. Nonostante questo, sono state testate anche delle reti con target di allenamento e test non soggetti a filtraggio. A fine sezione 7.1.1 sara riportato il confronto dei risultati ottenuti dalle due metodologie. `

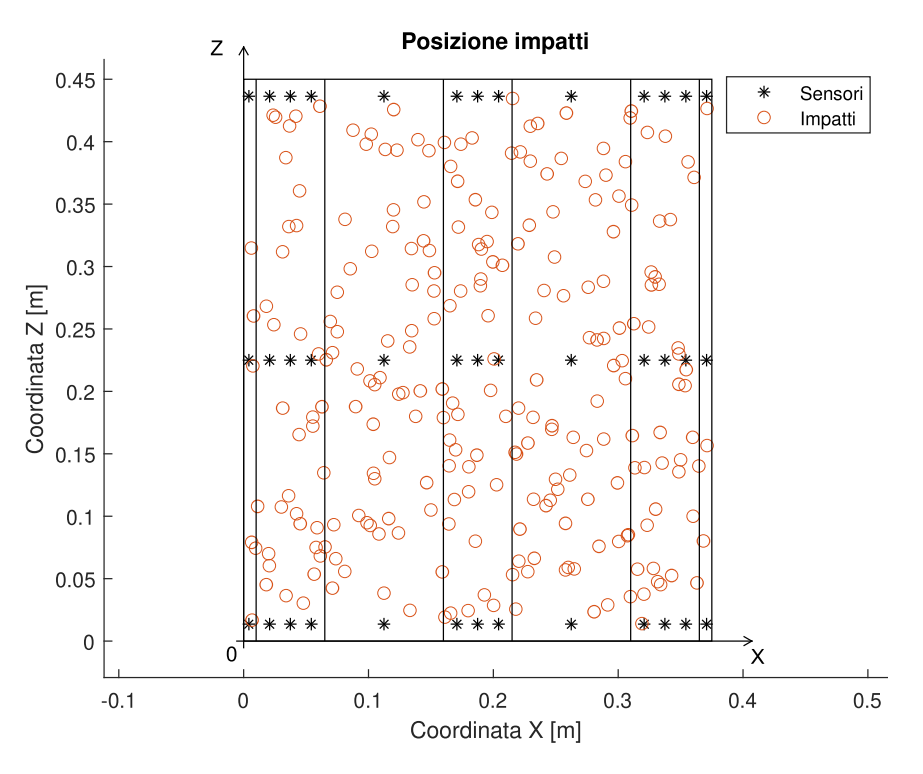

Figura 7.1: Posizioni degli impatti utilizzati per testare le reti

#### 7.1.1 Ricostruzione picco di forza

Per l'analisi di un impatto è di fondamentale importanza ricavare il picco di forza di contatto tra il corpo impattante ed il pannello. Con la verifica del valore di questo parametro e possibile decidere se sottoporre ` o meno la struttura a controlli piu accurati per verificare che non vi siano danni di tipo strutturale. ` Il parametro scelto per valutare le performance della rete neurale per la ricostruzione della forza massima risulta l'errore medio percentuale sul picco di forza.

$$
\bar{\varepsilon} = \frac{1}{n} \sum_{i=1}^{n} \left( \frac{|(F_{max}^R)_i - (F_{max})_i|}{(F_{max})_i} \cdot 100 \right) \quad [\%]
$$
\n(7.1)

dove il termine *F R max* indica il picco di forza predetto della rete neurale, *Fmax* quello effettivo e *n* indica il numero totale di test (250 in questo caso).

Sono riportati nella tabella 7.1 i risultati ottenuti rispetto a diverse architetture di rete neurale che presentano le prestazioni migliori.

| Rete           | Layer 1 |        |        | Layer 2 Layer 3 Errore medio $[\%]$ | Errore massimo $[\%]$ |
|----------------|---------|--------|--------|-------------------------------------|-----------------------|
| $75 - 30 - 5$  | satlin  | tansig | tansig | 9.6                                 | 39.8                  |
| $40-10-15$     | satlin  | tansig | tansig | 9.0                                 | 49.9                  |
| $80 - 15 - 30$ | satlin  | tansig | tansig | 9.1                                 | 40.6                  |
| $60 - 15 - 10$ | satlin  | satlin | tansig | 9.5                                 | 56.3                  |
| $70-30-15$     | satlin  | satlin | tansig | 7.9                                 | 38.7                  |

Tabella 7.1: Risultati reti neurali ricostruzione picco di forza

I risultati migliori vengono restituiti dalla rete formata da 3 *layer* con configurazione 70-30-15 per quanto riguarda il numero di neuroni. Le funzioni di trasferimento che caratterizzano questa rete sono di tipo *saturating linear* per i primi due *layer* e *hyperbolic tangent sigmoid* per il terzo *layer*. Uno schema qualitativo della struttura di questa rete è riportato in figura 7.2.

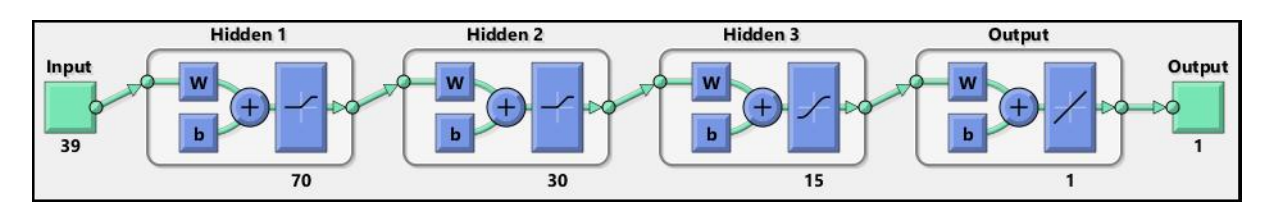

Figura 7.2: Configurazione rete [70-30-15]

Di seguito sono riportate le performance della rete neurale sotto forma di distribuzione dell'errore percentuale del picco di forza. Ogni barra del diagramma raccoglie l'informazione del numero di test suddivisi in base all'entita dell'errore. `

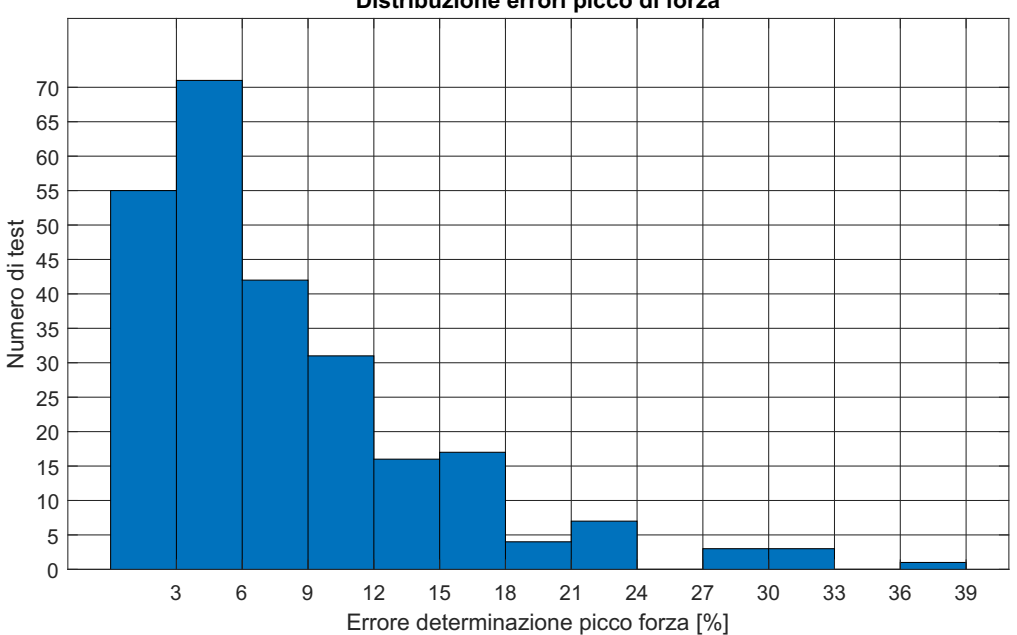

Distribuzione errori picco di forza

Figura 7.3: Distribuzione errore percentuale picco di forza rete [70-30-15]

Dalla figura 7.3 si può notare che gli errori più elevati coinvolgono solo una minima parte dei casi considerati. Il range di errore in cui si concentrano la maggior parte dei test e quello compreso tra il 3 ed il ` 6 percento.

La figura 7.4 riporta in maniera qualitativa i risultati ottenuti dalla rete neurale; vengono evidenziate le posizioni dei test con colori in base all'errore commesso. In questa maniera e possibile verificare se ` esistono eventuali porzioni di pannello che presentano criticita.`

Dividendo i risultati in test critici (errore  $> 30\%$ ), test intermedi (30 %  $>$  errore  $> 10\%$ ) e test ottimi (errore  $< 10 \%$ ) si ottiene:

- 181 test ottimi  $(72.4\%$  test totali);
- 65 test intermedi (26 % test totali);
- 4 test critici (1.6 % test totali).

Andando a visualizzare la posizione degli impatti caratterizzati da errori del picco di forza piu elevati ` (figura 7.4b) si puo notare che la maggior parte di essi si trova in corrispondenza degli irrigidimenti. ` Per questa tipologia di casi sono riportati i valori del picco di forza stimati dalla rete neurale e confrontati con quelli effettivi ottenuti dalle simulazioni.

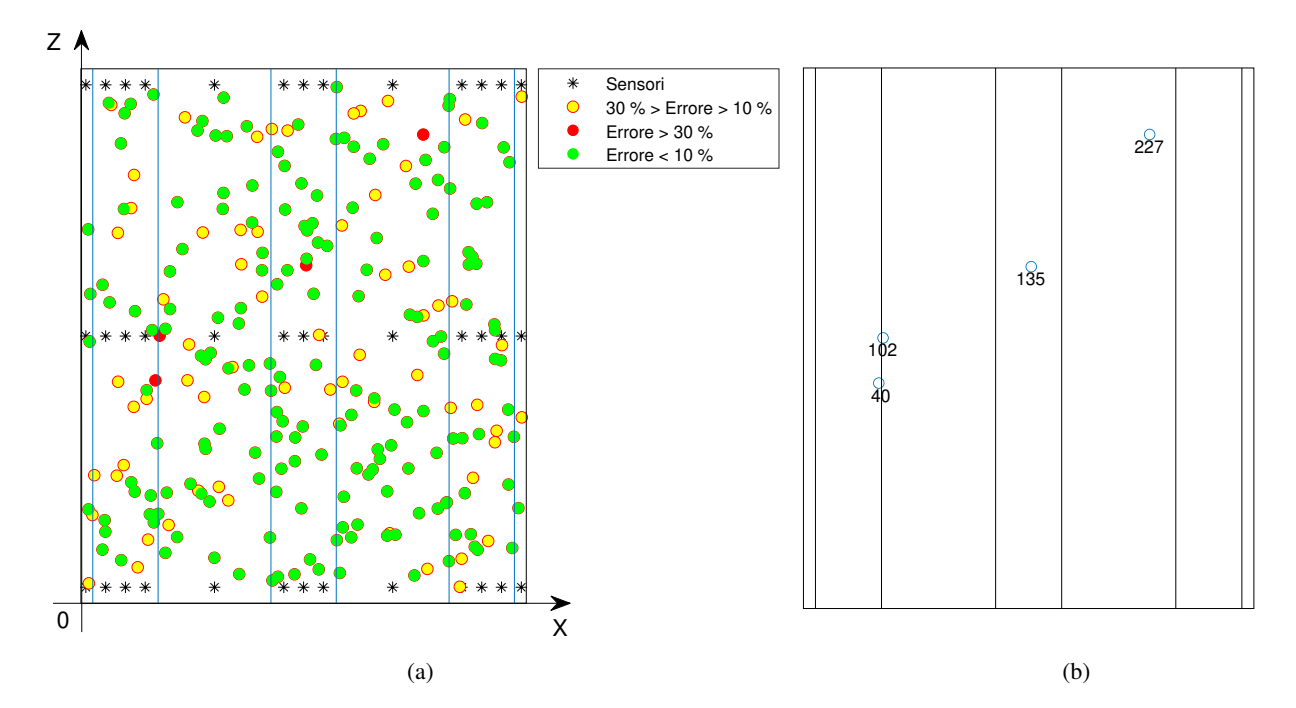

Figura 7.4: Risultati rete [70-30-15] (a) e casi con errore sopra il 30 % (b)

| ID Test critico | Forza predetta $[N]$ | Forza effettiva $[N]$ | Errore $[\%]$ |
|-----------------|----------------------|-----------------------|---------------|
| 40              | 720.6                | 544.1                 | $+32.4$       |
| 102             | 839.7                | 605.2                 | $+38.7$       |
| 135             | 1878.1               | 1425.0                | $+31.8$       |
| 227             | 845.6                | 642.8                 | $+31.5$       |

Tabella 7.2: Risultati per i test critici

Dalla tabella 7.2 è possibile osservare che le reti restituisco una sovrastima del picco di forza rispetto alla simulazione. Il caso con l'errore maggiore risulta il test numero 102 con un errore percentuale pari al 38.7 %.

Per avare un'indicazione più immediata delle performance è stato deciso di riportare i risultati in un grafico di tipo *CDF* (*Cumulative Distribution Function*).

La funzione di distribuzione cumulativa per una variabile aleatoria  $X$  è definita come la probabilità che la variabile *X* assuma un qualsiasi valore minore ad *x*:

$$
F(X) = P(X < x) \tag{7.2}
$$

in questo caso la grandezza considerata  $(X)$  è l'errore medio percentuale del picco di forza.

Il grafico riporta inoltre i risultati ottenuti della rete neurale piu performante allenata e testata con dati ` sulla forza di contatto non filtrati. In questa maniera è possibile avere un'idea su come la qualità dei dati di allenamento e test influenza le performance delle reti neurali.

Osservando il grafico della figura 7.5 si puo notare che i migliori risultati si ottengono con la rete allenata ` e testata su dati della forza di contatto filtrati. Infatti, fissato un errore percentuale sul picco di forza pari al 10 % si ottiene:

- 60 % dei casi per la rete con i dati non filtrati;
- Oltre 70 % dei casi per la rete con i dati filtrati.

Il maggior numero di casi al di sotto del fissato errore è indice di una migliore rappresentazione del problema.

![](_page_65_Figure_1.jpeg)

Figura 7.5: CDF rete [70-30-15] e rete migliore con dati non filtrati

#### 7.1.2 Coordinata X impatto

A seguito di un impatto è necessario avere un'indicazione sulla posizione in cui esso è avvenuto. Grazie alla ricostruzione delle coordinate d'impatto e possibile focalizzare l'attenzione nell'intorno della posi- ` zione stimata dalla rete neurale.

Per valutare le varie configurazioni della rete è stato deciso di considerare l'errore medio della coordinata *X*:

$$
\bar{\varepsilon}_x = \frac{1}{n} \sum_{i=1}^n \left( |(X^r)_i - (X)_i| \right) \quad [mm] \tag{7.3}
$$

dove il termine *X r* indica la coordinata restituita dalla rete neurale e con *n* si intende il numero totale di test, ovvero 250.

Sono ora riportati sotto forma di tabella i risultati ottenuti dalle migliori configurazioni di rete in termini di errore medio della coordinata *X*. In tabella 7.3 sono inoltre riportati gli errori massimi ed il numero di test critici *Ncrx*, ovvero quei test che restituiscono un errore maggiore di 10 *mm*.

| Rete          | Errore medio $[mm]$ | Errore massimo $\vert mm \vert$ | $N_{crx}$ |
|---------------|---------------------|---------------------------------|-----------|
| $5 - 30 - 15$ | 3.5                 | 30.1                            | 21        |
| $15 - 5 - 20$ | 3.4                 | 28.7                            | 12        |
| $15 - 15 - 5$ | 4.2                 | 25.9                            | 18        |
| $35 - 5 - 10$ | 3.4                 | 41.3                            | 13        |
| $5-40-10$     | 39                  | 29.3                            | 21        |

Tabella 7.3: Risultati reti neurali ricostruzione coordinata di impatto *X*

Per la scelta della configurazione che meglio approssima il problema è stato deciso di analizzare i risultati ottenuti in un'ottica di tipo *trade*−*o f f* tra l'errore medio, l'errore massimo e il numero di test critici. La rete che restituisce risultati migliori in termini dei tre parametri sopra citati e risultata quella composta ` da tre layer avente rispettivamente 15, 5 e 20 neuroni (figura 7.6).

Con questa configurazione si riesce ad ottenere un errore medio della coordinata *X* pari a 3.38 *mm* e un errore massimo pari a circa 29 *mm*. Il numero di test critici risulta pari a 12 che rappresenta il 4.8 percento dei test totali.

![](_page_66_Figure_1.jpeg)

Figura 7.6: Configurazione rete [15-5-20]

Gli errori commessi, se confrontati con la dimensione del pannello (375 *mm* lungo asse *X*) risultano molto minori, indice di una buona stima della coordinata di impatto *X*.

Per entrare nel dettaglio delle performance della rete è riportata graficamente la posizione degli impatti stimata (solo coordinata *X*) ed il grafico con la distribuzione degli errori del *testset*.

![](_page_66_Figure_5.jpeg)

Ricostruzione Coordinata X (coordinata Z esatta)

Figura 7.7: Predizione coordinata X rete [15-5-20]

La figura 7.7 riporta la posizione *X* degli impatti stimata dalla rete neurale. Questo grafico ha lo scopo di fornire un'indicazione qualitativa sulla predizione della coordinata *X* di impatto. Per la maggior parte dei casi i due marker che indicano la posizione effettiva e quella ricostruita risultano praticamente sovrapposti, indice di una buona approssimazione della coordinata *X* da parte della rete. Vi e la presenza di ` un unico caso (in basso a destra) dove la coordinata predetta risulta essere al di fuori dei limiti geometrici del pannello.

Ora sara analizzata la distribuzione degli errori mediante un grafico analogo a quello riportato per la rete ` di ricostruzione della forza massima di impatto.

Ogni barra della figura 7.8 rappresenta un range di errore della coordinata *X* pari ad 1 *mm*. Si puo notare ` che la maggior parte dei test rientrano entro i 5 *mm* di errore; il range di errore caratterizzato dal numero di test più elevato è quello  $0 \div 1$  *mm*, con oltre 60 casi. I test con gli errori più elevati risultano in numero esiguo rispetto se confrontato al numero di test totali.

Analizzando il grafico in figura 7.9, che riporta la distribuzione CFD per la ricostruzione della coordinata *X*, risulta evidente la bontà dei risultati ottenuti. L'80 percento dei casi è caratterizzato da un errore inferiore a 5 *mm*.

![](_page_67_Figure_1.jpeg)

Figura 7.8: Distribuzione errori coordinata X rete [15-5-20]

![](_page_67_Figure_3.jpeg)

Figura 7.9: CDF rete posizione X [15-5-20]

#### 7.1.3 Coordinata Z impatto

Per analizzare i risultati per quanto riguarda la ricostruzione della coordinata di impatto *Z* è stata seguita una procedura analoga a quella utilizzata per la coordinata *X*. L'errore medio prodotto testando le varie reti neurali su un numero *n* di casi pari a 250 è così definito:

$$
\bar{\varepsilon}_z = \frac{1}{n} \sum_{i=1}^n \left( |(Z^r)_i - (Z)_i| \right) \quad [mm] \tag{7.4}
$$

dove il termine *Z r* indica la coordinata stimata dalla rete neurale. Come per il caso della coordinata *X* sono riportati i risultati ottenuti dalle configurazioni di rete caratterizzate dal minor errore.

Il numero di casi critici *Ncrz* raccoglie il numero di test per i quali l'errore della coordinata *Z* risulta maggiore a 20 *mm*.

| Rete                    | Errore medio $[mm]$ | Errore massimo [ <i>mm</i> ] | $N_{crz}$ |
|-------------------------|---------------------|------------------------------|-----------|
| $30-10-25$              | 8.8                 | 30.1                         | 26        |
| $10-20-15-5$            | 6.5                 | 53.5                         | 13        |
| $5 - 5 - 5 - 5$         | 8.8                 | 37.7                         | 25        |
| $10-10-5-15$            | 8.9                 | 37.3                         | 26        |
| $15 - 20 - 20 - 10 - 5$ | 7.8                 | 38.3                         | つる        |

Tabella 7.4: Risultati reti neurali ricostruzione coordinata di impatto *Z*

La configurazione di rete che meglio rappresenta il problema risulta essere quella formata da 5 *layer* aventi rispettivamente 15, 20, 20,10 e 5 neuroni.

![](_page_68_Figure_4.jpeg)

Figura 7.10: Configurazione rete [15-20-20-10-5]

Come si può osservare dai risultati riportati in tabella 7.4 la ricostruzione della coordinata Z risulta essere affetta da errori piu elevati. In particolare, per la configurazione scelta per affrontare il problema, l'errore ` medio  $\bar{\varepsilon}_z$  risulta essere pari a 7.76 *mm* mentre l'errore massimo è pari a 38.31 *mm*. Nonostante gli errori siano più elevati si può comunque affermare che la coordinata Z viene predetta con errori accettabili se si considera la dimensione del pannello (450 *mm* lungo *Z*).

![](_page_68_Figure_7.jpeg)

Figura 7.11: Predizione coordinata Z rete [15-20-20-10-5]

La figura 7.11 riporta graficamente la coordinata *Z* ricostruita dalla rete neurale, fissata la coordinata *X* esatta. Rispetto al caso della posizione *X* (figura 7.7) si notano meno posizioni sovrapposte, indice di un maggiore errore nella ricostruzione della coordinata *Z*. Nel complesso tutte le coordinate *Z* stimate rientrano entro i limiti spaziali del pannello. Il numero di casi critici *Ncrz* risulta pari al 9.2 % dei casi totali.

![](_page_69_Figure_2.jpeg)

Figura 7.12: Distribuzione errori coordinata Z rete [15-20-20-10-5]

In figura 7.12 viene riportata la distribuzione degli errori. La gran parte dei test rientra nella zona con errore ε*<sup>z</sup>* inferiore a 10 *mm* ed il range di errore che ingloba il numero maggiore di test risulta essere quello  $2 \div 3$  *mm*.

Osservando il grafico della distribuzione *CFD* degli errori (figura 7.13) risulta che oltre il 75 percento dei casi testati è caratterizzato da un errore inferiore a 10 mm.

![](_page_69_Figure_6.jpeg)

Figura 7.13: CDF rete posizione Z [15-20-20-10-5]

La rete per la ricostruzione della coordinata *Z* risulta restituire errori maggiori; una plausibile giustificazione può essere ricondotta alla posizione dei sensori. Infatti, lungo la direzione X del pannello sono presenti un maggior numero di sensori rispetto alla direzione *Z*.

### 7.1.4 Coordinate impatto - test critici

Sono ora riportati gli esiti riguardanti la ricostruzione della posizione dell'impatto, unendo i risultati ottenuti dalle reti che meglio ricostruiscono la coordinata *X* e *Z*.

Per non complicare la visualizzazione dei risultati è stato deciso di riportare graficamente solo i casi che riguardano le posizioni critiche ovvero quei casi caratterizzati da:

- $\varepsilon_x > 10$  *mm* per la rete *X*
- $\varepsilon_z > 20$  *mm* per la rete Z

La differenza tra le due tipologie di criteri per la definizione dei casi critici sono date dal fatto che le reti sono caratterizzate da differenti performance. Adottando lo stesso criterio per entrambe le reti la visualizzazione grafica delle posizioni critiche sarebbe risultata meno pulita per la rete con performance peggiori.

La figura 7.14 riporta graficamente la posizione degli impatti stimata dalle reti neurali. A sinistra sono riportate le posizioni critiche restituite dalle rete per la coordinata *X* (12 casi) mentre a destra sono rappresentate quelle della rete per *Z* (23 casi). Per avere un'indicazione visiva dell'errore commesso in entrambe le immagini sono riportate le corrispettive posizioni effettive dei test.

![](_page_70_Figure_8.jpeg)

Figura 7.14: Ricostruzione coordinate impatto per i casi critici rete X (a) e rete Z (b)

In tabella 7.5 e 7.6 sono riportati i valori numerici in termini di coordinate stimate e posizione effettiva per 5 casi critici (riportati nella figura 7.14). Gli errori sono riportati in valore assoluto.

|     |       |       |       |       | ID Test critico $X^r$ [mm] $Z^r$ [mm] $X$ [mm] $Z$ [mm] Errore $X$ [mm] Errore $Z$ [mm] |      |
|-----|-------|-------|-------|-------|-----------------------------------------------------------------------------------------|------|
| -40 | 87.2  | 202.2 | 62.7  | 187.7 | 24.5                                                                                    | 14.5 |
| 63  | 290.3 | 23.3  | 319.0 | 13.9  | 28.7                                                                                    | 9.4  |
| 121 | 281.2 | 49.6  | 291.7 | 28.9  | 10.5                                                                                    | 20.7 |
| 187 | 381.3 | 40.3  | 363.2 | 46.5  | 18.1                                                                                    | 6.2  |
| 225 | 201.2 | 402.5 | 183.0 | 403.1 | 18.2                                                                                    | 0.5  |

Tabella 7.5: Risultati in termini di ricostruzione delle coordinate di impatto casi critici rete *X*

![](_page_71_Picture_204.jpeg)

Tabella 7.6: Risultati in termini di ricostruzione delle coordinate di impatto casi critici rete *Z*

#### 7.1.5 Posizione d'impatto con POD

Applicando quanto riportato in [38] (sezione 3.5) e stato effettuata una prova per la ricostruzione della ` posizione di impatto utilizzando la tecnica *POD*.

La matrice di correlazione è facilmente ricavabile utilizzando la funzione svd presente nel software *MAT LAB*. Sono considerati i dati relativi allo spostamento che provengono, come per il caso delle reti neurali, da 39 sensori posizionati nella superficie del pannello.

![](_page_71_Figure_6.jpeg)

Figura 7.15: Posizioni impatti angolati

In figura 7.15 è riportata la posizione corrispondente al massimo valore *POM* per 8 casi. Per tutti i casi testati essa non risulta coincidere con il punto piu vicino alla posizione di impatto. Visto questo risultato, ` e stato deciso di non procedere con gli altri passi per l'individuazione del punto di impatto tramite la ` tecnica *POD*. Una possibile giustificazione dei risultati ottenuti può essere data dalla presenza degli irrigidimenti; per tutti i casi testati il massimo valore *POM* risulta essere associato a posizioni del pannello dove non sono presenti queste strutture. Anche la vicinanza dei sensori con i vincoli di incastro puo` rientrare nelle motivazioni delle cattive prestazioni di questa tecnica.
Probabilmente l'uso di un maggior numero di sensori potrebbe portare a dei risultati migliori; questa opzione sarà oggetto di studi futuri che esulano dalla attività svolte in questo elaborato.

### 7.2 Impatti angolati

Come secondo caso per la valutazione del comportamento delle reti neurali applicate per la caratterizzazione di un impatto sono stati presi in considerazione impatti obliqui. Sono stati testati 240 casi di simulazioni di impatti aventi posizioni, masse  $m$ , velocità  $\nu$  e angolazioni del corpo impattante  $\alpha$  scelti in maniera casuale entro certi limiti, in particolare:

- $\bullet$  0.5  $<$   $m$   $<$  2.0  $kg$
- 0.5  $< v < 1$  *m/s*
- 30  $< \alpha < 70$

I casi testati risultano così posizionati sull'intera superficie del pannello ed il copro impattante possiede differenti energie. Sono di seguito riportate nella figura 7.16 le posizioni degli impatti utilizzati per testare la reti neurali.

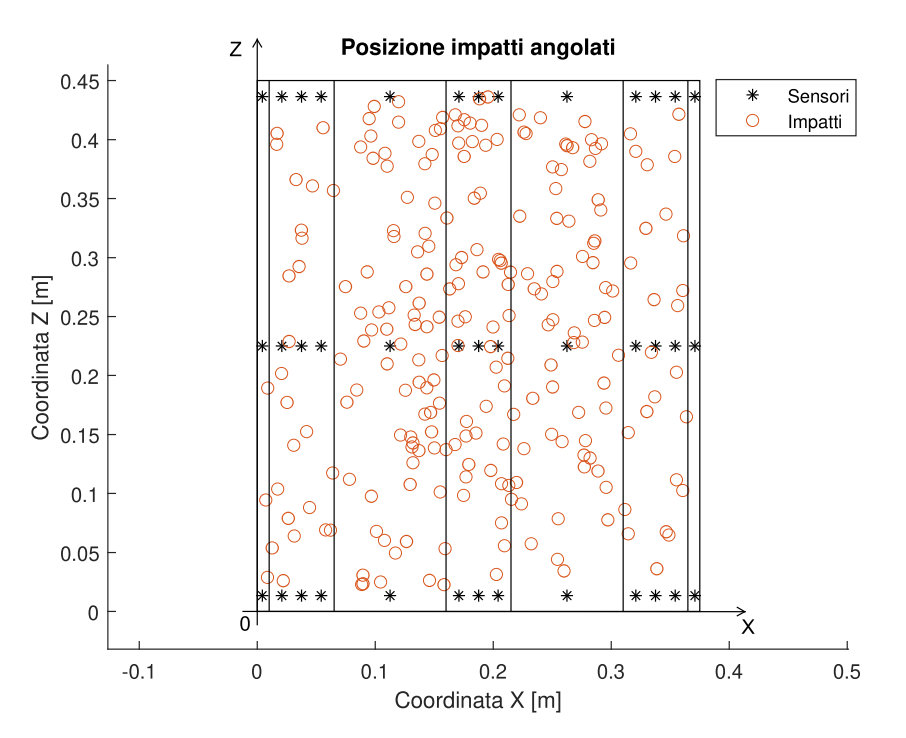

Figura 7.16: Posizioni impatti angolati

L'allenamento delle reti neurali è stato effettuato impiegando le stesse simulazioni utilizzate per allenare la rete nel caso precedente. Questa scelta è stata effettuata per verificare se le reti neurali riuscissero comunque a caratterizzare l'impatto utilizzando dati di allenamento provenienti da una diversa tipologia di urti. Oltre a questo motivo anche il costo computazionale di un nuovo set di dati per l'allenamento e` stato decisivo ai fini di questa scelta.

Sono stati inoltre effettuati dei tentativi per sviluppare una rete che riuscisse a predire l'inclinazione del corpo impattante, con esiti non soddisfacenti. Per l'allenamento di questa rete sono state impiegate 500 simulazioni di impatti obliqui.

Il numero di simulazioni per l'allenamento delle reti è di seguito riportato:

- 1085 simulazioni per reti ricostruzione forza massima e coordinate d'impatto
- 500 simulazioni per rete angolazione d'impatto

#### 7.2.1 Ricostruzione picco di forza

Sono ora riportati ed analizzati i risultati ottenuti per quanto concerne la ricostruzione del picco di forza di contatto tra il corpo impattante e la superficie del pannello.

Il parametro scelto per valutare le performance di questa tipologia di rete è l'errore medio percentuale sul picco di forza (equazione 7.1) dove, a differenza del caso precedente, il parametro *n* assume il valore di 240.

I risultati delle migliori configurazioni di rete in termini di errore medio sono riportati in tabella 7.7.

| Rete           | Layer 1 |        |        | Layer 2 Layer 3 Errore medio $[\%]$ | Errore massimo $[\%]$ |
|----------------|---------|--------|--------|-------------------------------------|-----------------------|
| $70 - 25 - 25$ | satlin  | tansig | tansig | 10.4                                | 76.0                  |
| $60-15-10$     | satlin  | satlin | tansig | 9.9                                 | 63.6                  |
| $15-40-20$     | satlin  | satlin | tansig | 10.3                                | 50.8                  |
| $70-30-15$     | satlin  | satlin | tansig | 10.4                                | 53.2                  |
| $70-10-30$     | satlin  | satlin | tansig | 10.6                                | 54.0                  |

Tabella 7.7: Risultati reti neurali ricostruzione picco di forza per impatti angolati

Con un errore medio  $\bar{\varepsilon}$  pari a 9.88 % la rete che meglio descrivere il problema è quella formata da tre *layer* e composta da un numero di neuroni pari a 60, 15 e 10. Lo schema della rete è riportato in figura 7.17.

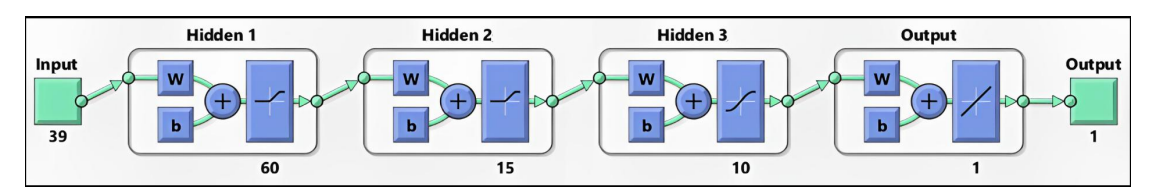

Figura 7.17: Configurazione rete [60-15-10]

Per questa configurazione di rete sono analizzate in dettaglio le prestazioni in termini di distribuzione dell'errore, posizione spaziale degli errori e sono riportati i risultati per i casi caratterizzati da errori elevati ( $\varepsilon > 30\%$ ).

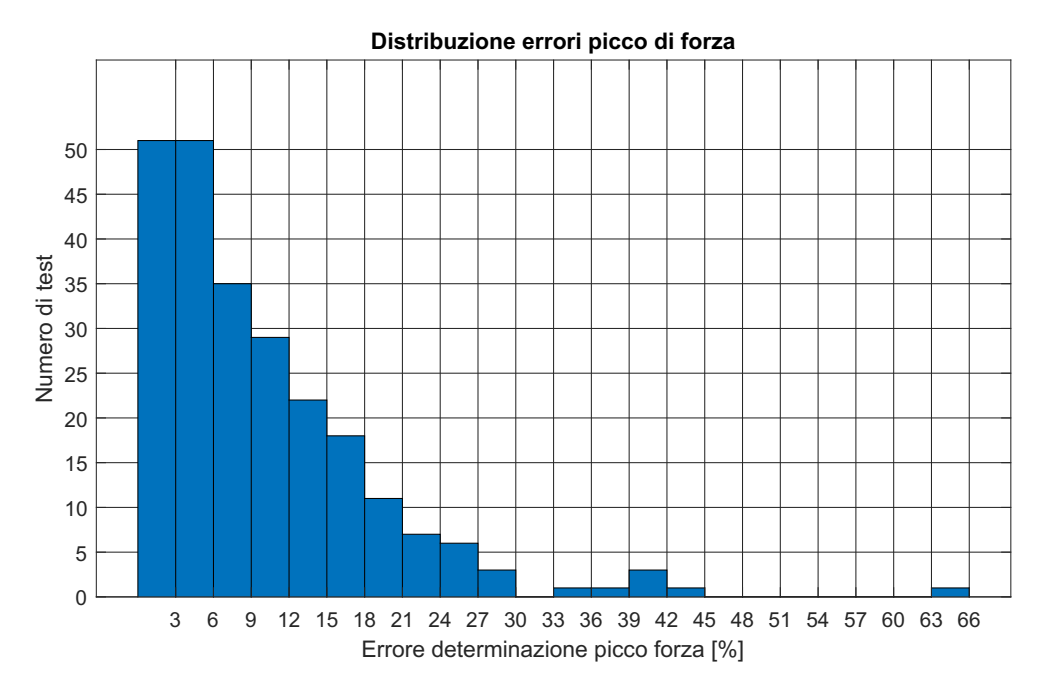

Figura 7.18: distribuzione errore percentuale picco di forza rete [60-15-10], impatti angolati

La figura 7.18 riporta il numero di test accomunati da un simile errore sul picco di forza. Si puo osservare ` che per oltre 100 casi l'errore ε risulta inferiore al 6 percento, che corrisponde ad oltre il 40 percento dei test totali. I casi che presentano un elevato errore sono in numero limitato e si puo notare come l'errore ` massimo sia 'isolato' rispetto agli altri casi.

Andando a plottare le posizioni dei test associando un colore in base all'errore commesso (figura 7.19) possono essere visualizzate graficamente le posizioni dei test con le peggiori performance.

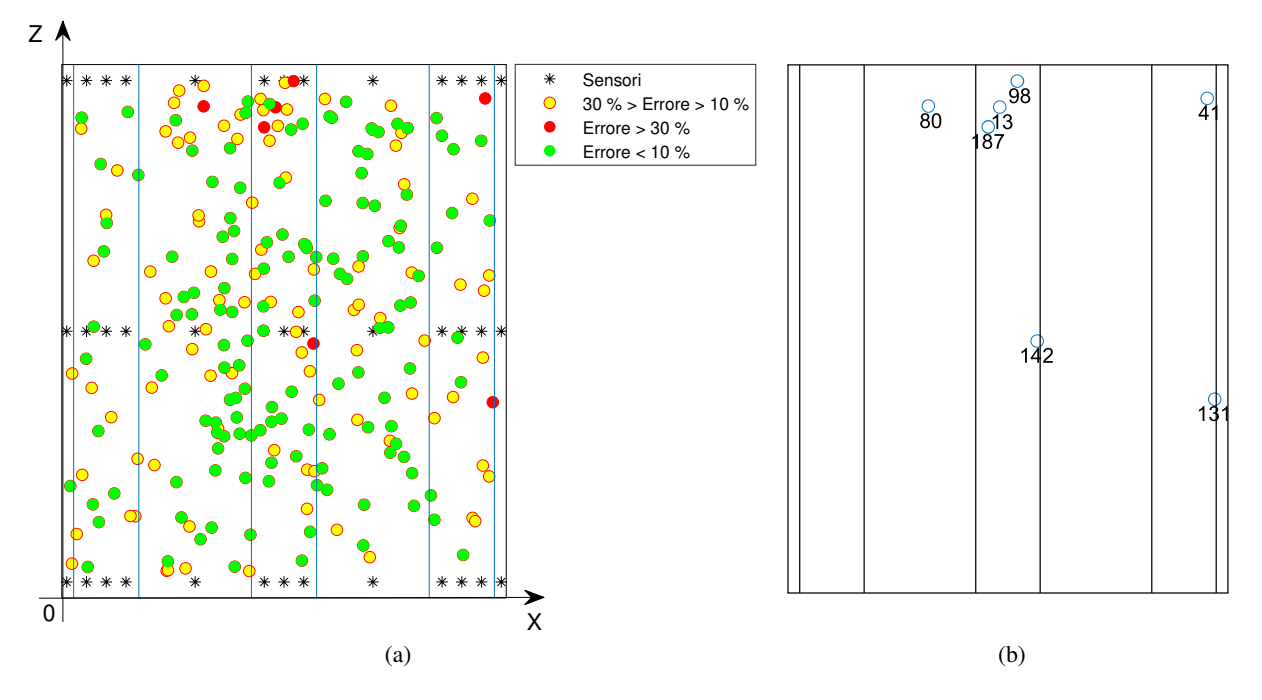

Figura 7.19: Risultati rete [60-15-10] (a) e casi con errore sopra il 30 % (b)

Dividendo il *testset* in base al criterio riportato in figura 7.19a ed adottando la stessa nomenclatura utilizzata per il caso di impatti perpendicolari risultano:

- 141 test ottimi (59 % test totali)
- 92 test intermedi ( 38 % test totali)
- 7 test critici ( 3 % test totali)

I test critici si presentano in un numero molto inferiore rispetto al numero di test totali e si puo notare ` dalla figura 7.19b che sono principalmente localizzati in corrispondenza degli irrigidimenti (come nel caso degli impatti perpendicolari).

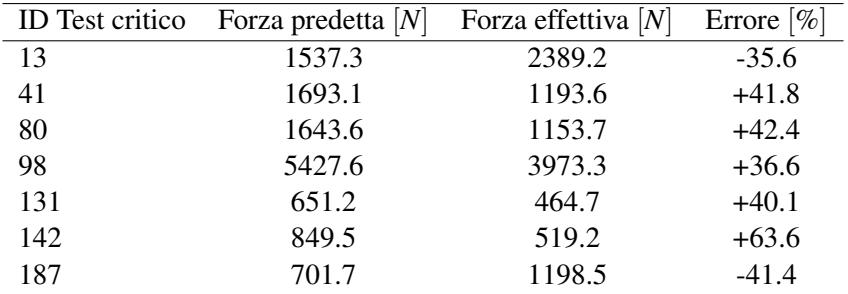

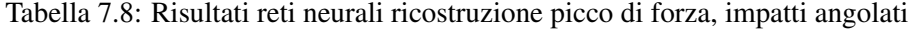

I risultati numerici per i casi critici sono riportati in tabella 7.8. Come nel caso di impatti perpendicolari la rete risulta sovrastimare il picco di forza (nella maggior parte dei casi).

Un ulteriore grafico per valutare le performance della rete è quello della distribuzione *CDF*. Esso raccoglie l'informazione della percentuale del numero di test che possiedono un errore  $\varepsilon$  al di sotto di un determinato valore.

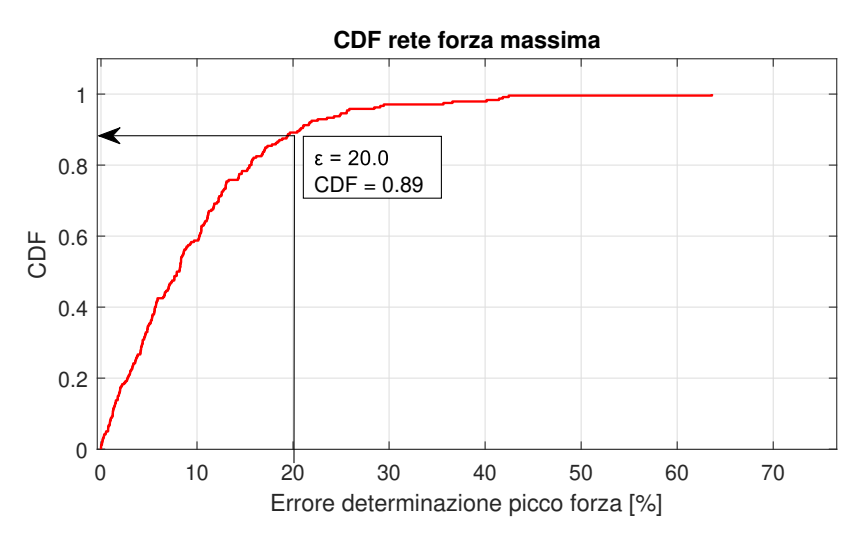

Figura 7.20: CDF rete [60-15-10], impatti angolati

Dalla figura 7.20 si può notare, ad esempio, che il 90 percento del totale dei test è caratterizzato da un errore inferiore al 20 percento.

I risultati ottenuti in termini di ricostruzione del picco di forza sono in linea con quelli riportati nello studio degli impatti perpendicolari. Questo significa che la rete neurale riesce ad approssimare il problema anche se allenata con dati di allenamento provenienti da impatti non angolati.

#### 7.2.2 Coordinata X impatto

Sono ora riportati i risultati per quanto riguarda la ricostruzione della coordinata *X* di impatto. In tabella 7.9 sono riportati i risultati per le configurazioni di rete utilizzate anche per il caso di impatti perpendicolari (tabella 7.3). L'errore medio  $\bar{\varepsilon}_x$  è calcolato seguendo l'equazione 7.3 con *n* pari a 240 mentre il termine  $N_{crx}$  indica il numero di casi in cui  $\varepsilon_x$  risulta maggiore a 10 *mm*.

| Rete          | Errore medio $[mm]$ | Errore massimo $ mm $ | $N_{crx}$ |
|---------------|---------------------|-----------------------|-----------|
| $5 - 30 - 15$ | 2.9                 | 19.9                  |           |
| $15 - 5 - 20$ | 4.5                 | 200.0                 | 14        |
| $15 - 15 - 5$ | 3.9                 | 100.1                 | 10        |
| $35 - 5 - 10$ | 3.0                 | 20.0                  | 8         |
| $5-40-10$     | 3.8                 | 46.3                  |           |

Tabella 7.9: Risultati reti neurali ricostruzione coordinata di impatto *X*, impatti angolati

L'architettura di rete che meglio stima la coordinata *X* per impatti angolati risulta essere formata da tre *layer* aventi 5-30-15 neuroni. Di seguito è riportato lo schema della rete scelta per la ricostruzione della coordinata *X* di impatto.

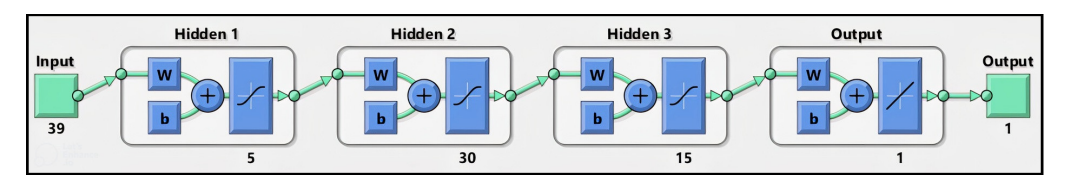

Figura 7.21: Configurazione rete 5-30-15

Questa configurazione permette di ottenere un errore medio  $\bar{\epsilon}_x$  pari a 2.9 *mm* ed un errore massimo di circa 20 *mm*. Sono riportate in figura 7.22 i risultati grafici della ricostruzione della coordinata *X*, fissata la coordinata *Z* di impatto (esatta).

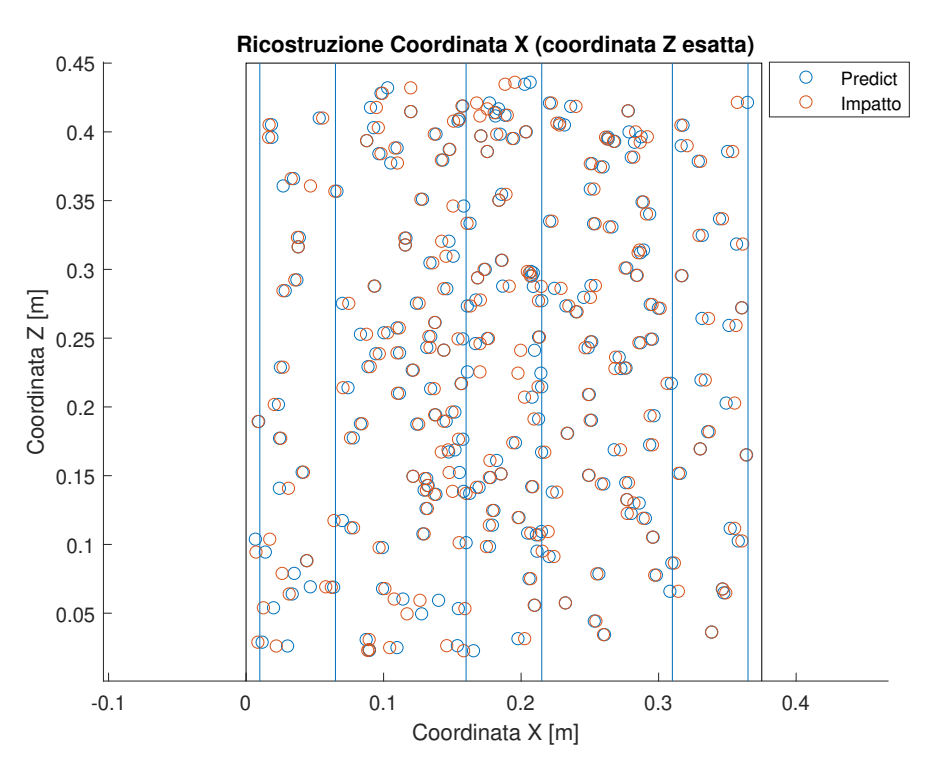

Figura 7.22: Predizione coordinata X rete [5-30-15]

Una buona parte delle posizioni risultano sovrapposte indice di un errore  $\varepsilon_x$  nell'ordine di millimetri; tutte le coordinate *X* stimate si trovano all'interno dei confini della piastra.

Passando ad un'analisi dei risultati più di tipo quantitativo è riportata in figura 7.23 la distribuzione degli errori del *testset* utilizzato.

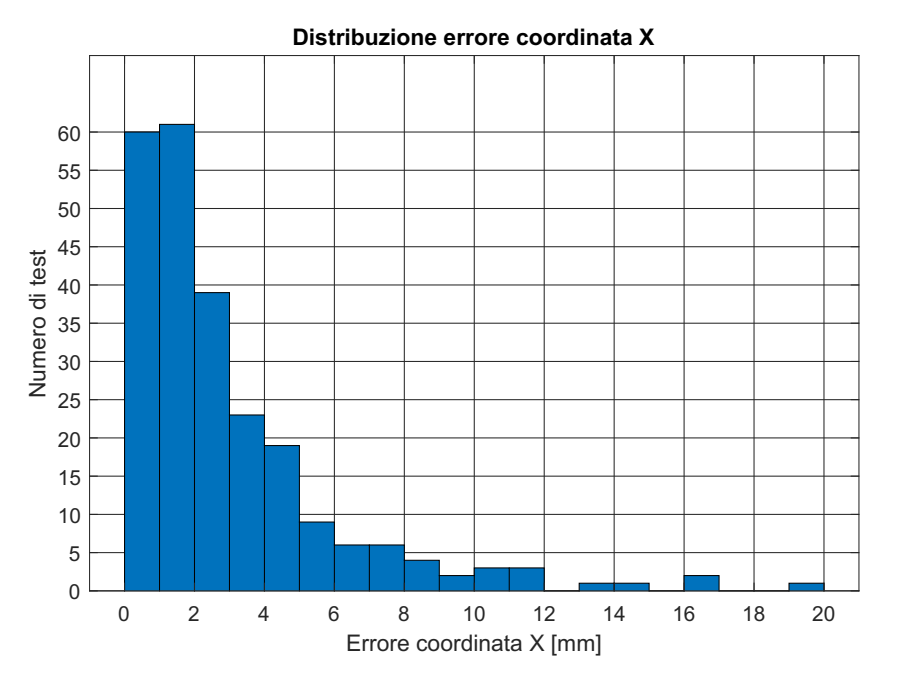

Figura 7.23: Distribuzione errore coordinata X rete [5-30-15]

Oltre il 50 percento dei casi risulta essere affetto da un errore inferiore ai 2 millimetri. Come nei casi precedenti i test con errore maggiore risultano essere in numero limitato.

Passando all'analisi del grafico della distribuzione cumulativa, riportato in figura 7.24, si può notare come oltre il 90 percento dei casi testati e caratterizzato da un errore inferiore a 8 millimetri. `

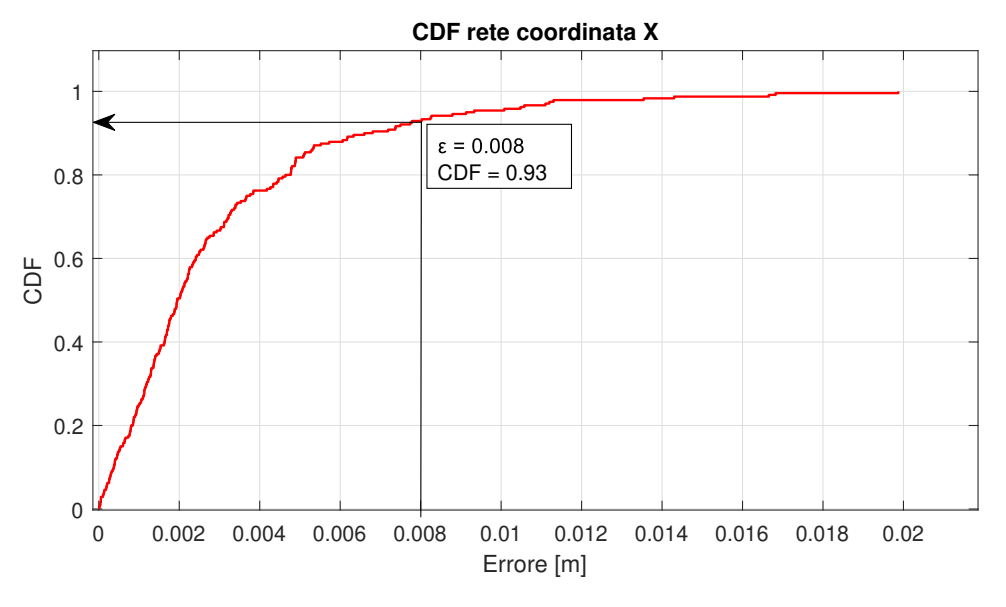

Figura 7.24: Distribuzione CDF rete coordinata X [5-30-15]

#### 7.2.3 Coordinata Z impatto

Le performance delle reti per la predizione della coordinata di impatto *Z* sono riportate in termini di errore medio  $\bar{\epsilon}_z$  (equazione 7.4), errore massimo e numero di posizioni critiche  $N_{crz}$ , ovvero quelle posizioni con  $\varepsilon_z > 20$  *mm*.

| Rete                    | Errore medio $[mm]$ | Errore massimo $[mm]$ | $N_{crz}$ |
|-------------------------|---------------------|-----------------------|-----------|
| $30-10-25$              | 8.8                 | 59.0                  | 26        |
| $10-20-15-5$            | 6.6                 | 70.9                  | 16        |
| $15 - 25 - 5 - 10$      | 6.4                 | 41.8                  | 15        |
| $10-10-5-15$            | 9.4                 | 46.6                  | 30        |
| $15 - 20 - 20 - 10 - 5$ | 7.6                 | 57.5                  | 10        |

Tabella 7.10: Risultati reti neurali ricostruzione coordinata di impatto *Z*, impatti angolati

Con un errore medio  $\bar{\epsilon}_z$  pari a 6.4 *mm* ed un errore massimo di circa 42 *mm* la rete che meglio ricostruisce la coordinata *Z* di impatto è risultata quella formata da 4 *layer* con numero di neuroni pari a 15-25-5-10 (figura 7.25).

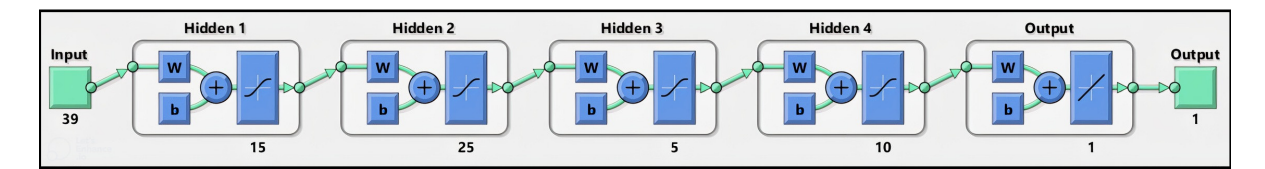

Figura 7.25: Configurazione rete 15-25-5-10

La figura 7.26 riporta la posizione *Z* dell'impatto stimata della rete neurale. Si puo notare fin da subito la ` differenza rispetto al caso della coordinata *X* (figura 7.22); l'errore medio  $\bar{\epsilon}_z$  risulta più elevato. Anche per questo caso le coordinate *Z* ricostruite dalla rete neurale si trovano entro i limiti spaziali del pannello ad eccezione di un unico caso localizzato nel bordo inferiore.

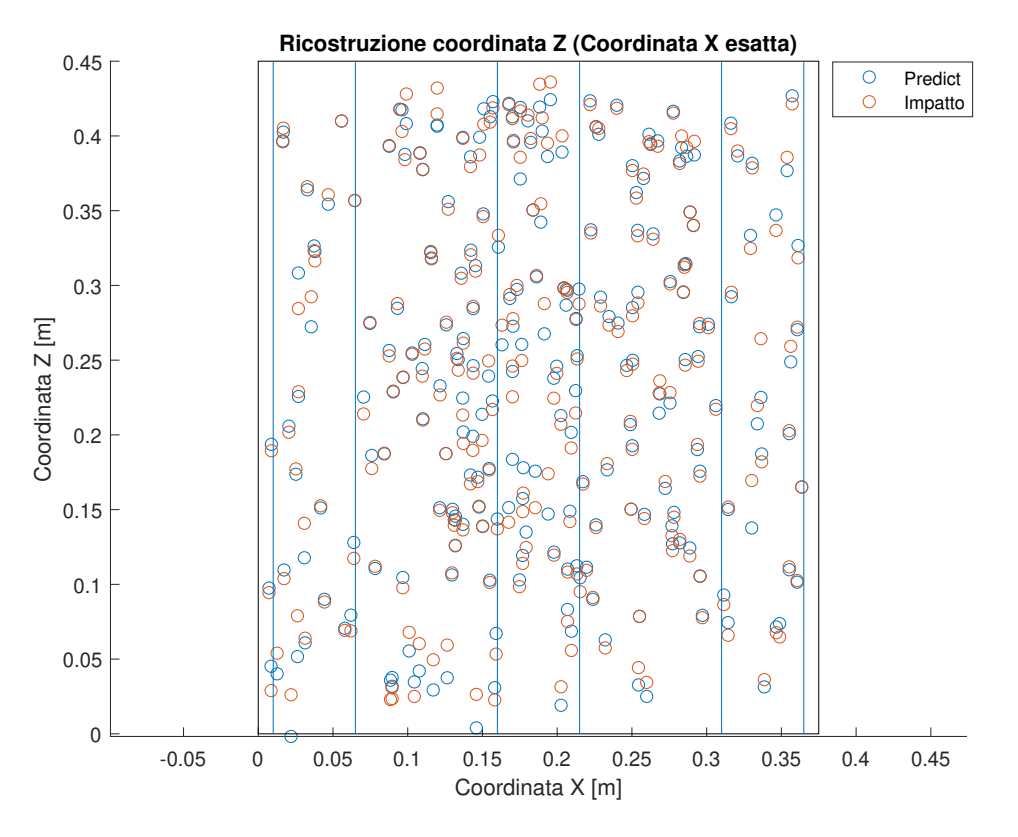

Figura 7.26: Predizione coordinata Z rete [15-25-5-10]

Osservando la distribuzione degli errori ε*<sup>z</sup>* della figura 7.27 si nota come la maggior parte dei casi e` caratterizzata da un errore della coordinata *Z* inferiore a 15 *mm*.

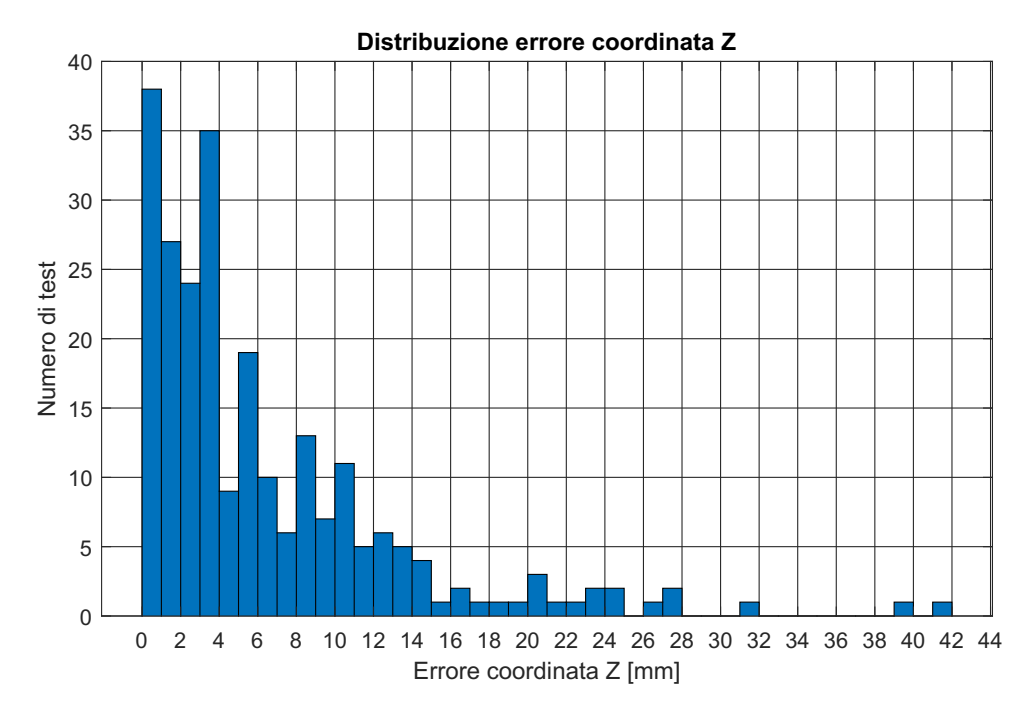

Figura 7.27: Distribuzione errore coordinata Z rete [15-25-5-10]

La distribuzione cumulativa dell'errore sulla coordinata *Z* suggerisce che oltre il 90 percento dei test

effettuati è affetto da un errore inferiore a 15 mm.

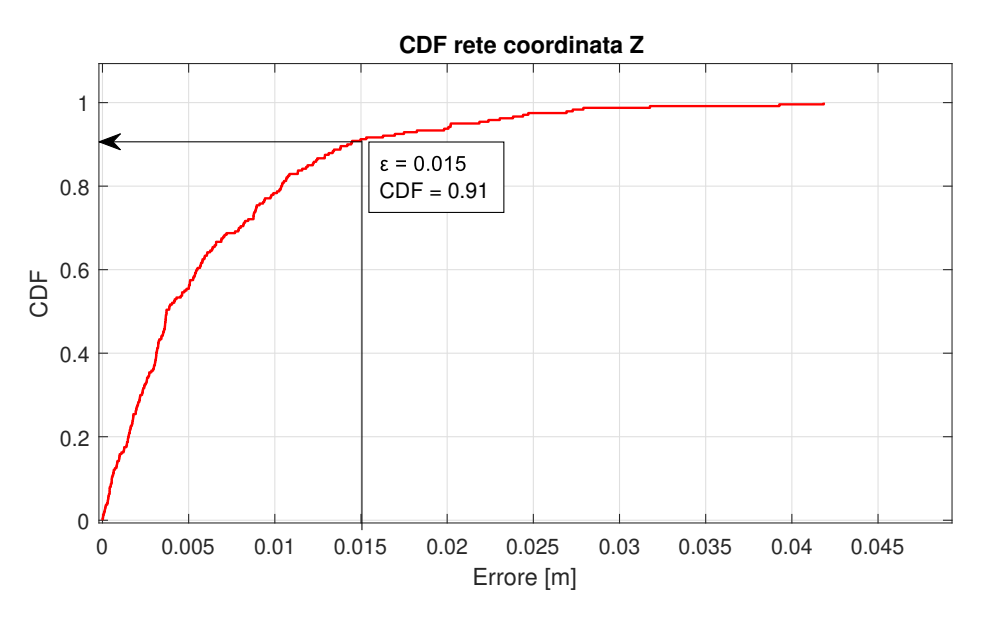

Figura 7.28: Distribuzione CDF rete coordinata Z [15-25-5-10]

#### 7.2.4 Coordinate impatto - test critici

Per avere un'idea complessiva delle performance delle reti per la ricostruzione della posizione d'impatto e riportata in maniera grafica la posizione stimata per alcuni casi. `

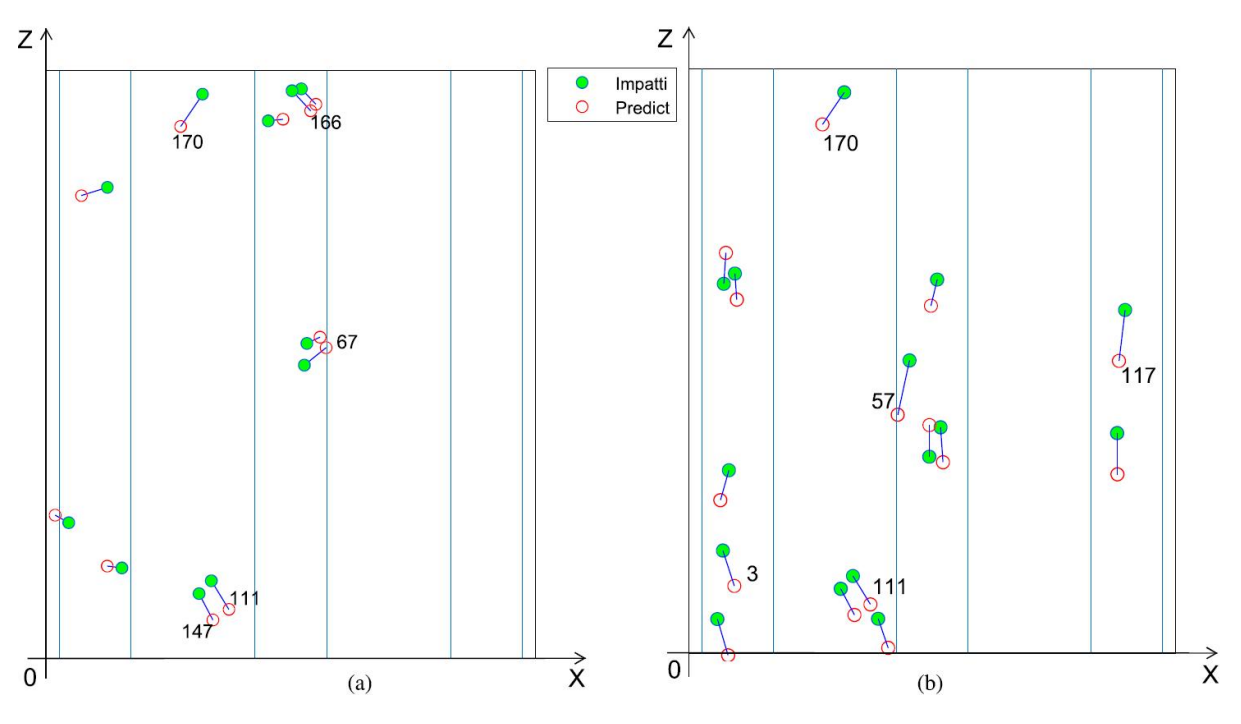

Figura 7.29: Ricostruzione coordinate impatto per i casi critici rete X (a) e rete Z (b)

Il criterio per la scelta dei test da rappresentare si basa sulle posizioni critiche restituite da ciascuna rete. In particolare sono riportati:

- 11 casi per la coordinata *X*
- 15 casi per la coordinata *Z*

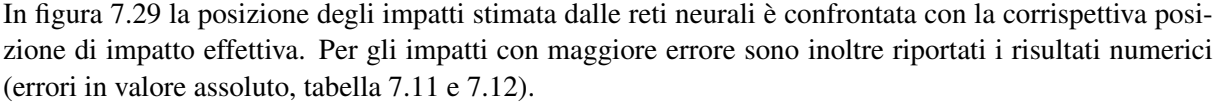

| ID Test critico $X^r$ [mm] $Z^r$ [mm] $X$ [mm] $Z$ [mm] Errore $X$ [mm] Errore $Z$ [mm] |       |       |       |       |      |      |
|-----------------------------------------------------------------------------------------|-------|-------|-------|-------|------|------|
| - 67                                                                                    | 214.3 | 237.8 | 197.7 | 224.5 | 16.6 | 13.3 |
| 111                                                                                     | 139.9 | 37.5  | 126.4 | 59.3  | 13.5 | 21.8 |
| 147                                                                                     | 127.6 | 29.3  | 117.1 | 49.5  | 10.5 | 20.2 |
| 166                                                                                     | 202.6 | 419.3 | 188.3 | 434.6 | 14.3 | 15.3 |
| 170                                                                                     | 102.9 | 407.3 | 119.7 | 432.0 | 16.8 | 24.7 |

Tabella 7.11: Risultati in termini di ricostruzione delle coordinate di impatto casi critici rete *X*

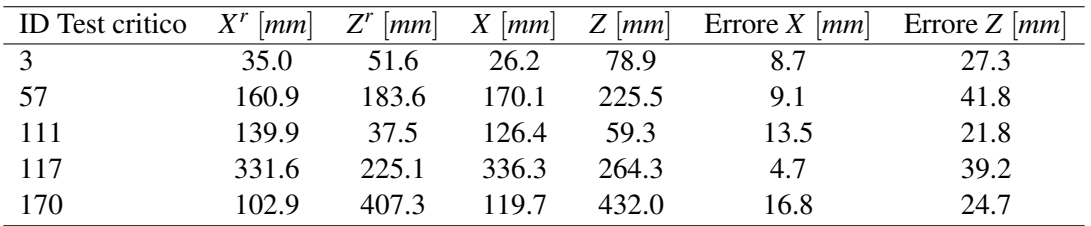

Tabella 7.12: Risultati in termini di ricostruzione delle coordinate di impatto casi critici rete *Z*

Osservando i dati riportati nelle tabelle si puo notare la presenza di due casi (111 e 170) in cui entrambe ` le coordinate ricostruite rientrano nella definizione di posizioni critiche. Visualizzando questi due test nella figura 7.29 si puo osservare che, perdendo in considerazione le dimensioni del pannello, gli errori ` sono comunque accettabili.

#### 7.2.5 Ricostruzione angolo di impatto

Utilizzando come input gli spostamenti massimi in direzione parallela alla superficie del pannello, e piu` specificatamente lungo  $X$ , è stato effettuato un tentativo per la ricostruzione dell'angolo di impatto. Gli esiti della rete allenata su 500 simulazioni di impatti angolati e testata sui 240 casi non sono risultati positivi. Il valore della stima dell'angolo  $\alpha$  risulta attorno al valore medio delle angolazioni dei casi utilizzati per l'allenamento; questo significa che la rete non riesce a ricavare una relazione adeguata per rappresentare il problema.

Alla luce di questo fatto è possibile affermare che, nel corso di questo studio, non è stato possibile sviluppare una rete per la stima dell'angolazione di impatto.

## 7.3 Rete complessiva

Come ultimo caso le prestazioni delle reti sono state verificate per un *testset* formato dall'unione dei due casi precedenti.

Le varie reti neurali vengono così testate su un gran numero di simulazioni (490) composte sia da impatti perpendicolari che impatti angolati. Gli urti risultano essere distribuiti uniformemente nella superficie del pannello e caratterizzati da masse e velocità differenti. È stato deciso di utilizzare i due *testset* dei casi precedenti per non aumentare il numero di simulazioni da effettuare. In figura 7.30 e possibile os- ` servare la posizione dei casi testati.

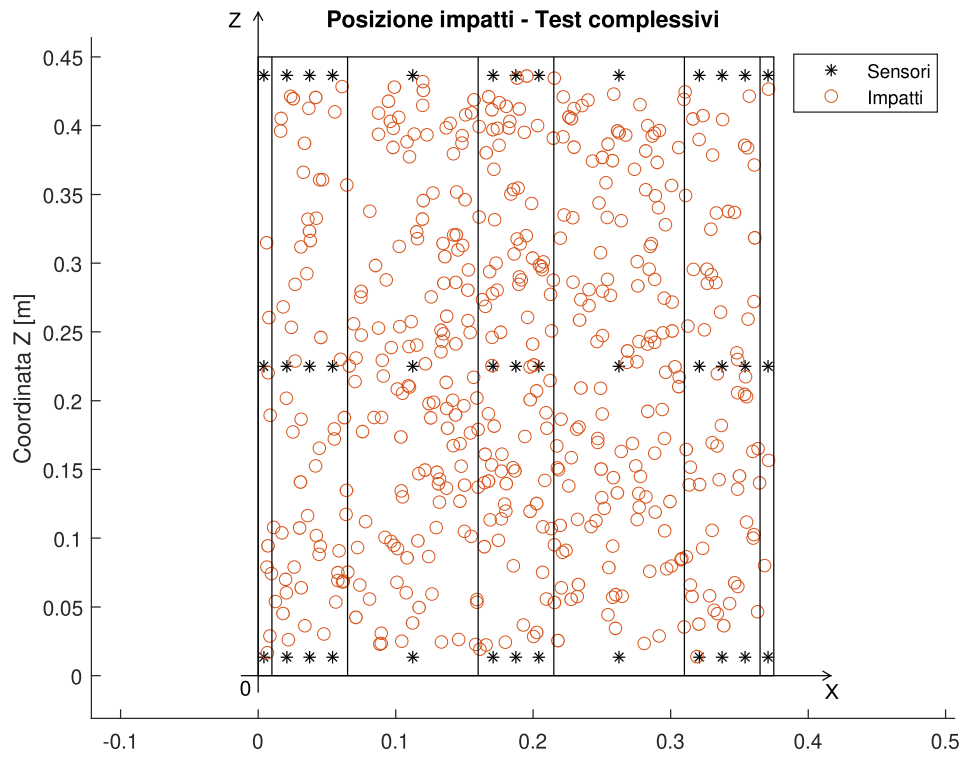

Figura 7.30: Posizioni impatti test complessivo

Inoltre, con questo ultimo caso, è stata verificata l'influenza del volume dei dati di allenamento sulle prestazioni delle reti. Infatti, oltre alle 1085 simulazioni di impatti perpendicolari, sono state impegnate anche 500 simulazioni di impatti con traiettoria obliqua. Queste simulazioni provengono dal tentativo di ricostruzione dell'angolo di impatto affrontato nel caso precedente. I dati utilizzati per allenare le reti provengono quindi da un totale di 1585 simulazioni caratterizzate da posizioni, masse e velocita del ` corpo impattante casuali.

Le più grandi differenze, in termini di risultati ottenuti, si sono verificate per la stima delle coordinate di impatto. Aumentando di circa un 50 percento il numero di simulazioni utilizzate per l'allenamento si e` assistito ad un miglioramento delle performance non trascurabile.

Per questo ultimo caso sono stati utilizzati gli stessi metodi dei casi precedenti per la valutazione delle prestazioni delle reti. Per la ricostruzione delle coordinate di impatto è stata creata una nuova immagine che rappresenta in forma grafica l'errore commesso dalle reti. Con questo nuovo grafico si vuole evidenziare la bonta dei risultati ottenuti `

### 7.3.1 Ricostruzione picco di forza

Sono ora riportai i risultati delle configurazioni di rete neurale caratterizzate dal minor errore percentuale medio del picco di forza; l'errore è calcolato tramite l'equazione 7.1 con *n* che assume il valore di 490. In tabella 7.13 sono riportati inoltre l'errore massimo percentuale del picco di forza e l'errore medio espresso in Newton. Quest'ultima grandezza, per essere interpretata e valutata, deve essere letta assieme al valore del picco di forza medio per tutte le simulazioni testate, che risulta pari a circa 1440 *N*.

| Rete           | Laver 1 | Layer 2 | Layer 3 | Errore medio $[\%]$ | Errore massimo $[\%]$ | Errore medio $[N]$ |
|----------------|---------|---------|---------|---------------------|-----------------------|--------------------|
| $50-15-25$     | satlin  | tansig  | tansig  | 9.2                 | 62.8                  | 147.6              |
| $80-20-10$     | satlin  | tansig  | tansig  | 9.5                 | 87.2                  | 139.0              |
| $45 - 50 - 20$ | satlin  | tansig  | tansig  | 8.1                 | 86.8                  | 120.7              |
| $20 - 45 - 40$ | satlin  | satlin  | tansig  | 9.3                 | 125.2                 | 129.5              |
| 80-25-35       | satlin  | satlin  | tansig  | 9.8                 | 80.1                  | 149.2              |

Tabella 7.13: Risultati reti neurali ricostruzione picco di forza per test complessivo

Con un errore ε pari a 8.1 percento ed un errore medio, espresso in newton, pari a 120.7 *N* l'architettura di rete formata da 3 *layer* e composta da 45-50-20 neuroni è risultata essere quella più performante (figura 7.31). L'errore massimo, che puo essere considerato elevato ed indice di una cattiva performance ` della rete, risulta comunque accettabile se si analizzano le prestazioni globali sull'intero *testset*.

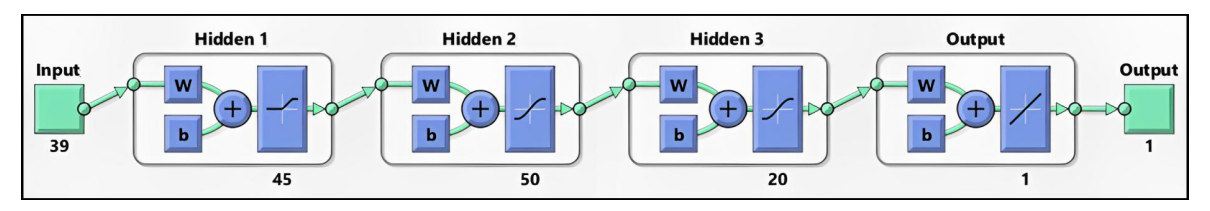

Figura 7.31: Configurazione rete [45-50-20]

Quanto detto è particolarmente evidente andando ad analizzare la distribuzione dell'errore  $\varepsilon$  riportato in figura 7.32.

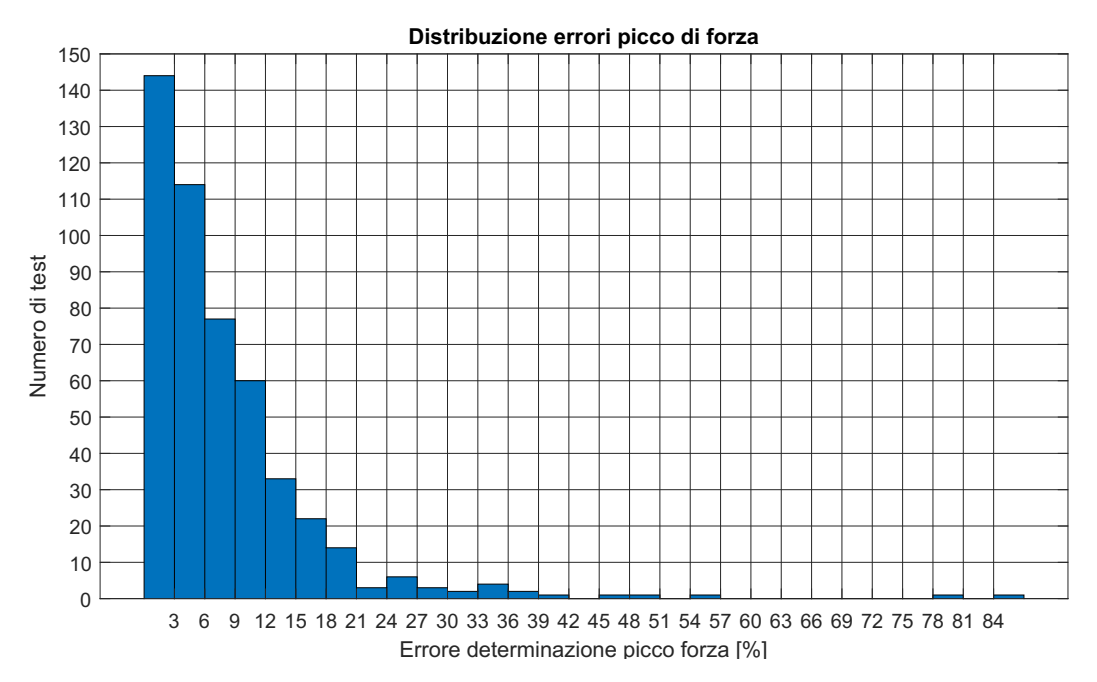

Figura 7.32: distribuzione errore percentuale picco di forza rete [45-50-20], test complessivi

Il numero di test caratterizzati da un'errore elevato risulta in numero molto limitato se confrontato con il numero totale dei test (490). Solo due casi presentano errori attorno all'80 percento; per la maggior parte dei test il picco di forza risulta essere stimato con un errore inferiore al 20 percento. Con oltre 140 casi il range di errore che risulta essere più popolato corrisponde a  $\varepsilon \in 0 \div 3$  % (pari a circa il 30 percento dei test totali).

Come per i casi precedenti sono riportati graficamente i risultati della rete per le diverse posizioni degli impatti (figura 7.33a). In figura 7.33b sono riportate le posizioni dei test caratterizzate da  $\varepsilon > 30\%$ .

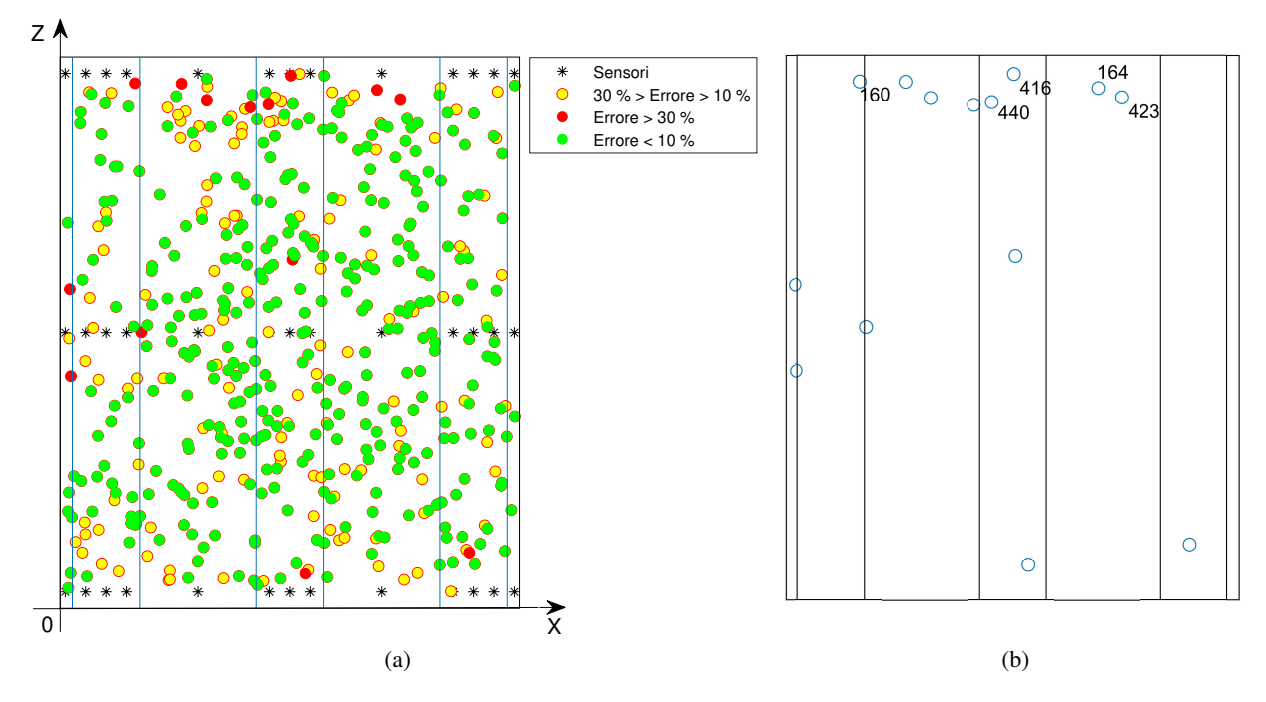

Figura 7.33: Risultati rete [45-50-20] (a) e casi con errore sopra il 30 % (b)

Riperdendo la nomenclatura utilizzata nei casi precedenti i risultati della rete risultano essere così suddivisi:

- 347 casi ottimi (71 % test totali)
- 129 casi intermedi (26 % test totali)
- 14 casi critici (3 % test totali)

I casi critici risultano quindi una minima parte dei test effettuati. La posizione di queste simulazioni risulta concertata nella zona superiore del pannello e buona parte di esse risulta posizionata in corrispondenza degli irrigidimenti. Per i 5 test che restituiscono gli errori piu elevati sono confrontati i valori ` numerici del picco di forza tra quelli stimati dalla rete e quelli effettivi (tabella 7.14).

| <b>ID</b> Test critico | Forza predetta $[N]$ | Forza effettiva $[N]$ | Errore $[\%]$ | Errore $[N]$ |
|------------------------|----------------------|-----------------------|---------------|--------------|
| 160                    | 4224.3               | 2262.5                | $+86.8$       | $+1961.8$    |
| 164                    | 1975.6               | 1329.2                | $+48.6$       | $+646.4$     |
| 416                    | 2083.1               | 3917.1                | $-46.8$       | $-1843.0$    |
| 423                    | 2410.9               | 1557.0                | $+54.8$       | $+853.9$     |
| 440                    | 1973.6               | 1100.3                | $+79.4$       | $+873.3$     |

Tabella 7.14: Risultati reti neurali ricostruzione picco di forza, test complessivi

Per questi test la rete fornisce un risultato che sovrastima il picco di forza eccetto che per il caso 416.

Il test 416 risulta posizionato nella vicinanza dei vincoli superiori del pannello ed in corrispondenza del centro dell'irrigidimento, dove le rigidezze sono piu elevate. `

Il grafico in figura 7.34, che riporta la distribuzione CDF dell'errore percentuale sul picco di forza, indica che oltre il 90 percento dei test effettuati sono caratterizzati da un'errore inferiore al 20 percento. Piu` l'errore aumenta più la curva si appiattisce il che significa che solo una minima parte dei casi testati restituisce errori elevati.

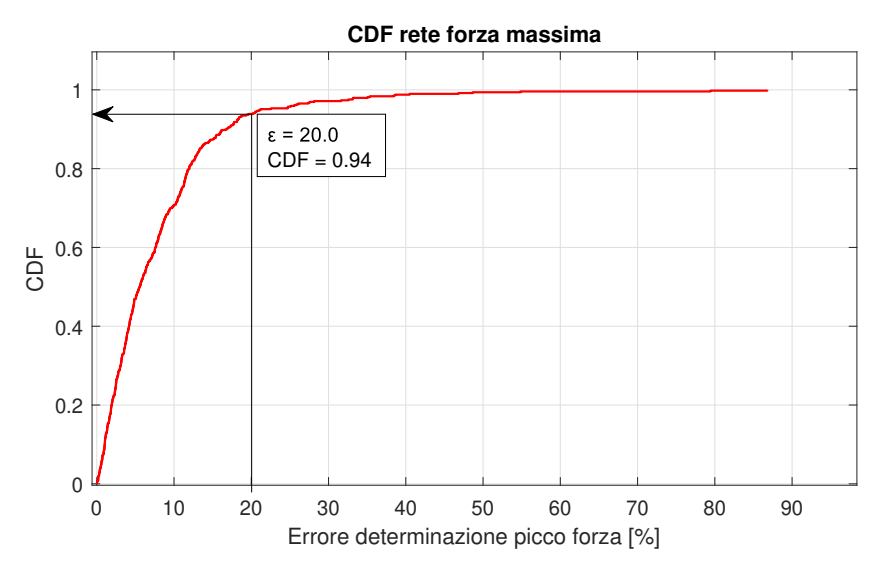

Figura 7.34: CDF errore percentuale picco di forza rete [45-50-20], test complessivi

#### 7.3.2 Coordinata X impatto

La ricostruzione delle coordinate di impatto ha beneficiato in maniera non trascurabile dell'aumento del numero di simulazioni utilizzate per l'allenamento.

Questo fatto puo essere sin da subito riscontrato osservando i dati raccolti in tabella 7.15, dove sono ` riportati le configurazioni di rete caratterizzate dalle migliori prestazioni in termini di errore medio  $\bar{\epsilon}_x$ (equazione 7.3). Confrontando i risultati ottenuti con quelli dei casi precedenti (tabella 7.3 e 7.9) si puo` notare che tutte le configurazioni riportate in 7.15 presentano valori di errore medio inferiori.

| Rete          | Errore medio $[mm]$ | Errore massimo $\vert mm \vert$ | $N_{crx}$ |
|---------------|---------------------|---------------------------------|-----------|
| $15-10-10$    | 2.1                 | 16.8                            |           |
| $5 - 15 - 15$ | 2.2                 | 15.9                            |           |
| $5 - 30 - 15$ | 2.2                 | 17.2                            |           |
| $30 - 20 - 5$ | 2.3                 | 20.5                            |           |
| $15 - 5 - 5$  | 2.6                 | 197                             |           |

Tabella 7.15: Risultati reti neurali ricostruzione coordinata di impatto *X*, impatti angolati

La rete che restituisce la migliore stima della coordinata  $X$  è risultata essere quella con configurazione 15-10-10, rappresentata in figura 7.35.

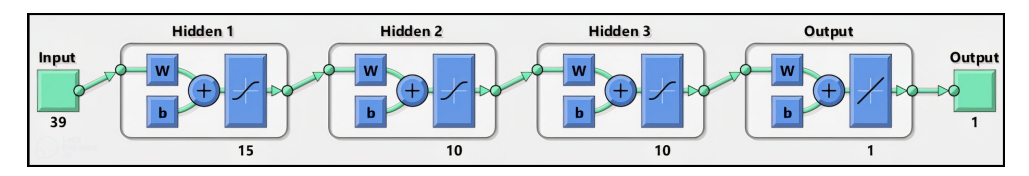

Figura 7.35: Configurazione rete 15-10-10

La rete con architettura 5-15-15 con performance simili, se non migliori, a quella scelta per ricostruire la coordinata *X* è stata "scartata" poiché presentava un caso in cui la coordinata *X* stimata risultava al di fuori del dominio spaziale del pannello.

Le coordinate *X* ricostruite dalla rete 15-10-10 risultano, per tutti i casi, all'interno del pannello (figura 7.36). I marker che indicano la posizione dell'impatto e la coordinata *X* predetta (coordinata *Z* effettiva) risultano per una buona parte dei casi praticamente sovrapposti.

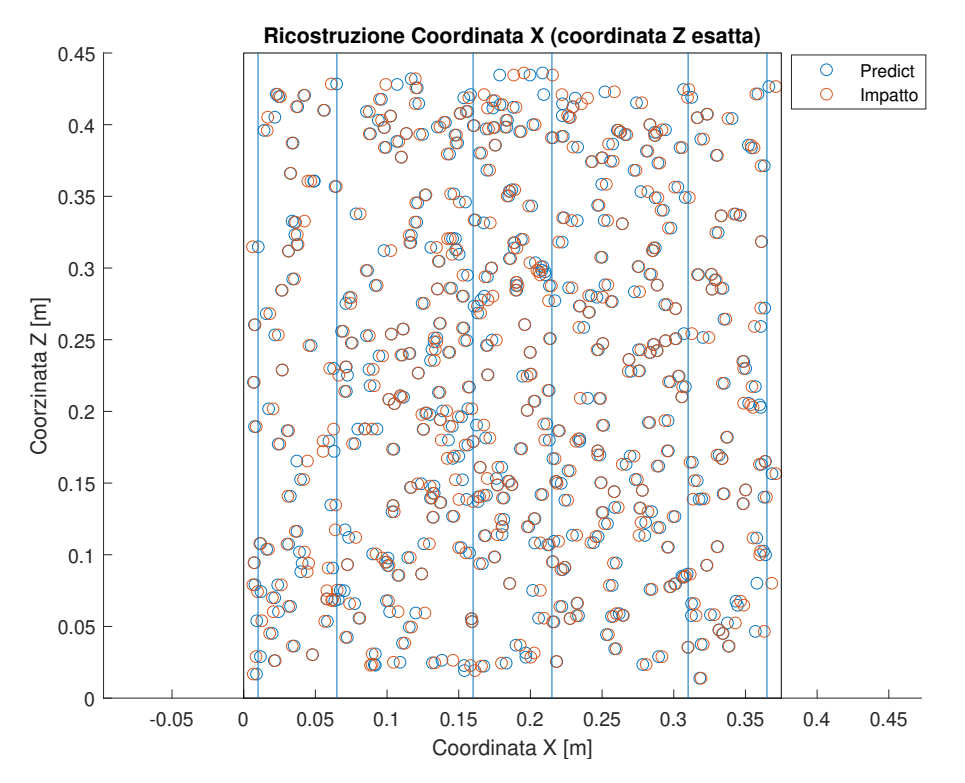

Figura 7.36: Predizione coordinata X rete [15-10-10]

Quanto descritto a parole può trovare conferma osservando il grafico della distribuzione dell'errore  $\varepsilon_x$ riportato in figura 7.37.

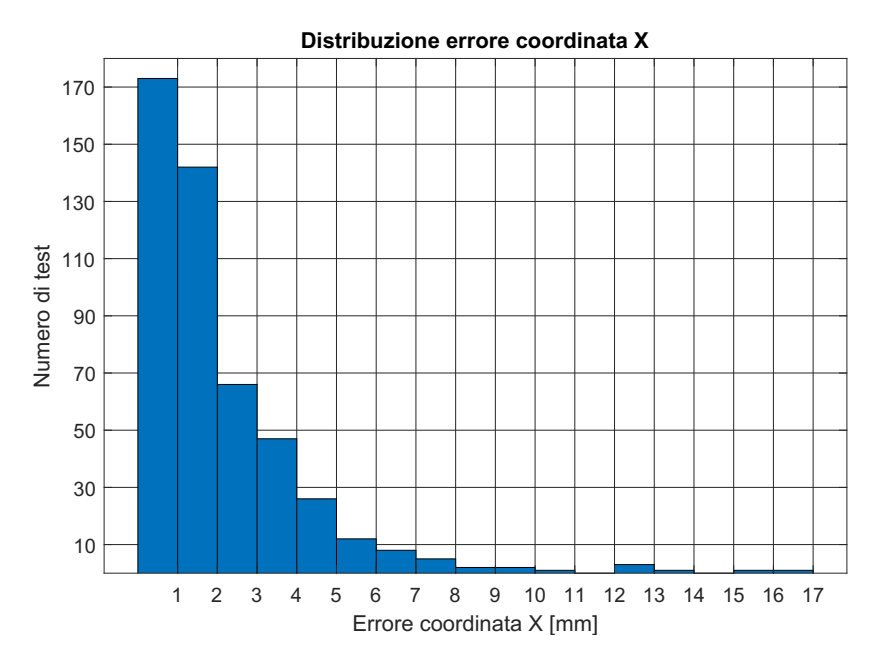

Figura 7.37: Distribuzione errore coordinata X rete [15-10-10]

Con oltre 170 casi il range di errore 0 ÷ 1 *mm* risulta essere quello che accomuna il maggior numero di test. Se unito alle oltre 140 simulazioni appartenenti al range 1 ÷ 2 *mm* essi restituiscono un numero di simulazioni pari a circa il 60 percento di quelle totali.

Quanto rappresentato nella figura 7.37 può essere tradotto in termini percentuali andando ad osservare la distribuzione cumulativa dell'errore riportato nel grafico dell'immagine 7.38.

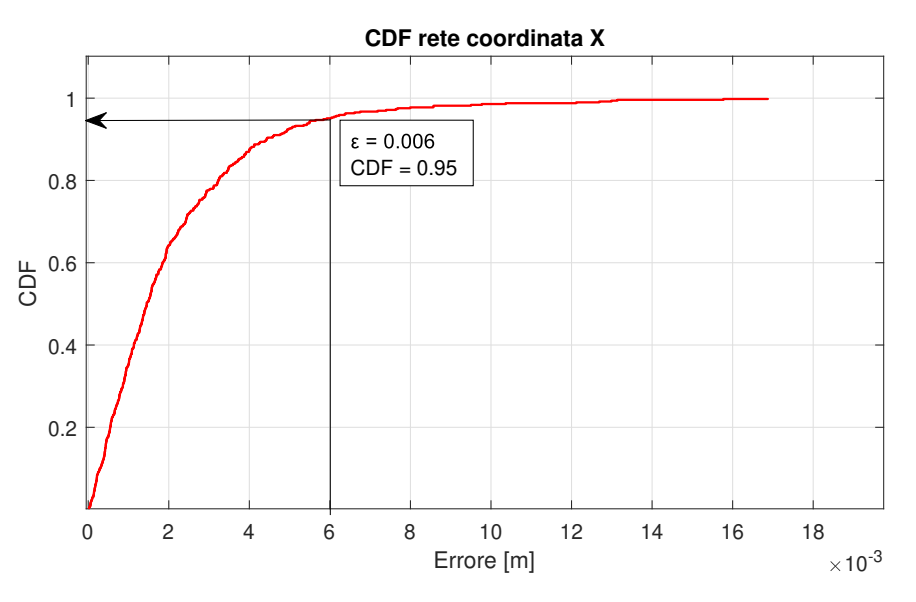

Figura 7.38: Distribuzione CDF rete coordinata X [15-10-10]

Il 95 percento dei casi risulta essere caratterizzato da un errore inferiore a 6 *mm*.

#### 7.3.3 Coordinata Z impatto

Il maggior numero di simulazioni utilizzate per allenare le diverse reti ha avuto un notevole impatto positivo anche per quanto riguarda la rete per la stima della coordinata *Z*.

Grazie al nuovo set di dati utilizzati per l'allenamento della rete è stato possibile ottenere risultati in termini di errore medio  $\bar{\varepsilon}_z$ , errore massimo e numero di posizioni critiche *N<sub>crz</sub>* migliori rispetto ai casi precedenti (impatti perpendicolari e angolati).

| Rete                     | Errore medio $[mm]$ | Errore massimo $[mm]$ | $N_{crz}$ |
|--------------------------|---------------------|-----------------------|-----------|
| $5 - 5 - 5 - 10$         | 5.1                 | 47.3                  |           |
| $20 - 5 - 5 - 10$        | 5.6                 | 27.9                  | 11        |
| $45 - 20 - 20 - 5$       | 5.5                 | 31.8                  | 16        |
| $15 - 10 - 15 - 10 - 10$ | 4.8                 | 33.2                  |           |
| $5-10-15-10-5$           | 5.4                 | 39.7                  |           |

Tabella 7.16: Risultati reti neurali ricostruzione coordinata di impatto *Z*, test complessivi

La tabella 7.16 riporta le configurazioni di rete che meglio riescono a predire tale coordinata di impatto. L'architettura di rete composta da 5 *layer* e comprendente un numero di neuroni pari a 15, 10, 15, 10 e 10 si è rivelata quella più adatta per affrontare il problema (figura 7.39).

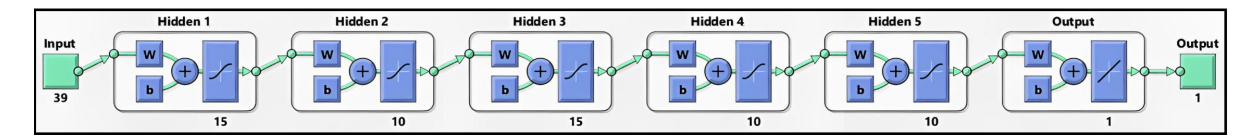

Figura 7.39: Configurazione rete [15-10-15-10-10]

Questa configurazione di rete permette di ottenere un errore medio  $\bar{\varepsilon}_z$  pari a 4.8 *mm*, un errore massimo di 31.8 *mm* e un numero di posizioni critiche *Ncrz* (ε*<sup>z</sup>* > 20 *mm*) pari a 9.

Il risultato riguardante la predizione della coordinata *Z* è visualizzabile nella figura 7.40: quest'immagine riporta graficamente, fissata la coordinata *X* (effettiva) dell'impatto, la posizione *Z* stimata dalla rete neurale. In questa modo è possibile visualizzare in maniera globale l'errore commesso.

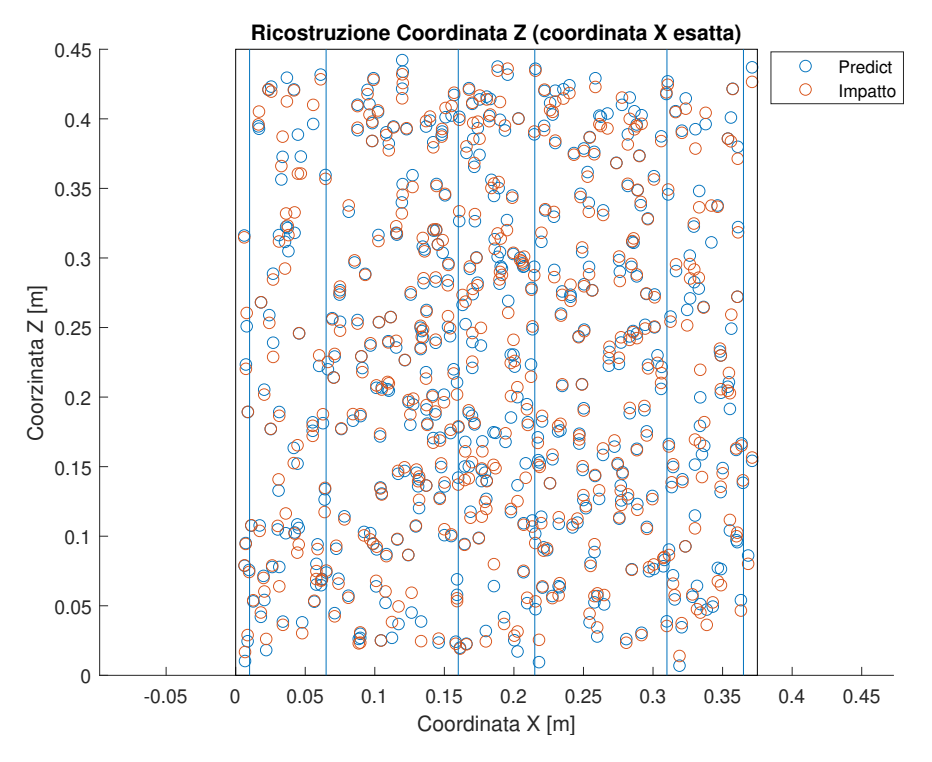

Figura 7.40: Predizione coordinata Z rete [15-10-15-10-10]

Come per i casi precedenti, per analizzare le prestazioni da un punto di vista quantitativo è stato riportato il grafico riguardante la distribuzione di ε*<sup>z</sup>* (figura 7.41) e quello della distribuzione cumulativa dell'errore (figura 7.42).

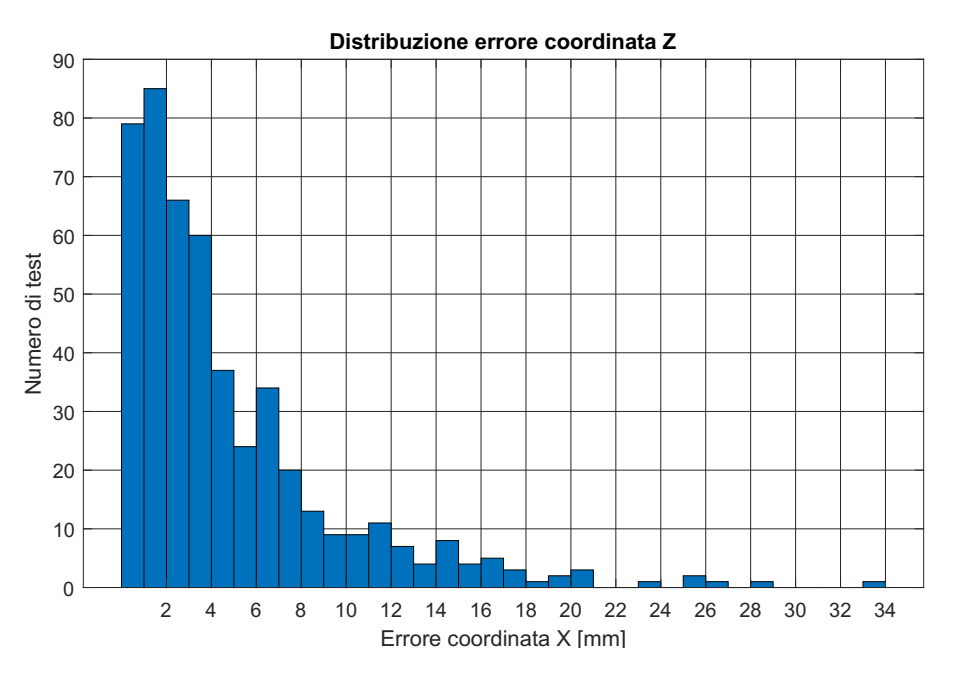

Figura 7.41: Distribuzione errore coordinata Z rete [15-10-15-10-10]

La distribuzione cumulativa di  $\varepsilon_z$  indica che il 95 percento dei casi analizzati è risultato essere caratterizzato da un errore inferiore a 15 *mm*.

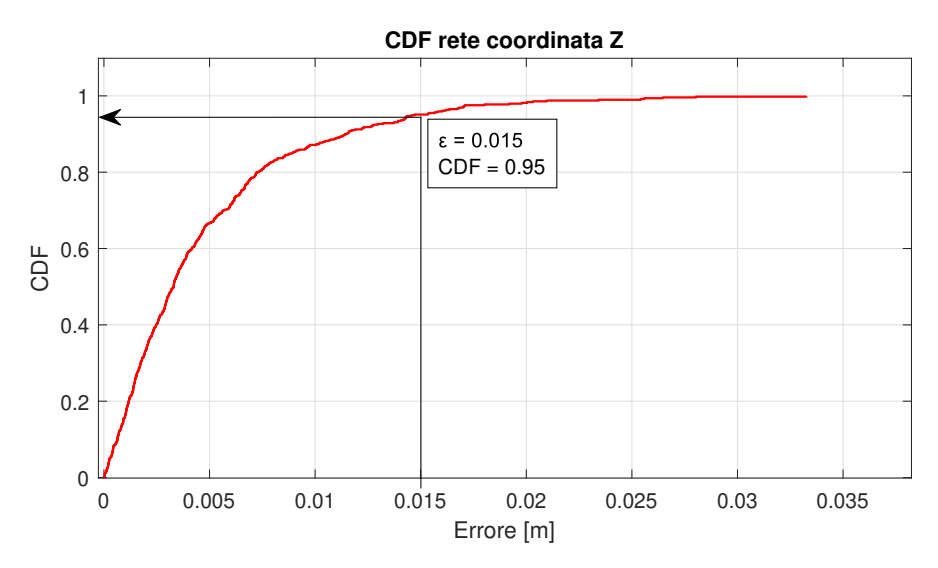

Figura 7.42: Distribuzione CDF rete coordinata Z rete [15-10-15-10-10]

#### 7.3.4 Coordinate impatto - test critici

La ricostruzione delle coordinate *X* e *Z* d'impatto è riportata graficamente solo per i test caratterizzati da i maggiori errori. In particolare, sono riportati i 7 casi critici per la coordinata *X* e i 9 casi critici per la coordinata *Z*.

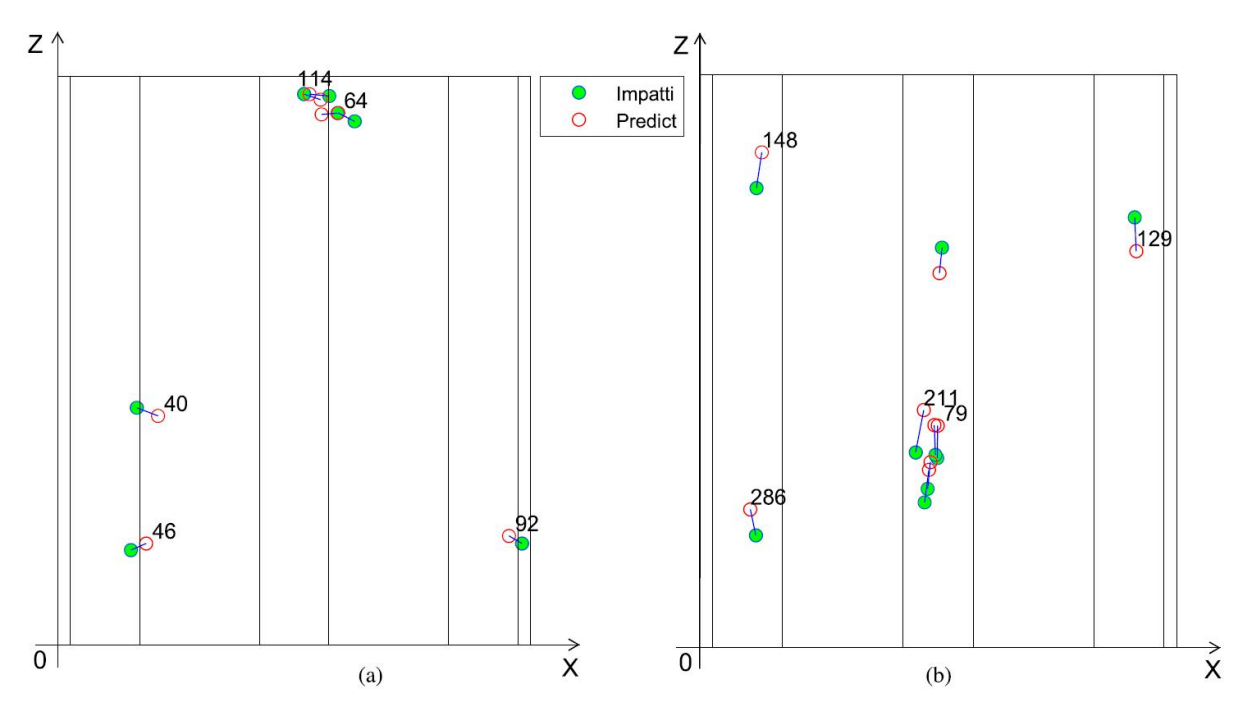

Figura 7.43: Ricostruzione coordinate impatto per i casi critici rete X (a) e rete Z (b)

Dalle immagini riportate in figura 7.43 è possibile notare che vi sono delle zone del pannello in cui si concentrano le posizioni critiche. Come per tutti i casi di ricostruzione delle coordinate di impatto fin'ora analizzati anche in questo caso si nota subito la differenza di performance tra le due reti neurali (rete per *X* e rete per *Z*). Per diversi casi critici sono riportati nelle tabelle 7.17 e 7.18 i valori numerici delle

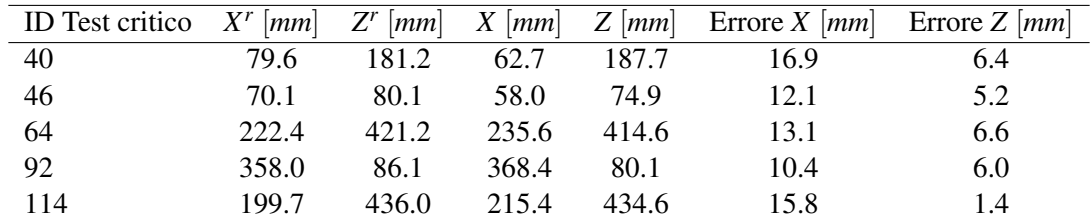

coordinate stimate dalla reti (errori in valore assoluto).

Tabella 7.17: Stima delle coordinate di impatto per alcuni casi critici della rete *X*

| ID Test critico $X^r$ $\left[mm\right]$ $Z^r$ $\left[mm\right]$ $X$ $\left[mm\right]$ $Z$ $\left[mm\right]$ Errore $X$ $\left[mm\right]$ Errore $Z$ $\left[mm\right]$ |       |       |       |       |     |      |
|----------------------------------------------------------------------------------------------------|-------|-------|-------|-------|-----|------|
| -79                                                                                                    | 187.1 | 174.3 | 186.8 | 148.9 | 0.3 | 25.4 |
| 129                                                                                                    | 343.3 | 311.2 | 341.9 | 337.7 | 1.3 | 26.4 |
| 148                                                                                                    | 48.8  | 388.7 | 44.7  | 360.6 | 4.1 | 28.0 |
| 211                                                                                                    | 176.2 | 186.5 | 169.9 | 153.2 | 6.4 | 33.2 |
| 286                                                                                                    | 39.8  | 108.5 | 44.3  | 88.2  | 4.4 | 20.3 |

Tabella 7.18: Stima delle coordinate di impatto per alcuni casi critici della rete *Z*

Se si traducono in maniera grafica le performance delle reti (rispetto questo *testset*) per la ricostruzione delle coordinate *X* e *Z* si ottiene quanto rappresentato in figura 7.44.

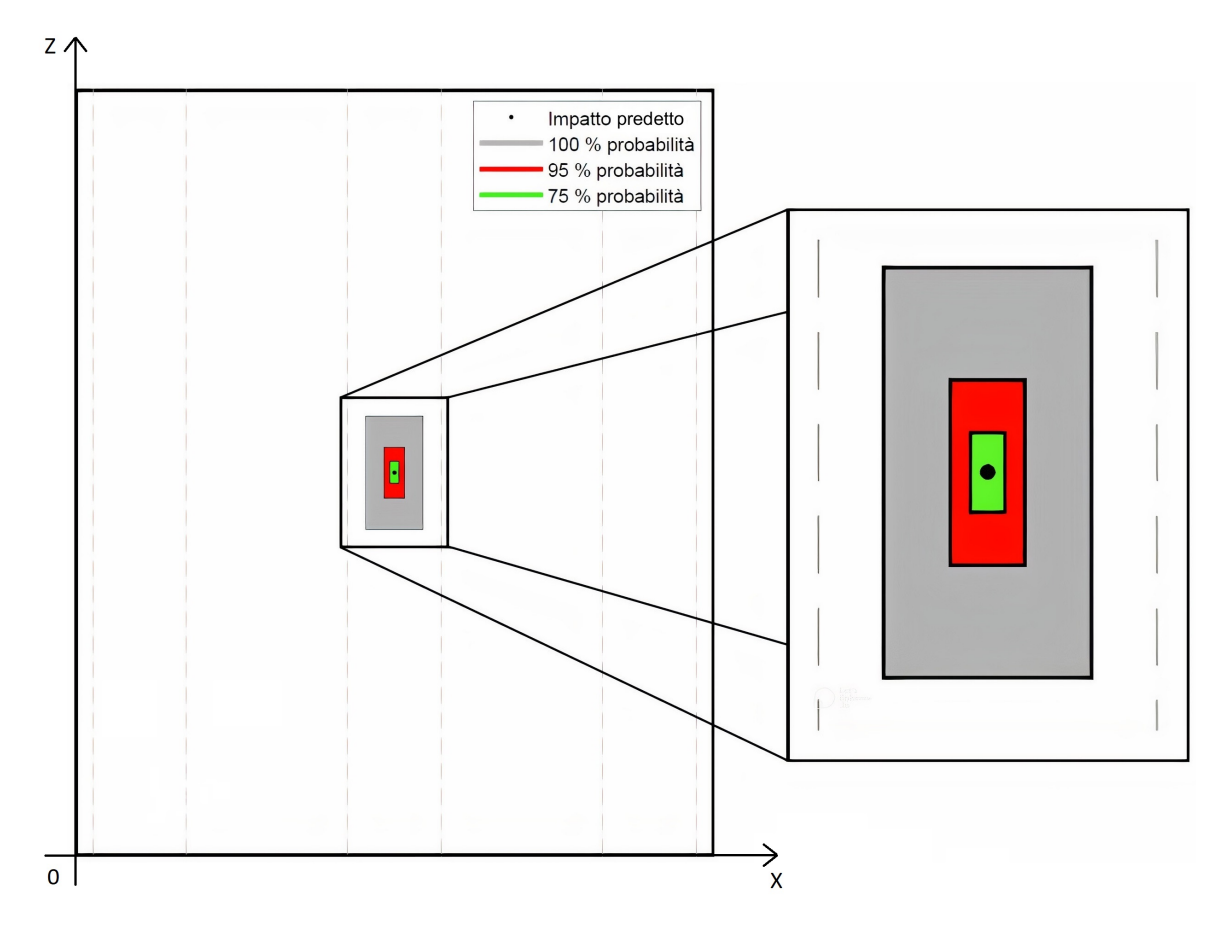

Figura 7.44: Performance delle reti per la stima della posizione d'impatto

Sia il punto centrale nero la posizione di un impatto predetta dalle reti neurali. L'impatto effettivo si troverà all'interno delle superfici rappresentate in figura 7.44 in base alla probabilità scelta. Ad esempio, la superficie grigia è costruita utilizzando gli errori massimi delle reti, il che significa che l'impatto effettivo si trovera sicuramente all'interno di quella porzione del pannello. Le dimensioni delle superfici ` che rappresentano le probabilità risultano così definite:

- probabilità 100 % ( $\varepsilon_x$  < 16.8 *mm*;  $\varepsilon_z$  < 33.2 *mm*)
	- Altezza 66.4 *mm*, larghezza 33.6 *mm*
- probabilità 95 % ( $\varepsilon_x < 6$  *mm*;  $\varepsilon_z < 15$  *mm*)
	- Altezza 30.0 *mm*, larghezza 12.0 *mm*
- probabilità 75 % ( $\varepsilon_x$  < 2.8 *mm*;  $\varepsilon_z$  < 6.5 *mm*)
	- Altezza 13.0 *mm*, larghezza 5.6 *mm*

Per la costruzione di queste superfici sono stati considerati entrambi i segni degli errori poiché le coordinate restituite dalle reti possono risultare sia in una sottostima che in una sovrastima del valore numerico delle coordinate effettive.

La percentuale di area coperta da queste superfici, rispetto l'area complessiva del pannello, e riportata ` nella tabella 7.19.

|        | Superficie Probabilità $[\%]$ | Area coperta $\lceil \% \rceil$ |
|--------|-------------------------------|---------------------------------|
| Grigia | 100                           | 13                              |
| Rossa  | 95                            | 2.1                             |
| Verde  | 75                            | 04                              |

Tabella 7.19: Percentuale dell'area totale del pannello coperta dalle diverse superfici

Osservando la figura 7.44 è possibile osservare la bontà con cui queste reti neurali riescono a stimare la posizione dell'impatto.

Questo grafico è stato costruito sulla base dei risultati ottenuti rispetto un determinato *testset*. Non è da considerare valido in maniera assoluta ma può servire per avere un'indicazione sulla qualità dei risultati ottenuti.

#### 7.3.5 Confronto dei risultati ottenuti

Per questo ultimo caso è stato deciso di confrontare i risultati ottenuti con quelli riportati in [4]. In tabella 7.20 sono riportate le migliori performance ottenute dalle reti per la ricostruzione del picco di forza e della posizione d'impatto.

| $\overline{\phantom{0}}$          |     |     |     | $\bar{\varepsilon}$ [%] $\bar{\varepsilon}_x$ [mm] $\bar{\varepsilon}_z$ [mm] Numero di test |
|-----------------------------------|-----|-----|-----|----------------------------------------------------------------------------------------------|
| Studio corrente                   | 8.1 |     | 4.8 | 490                                                                                          |
| Risultati ottenuti in $[4]$ 10.81 |     | 4.0 | 5.9 |                                                                                              |

Tabella 7.20: Confronto delle prestazioni delle reti tra il lavoro corrente e quello in [4]

Osservando quanto riportato in tabella 7.20 si puo notare che i risultati ottenuti durante il corso di que- ` sto studio risultano migliori se compratati a quelli riportati in [4]. Questo fatto è strettamente legato all'incremento del numero di sensori utilizzati a cui corrisponde un aumento delle dimensioni dei dati di allenamento delle reti.

Occorre ribadire quanto riportato nella sezione 6.5; il numero di test utilizzato in [4] non è sufficiente per generalizzare le performance delle reti neurali. Testando le reti su un numero limitato di casi non si riescono a definire le performance generali e i risultati ottenuti risultano essere strettamente dipendenti al *testset* utilizzato.

## Capitolo 8

# Conclusioni

L'obiettivo di questo lavoro e stato lo studio di impatti su un pannello in composito attraverso la loro ` caratterizzazione utilizzando le reti neurali. Lo studio ha utilizzato come solida base di partenza lavoro effettuato in [4]. Analizzando il lavoro precedente sono emerse alcune criticita per quanto riguarda la ` gestione e progettazione delle reti che, durante questo lavoro, sono state opportunamente gestite. Lo sviluppo ex novo delle reti ha permesso di ottenere dei solidi risultati che potranno essere utilizzati come confronto in lavori futuri.

L'introduzione di materiali compositi nelle strutture aeronautiche ha comportano notevoli sviluppi nel campo dell'aviazione generale. Questi materiali, caratterizzati da elevate prestazioni meccaniche specifiche, hanno permesso lo sviluppo di strutture sempre piu leggere con miglioramenti della performance ` rispetto ai consumi di un velivolo.

I laminati, presentando spesso un comportamento anisotropo, risultano molto piu complessi dal punto di ` vista del comportamento meccanico rispetto la controparte isotropa. I meccanismi di danneggiamento sono molteplici ed il loro studio è molto più elaborato. Questo fatto è particolarmente vero per quanto riguarda gli effetti causati da un impatto su pannelli in materiale composito. La valutazione del danno per impatti di tipo *LVI* (impatti a bassa velocità) risulta essere quella più critica in quanto, nella maggior parte dei casi, provocano danni di tipo *BV ID* (danni poco visibili).

La gestione così critica di questi materiali ha portato allo sviluppo di tecniche di monitoraggio strutturale; queste tecniche si basano su dei sensori per verificare lo stato di una struttura o, ad esempio, rilevare l'evento di un impatto. Alcune di queste tecniche utilizzano reti neurali per identificare posizione e intensita di un urto in una struttura. `

Utilizzando le reti neurali è possibile modellare la risposta di una struttura creando modelli di monitoraggio strutturale di tipo *data*−*driven*. Per strutture complesse o che utilizzano materiali non isotropi la risposta di una struttura a seguito di un impatto risulta, in generale, non descrivibile attraverso modelli analitici.

Dopo un'introduzione sui materiali in composito e sulle varie tipologie di tecniche per il monitoraggio strutturale lo studio si è concentrato sulle reti neurali ed il loro utilizzo in ambito *SHM*.

Nel capitolo 5 e stato inizialmente riportato il funzionamento di base di una rete neurale per poi spostarsi ` ad una descrizione qualitativa delle possibili tipologie di rete esistenti. Sono stati riportati alcuni casi applicativi, citando dei lavori recenti, in cui queste tipologie di rete vengono utilizzate per la caratterizzazione di un impatto.

Il capitolo successivo si e concentrato sul lavoro vero e proprio oggetto di questo studio. Il modello, ` sviluppato tramite il software agli elementi finiti *ABAQUS* e utilizzato per lo studio degli impatti, è costituito un pannello irrigidito in materiale laminato ed un corpo impattante di geometria semisferica. I dati utilizzati per sviluppare le reti provengono da numerose simulazioni agli elementi finiti di impatti in cui vengono modificate posizione, velocita e massa del corpo impattate. `

Una prima differenza rispetto al lavoro precedente [4] risulta essere la discretizzazione del problema.

Visto il numero elevato di simulazioni da effettuare per ottenere una sufficiente quantita di dati (utilizzati ` poi per allenare le reti) è stato deciso di ridurre drasticamente il numero di elementi del modello; tale riduzione risulta nell'ordine del 70 percento. In questo modo il tempo di simulazione si e ridotto ci circa ` un terzo permettendo di ottenere risultati piu rapidamente. L'utilizzo di una ` *mesh* meno rifinita ha avuto effetti sulla qualità dei dati ottenuti; l'andamento della forza di contatto è risultata meno *smooth* e, per certe simulazioni, sono stati osservati dei picchi di forza anomali. Visto il coinvolgimento di questi dati nell'allenamento delle reti neurali e stato necessario agire per limitare il rumore proveniente da queste ` simulazioni. Il segnale di forza in uscita dalle simulazioni è stato quindi processato utilizzando un filtro per smussarne l'andamento e correggere gli eventuali picchi anomali.

Durante la fase di validazione del modello è stato osservato che grazie all'utilizzo di appositi filtri è stato possibile ottenere risultati molto simili a quelli provenienti da un modello molto piu rifinito. `

Terminata la fase di modellazione e validazione numerica del problema sono state effettuate un elevato numero di simulazioni (1585 per l'allenamento e 490 per il test) di impatti caratterizzati da valori di posizione, massa e velocità scelti in maniera casuale. Rispetto al lavoro precedente [4] è stata introdotta una nuova tipologia di impatti, ovvero gli impatti angolati, in maniera tale da verificare le prestazioni delle reti anche per una nuova classe di urti.

In questo lavoro la caratterizzazione degli impatti attraverso le reti neurali è stata tradotta nell'individuazione delle coordinate di impatto e del picco di forza massimo. La scelta degli input delle reti e ricaduta ` negli spostamenti catturati da un certo numero di sensori posizionati nella superficie superiore del pannello. La disposizione dei sensori è stata scelta in analogia con quella utilizzata in [4].

Sono state sviluppate tre differenti reti neurali: una prima rete per la predizione del picco di forza e due reti per la ricostruzione delle coordinate *X* e *Z* di impatto.

La rete per il picco di forza utilizza gli spostamenti massimi registrati dai sensori come input per restituire il valore di forza massimo; a differenza del lavoro precedente è stato deciso di non introdurre l'ulteriore input relativo al tempo di arrivo del segnale.

Notevoli differenze rispetto a [4] riguardano le reti per la ricostruzione della posizione di impatto. I dati di input risultano essere formati dal rapporto tra gli spostamenti massimi dei sensori e lo spostamento massimo registrato durante la simulazione; in questa maniera la posizione dell'impatto viene "mappata" attraverso una matrice numerica (formata con valori tra 0 e 1) dove, teoricamente, al sensore piu vicino ` al punto di impatto viene assegnato il valore unitario.

Le maggiori differenze con il lavoro precedente si trovano nell'impostazione e nella valutazione delle prestazioni delle reti neurali. Focalizzandosi solamente nel secondo punto, e stato verificato che il ` numero di test utilizzato in [4] per l'analisi delle performance non era sufficiente per questo tipo di valutazione.

Questo fatto è stato verificato con un esempio pratico utilizzando la rete per la ricostruzione del picco di forza. Una medesima architettura di rete ha restituito degli errori medi percentuali completamente differenti in base al numero di test effettuati. In particolare, l'errore ottenuto testando la rete sugli stessi casi (8 test) utilizzati in [4] è risultato pari al 4.4 %; testando la medesima rete su un numero più elevato di casi (pari a 240) l'errore medio è salito al 17 %. Utilizzando la stessa rete neurale si è assistito dunque ad un notevole peggioramento delle performance con l'errore medio finale (240 test) che e risultato ` quasi il quadruplo rispetto a quello iniziale (8 test). Dalla letteratura il numero di test necessari per la valutazione delle performance di una rete deve risultare almeno il 20 percento dei casi utilizzati in fase di allenamento.

La valutazione dei risultati è stata suddivisa in 3 casi: impatti perpendicolari, impatti angolati ed infine impatti di tipo misto (provenienti dall'unione dei due casi precedenti). In questo modo le performance delle reti sono state estrapolate per diverse tipologie di impatti. Per l'ultimo caso le reti sono state valutate per un totale di 490 impatti caratterizzati da posizioni casuali e con diverse energie e angolazioni. Il numero di sensori utilizzati è risultato essere pari a 39, un numero molto più elevato rispetto quello utilizzato in [4]. Questa scelta è stata effettuata poiché al crescere del numero dei sensori (incremento dati di allenamento) sono state osservate delle performance migliori.

Considerando solamente i risultati per il terzo ed ultimo caso (impatti perpendicolari e angolati) la rete

per la ricostruzione della forza massima ha prodotto un errore medio sul picco di forza pari a circa l'8 percento. Considerando una media del picco di forza su tutte le simulazioni di 1440 *N*, questo risultato si traduce in un errore medio di circa 120 *N*. Oltre il 90 percento dei casi testati ha prodotto un errore sul picco di forza inferiore al 20 percento.

Per quanto riguarda la ricostruzione delle coordinate di impatto l'aver utilizzato come input della rete gli spostamenti normalizzati ha portato a degli ottimi risultati. La coordinata *X* e stata predetta con un errore ` medio assoluto pari a 2.1 *mm* mentre la rete per la coordinata *Z* ha restituito valori di errore attorno ai 5 *mm*. Questa differenza tra le due prestazioni è stata imputata alla disposizione dei sensori. Infatti, lungo l'asse *X* la densità dei sensori risulta più elevata (13 sensori) mentre lungo *Z* sono presenti solamente 3 sensori.

Confrontando gli errori medi ottenuti dalle reti per la posizione d'impatto con le dimensioni del pannello (375 x 450 *mm*) si puo notare che essi risultano circa 2 ordini di grandezza inferiori, indice di un'ottima ` stima delle coordinate d'impatto.

In conclusione si può affermare che, osservando i risultati ottenuti, mediante le reti neurali di tipo *feed forward* è possibile caratterizzare con buona approssimazione un impatto (in termini di posizione e picco di forza). I risultati di questo studio possono essere presi come base di confronto per studi futuri.

## **Bibliografia**

- [1] Jesper Bäck. A *Domain similarity metrics for predicting transfer learning performance*. Tesi di laurea magistrale, Linökping University, 2019.
- [2] Prabakaran Balasubramanian, Vikram Kaushik, Sumaya Y Altamimi, Marco Amabili, and Mohamed Alteneiji. Comparison of neural networks based on accuracy and robustness in identifying impact location for structural health monitoring applications. *Structural Health Monitoring*, 22(1):417–432, 2023.
- [3] C. Bouvet and S. Rivallant. 2 damage tolerance of composite structures under low-velocity impact. In Vadim V. Silberschmidt, editor, *Dynamic Deformation, Damage and Fracture in Composite Materials and Structures*, pages 7–33. Woodhead Publishing, 2016.
- [4] Lorenzo Cappellini. *Algoritmi per la determinazione di posizione ed intensita di un impatto su ` strutture composite*. Tesi di laurea magistrale, Universita degli studi di Padova, 2017. `
- [5] Andrea Faggiani and BG Falzon. Predicting low-velocity impact damage on a stiffened composite panel. *Composites Part A: Applied Science and Manufacturing*, 41(6):737–749, 2010.
- [6] Bo Feng, Si Cheng, Kangxuan Deng, and Yihua Kang. Localization of low-velocity impact in cfrp plate using time–frequency features of guided wave and convolutional neural network. *Wave Motion*, 119:103127, 2023.
- [7] Anirudha Ghosh, Abu Sufian, Farhana Sultana, Amlan Chakrabarti, and Debashis De. Fundamental concepts of convolutional neural network. *Recent trends and advances in artificial intelligence and Internet of Things*, pages 519–567, 2020.
- [8] Victor Giurgiutiu. Structural health monitoring (shm) of aerospace composites. In *Polymer composites in the aerospace industry*, pages 491–558. Elsevier, 2020.
- [9] L Grippo and M Sciandrone. Metodi di ottimizzazione per le reti neurali. *Rapporto Tecnico*, 8:09–03, 2003.
- [10] Alfredo Güemes, Antonio Fernandez-Lopez, Angel Renato Pozo, and Julián Sierra-Pérez. Structural health monitoring for advanced composite structures: a review. *Journal of Composites Science*, 4(1):13, 2020.
- [11] Martin T Hagan, Howard B Demuth, and Mark Beale. *Neural network design*. PWS Publishing Co., 1997.
- [12] Justin Hale. 787 from the ground up. *Aero Magazine*, 4, 09 2006.
- [13] Chetan Kumar Hirwani and Subrata Kumar Panda. Numerical and experimental validation of nonlinear deflection and stress responses of pre-damaged glass-fibre reinforced composite structure. *Ocean Engineering*, 159:237–252, 2018.
- [14] Vishnuvardhan Janapati, Fotis Kopsaftopoulos, Frank Li, Sang Jun Lee, and Fu-Kuo Chang. Damage detection sensitivity characterization of acousto-ultrasound-based structural health monitoring techniques. *Structural Health Monitoring*, 15(2):143–161, 2016.
- [15] Eric R Johnson. Aerospace structures (version 0.1), 2022.
- [16] Christos Kassapoglou. *Design and analysis of composite structures: with applications to aerospace structures*. John Wiley & Sons, 2013.
- [17] Shivi Kesarwani et al. Polymer composites in aviation sector. *Int. J. Eng. Res*, 6(06), 2017.
- [18] Yann LeCun, Yoshua Bengio, and Geoffrey Hinton. Deep learning. *nature*, 521(7553):436–444, 2015.
- [19] Vincenzo Mallardo, MH Aliabadi, and Z Sharif Khodaei. Optimal sensor positioning for impact localization in smart composite panels. *Journal of intelligent material systems and structures*, 24(5):559–573, 2013.
- [20] Howard B. Demuth Mark Hudson Beale, Martin T. Hagan. Deep learning toolbox™ getting started guide, 2022.
- [21] Howard B. Demuth Mark Hudson Beale, Martin T. Hagan. Deep learning toolbox™ user's guide, 2022.
- [22] Thomas Henry Gordon Megson. *Aircraft structures for engineering students*. Butterworth-Heinemann, 2016.
- [23] M Norkhairunnisa, T Chai Hua, SM Sapuan, and RA Ilyas. Evolution of aerospace composite materials. In *Advanced Composites in Aerospace Engineering Applications*, pages 367–385. Springer, 2022.
- [24] Robin Olsson. Analytical prediction of large mass impact damage in composite laminates. *Composites Part A: Applied Science and Manufacturing*, 32(9):1207–1215, 2001.
- [25] Robin Olsson. Composite mechanics & laminate theory. *Imperial College: Department of Aeronautics*, 2006.
- [26] Jonghyun Park and Fu-Kuo Chang. System identification method for monitoring impact events. In *Smart Structures and Materials 2005: Smart Sensor Technology and Measurement Systems*, volume 5758, pages 189–200. SPIE, 2005.
- [27] Adam Quilter. Composites in aerospace applications. *IHS White Paper*, 444(1):264, 2001.
- [28] Ramon Quiza and J. Davim. Computational methods and optimization. *Machining of Hard Materials*, pages 177–208, 01 2011.
- [29] Phani Ratan. What does gradient descent actually mean. https://www.analyticsvidhya.com/ blog/2020/10/what-does-gradient-descent-actually-mean/, 2020.
- [30] Dennis P Roach, Raymond Bond, and Doug Adams. Structural health monitoring for impact damage in composite structures. Technical report, Sandia National Lab.(SNL-NM), Albuquerque, NM (United States), 2014.
- [31] Dennis Patrick Roach and Stephen Neidigk. Does the maturity of structural health monitoring technology match user readiness?. Technical report, Sandia National Lab.(SNL-NM), Albuquerque, NM (United States), 2011.
- [32] Panagiotis Seventekidis, Dimitrios Giagopoulos, Alexandros Arailopoulos, and Olga Markogiannaki. Structural health monitoring using deep learning with optimal finite element model generated data. *Mechanical Systems and Signal Processing*, 145:106972, 2020.
- [33] RA Smith. Composite defects and their detection. *Materials science and engineering*, 3(1):103– 143, 2009.
- [34] Dominik M Steinweg and Mirko Hornung. Cost and benefit of scheduled structural health monitoring for commercial aircraft. In *Proceedings of the 32nd Congress of the International Council of the Aeronautical Sciences (ICAS 2021), Shanghai, China*, pages 6–10, 2021.
- [35] Farhana Sultana, Abu Sufian, and Paramartha Dutta. Advancements in image classification using convolutional neural network. In *2018 Fourth International Conference on Research in Computational Intelligence and Communication Networks (ICRCICN)*, pages 122–129. IEEE, 2018.
- [36] Dassault Systemes et al. Abaqus 6.14: Abaqus/cae user's guide. *http://130.149*, 89(2080):v6, 2014.
- [37] Iuliana Tabian, Hailing Fu, and Zahra Sharif Khodaei. A convolutional neural network for impact detection and characterization of complex composite structures. *Sensors*, 19(22):4933, 2019.
- [38] M Thiene and U Galvanetto. Impact location in composite plates using proper orthogonal decomposition. *Mechanics Research Communications*, 64:1–7, 2015.
- [39] M Thiene, Z Sharif Khodaei, and MH Aliabadi. Optimal sensor placement for maximum area coverage (mac) for damage localization in composite structures. *Smart materials and structures*, 25(9):095037, 2016.
- [40] M Thiene, M Zaccariotto, and U Galvanetto. Application of proper orthogonal decomposition to damage detection in homogeneous plates and composite beams. *Journal of Engineering Mechanics*, 139(11):1539–1550, 2013.
- [41] Angelika Wronkowicz-Katunin, Andrzej Katunin, and Krzysztof Dragan. Reconstruction of barely visible impact damage in composite structures based on non-destructive evaluation results. *Sensors*, 19(21), 2019.
- [42] Jianxin Wu. Introduction to convolutional neural networks. *National Key Lab for Novel Software Technology. Nanjing University. China*, 5(23):495, 2017.
- [43] Fuh-Gwo Yuan, Sakib Ashraf Zargar, Qiuyi Chen, and Shaohan Wang. Machine learning for structural health monitoring: challenges and opportunities. *Sensors and smart structures technologies for civil, mechanical, and aerospace systems 2020*, 11379:1137903, 2020.
- [44] Jingyu Zhao, Weihua Xie, Dong Yu, Qiang Yang, Songhe Meng, and Qihui Lyu. Deep transfer learning approach for localization of damage area in composite laminates using acoustic emission signal. *Polymers*, 15(6):1520, 2023.
- [45] JM Zhou, Longlei Dong, Wei Guan, and Jian Yan. Impact load identification of nonlinear structures using deep recurrent neural network. *Mechanical Systems and Signal Processing*, 133:106292, 2019.